الجمهورية الجزائرية الديمقراطية الشعبية République Algérienne Démocratique et Populaire وزارة التعليم العالي و البحث العلمي Ministère de l'Enseignement Supérieur et de la Recherche Scientifique

**Université Mohamed Khider – Biskra**

**Faculté des Sciences et de la technologie**

**Département : Génie électrique**

**Ref :………………**

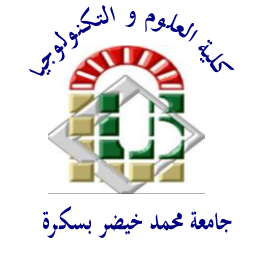

 جامعة محمد خيضر بسكرة كلية العلوم و التكنولوجيا قسم الهندسة الكهربائية المرجع:...............

## **Mémoire présenté en vue de l'obtention du diplôme de**

## **MAGISTER en : Génie Electrique**

**Option : Signaux et Communication**s

**Etude par simulation numérique des propriétés électriques d'une cellule solaire en silicium amorphe hydrogéné (a-Si:H)**

Présenté Par :

## **SERDOUK Mohammed Ridha**

Soutenu publiquement le :13/06/2015

## **Devant le jury composé de:**

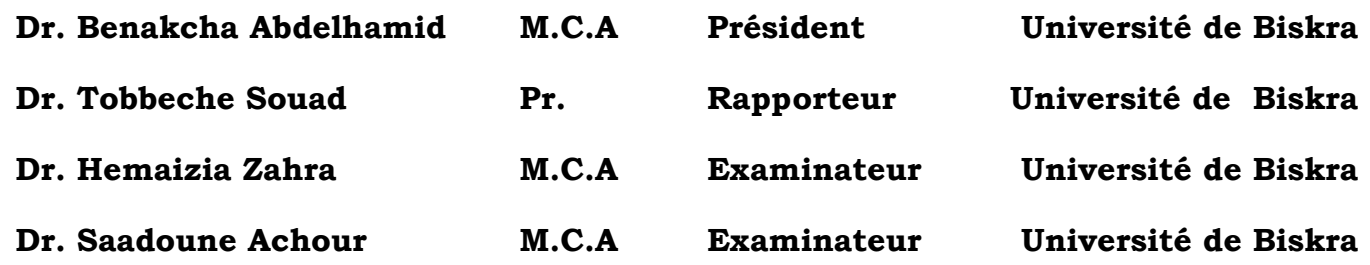

## *Résumé*

Le travail de ce mémoire est une étude par simulation numérique des caractéristiques électriques d'une cellule solaire en a-Si :H de structure : a-Si C:H(p)/a-Si :H(i)/a-Si :H (n) en utilisant le simulateur Atlas du logiciel Tcad Silvaco. Après ajustement des paramètres des défauts des liaisons pendantes, la caractéristique électrique de la densité de courant en fonction de la tension J (V) est en très bon accord avec celle trouvée expérimentalement sous éclairement AM1.5. L'influence des paramètres des couches sur les performances de cette cellule est aussi étudiée, le rendement est influencé sensiblement par l'épaisseur de la couche intrinsèque. Le meilleur rendement de 7.87% est obtenu pour une épaisseur de 200 nm. Les concentrations de dopage des couches de type p et n ont un effet négligeable sur les performances de la cellule. L'augmentation de la densité des défauts des liaisons pendantes a un effet néfaste, les paramètres photovoltaïques de la cellule solaire se dégradent avec cette augmentation. L'accroissement des sections de capture des électrons et des trous des queues de bandes de conduction et de valence fait diminuer faiblement les performances de la cellule. Par contre l'augmentation des sections de capture des électrons et des trous des liaisons pendantes fait diminuer considérablement tous les paramètres photovoltaïques de la cellule solaire en a-Si :H.

## *ABSTRACT*

The work of this thesis concerned the study by numerical simulation the electrical characteristics of an a-Si: H solar cell based on the structure: a-SiC: H (p)  $/$  a-Si: H (i)  $/$  a-Si : H (n) using the Atlas simulator of the Tcad Silvaco software. After adjusting the parameters of the dangling bonds defects, the electrical characteristic of the current density versus voltage J (V) is in very good agreement with that found experimentally under AM1.5 illumination. The influence of the layers parameters on the performance of this cell is also studied, the solar cell performance is significantly influenced by the thickness of the intrinsic layer. The best conversion efficiency of 7.87% is obtained for a thickness of 200 nm. The doping concentrations of p-type and n-type layers have a negligible effect on the cell performance. The increase of the dangling bonds defects density has an adverse effect and degrades the photovoltaic parameters of the solar cell. The increase of the capture cross-section of electron and hole in conduction and valence bands tails slightly reduces the cell performance while the increase of the dangling bonds electron and hole capture cross-sections decreases significantly all the photovoltaic parameters of the a-Si: H solar cell.

## ملخص

عمل هذه الأطروحة يتمثل في دراسة عن طريق المحاكاة العددية الخصائص الكهربائية للخلايا الشمسية بعد. TCAD Silvaco المحاكاة برنامج باستخدام a-Si C:H(p)/a-Si :H(i)/a-Si :H (n) الهيكل ذات ضبط المعامالت لعيوب الروابط،المعلقة فإن الخاصية الكهربائية لكثافة التيار مقابل الجهد توافق جيدا تلك التي قيست تجريبيا تحت اإلضاءة 1.5AM.

تم دراسة تأثيرخصائص الطبقات على أداء هذه الخلية أيضا، يتأثر المردود بشكل كبير مع سمك الطبقة الجوهرية.حيث يتم الحصول على أفضل مردود قيمته % 7.87 لسمك 200 نانومتر .التركيزالخاص للطبقات من نوع p و n لها تأثير مهمل على أداء الخلية .زيادة كثافة عيوب الروابط له تأثير سلبي، الخصائص الضوئية للخلية الشمسية تتدهور مع هذه الزيادة .زيادة معامالت القبض على اإللكترون والثقب لذيول عصابات التوصيل والتكافؤ يقلل قليال أداء الخلية .الزيادة في معامالت القبض على اإللكترونات والثقوب للروابط المعلقة يؤدي الى إنخفاض بشكل ملحوظ لجميع الخصائص الضوئية للخلية الشمسية من a-Si :H نوع

# *Dédicace*

Je dédie ce modeste travail à mes chers parents, à ma femme et mon fils, à mes frères et mes sœurs, à toute ma famille, à tous mes collègues et mes amis partout, à tous ceux qui ont sacrifié leur temps pour la science et à tous ceux qui utilisent la science pour le bien et la prospérité de l'humanité.

 *M.Redha*

Remerciements

Je remercie tout d'abord ALLAH le tout puissant pour m'avoir donné le courage, la volonté et la patience de mener à terme ce présent travail.

Ce travail a été effectué au sein du laboratoire des matériaux semiconducteurs et métalliques (LMSM) de l'université de Biskra.

Je remercie Mademoiselle TOBBECHE Souad, Docteur à l'université de Biskra qui a proposé et dirigé ce travail, pour ses encouragements et pour ses orientations bénéfiques tout au long de ce travail.

Mes remerciements s'adressent également à Monsieur BENAKCHA Abdelhamid, Docteur à l'université de Biskra, qui m'a fait l'honneur de présider le jury de ce mémoire.

J'exprime toute ma gratitude aux membres de jury : Madame HAMAIZIA Zahra, Docteur à l'université de Biskra et Monsieur Saadoune Achour, Docteur à l'université de Biskra, pour avoir accepté de juger ce travail et de siéger à mon jury de mémoire.

Merci à tous ceux qui ont contribué de près ou de loin à l'accomplissement de ce mémoire.

Un grand merci à mes parents qui m'ont toujours encouragé à poursuivre mes études et à aller toujours vers l'avant.

#### **Sommaire**

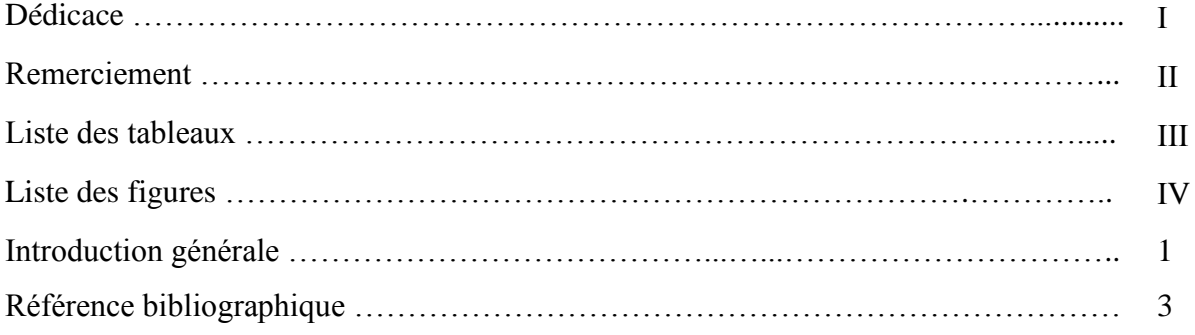

## **Chapitre 1**

## **Propriétés optoélectroniques des semiconducteurs amorphes (a-Si:H et a-SiC:H)**

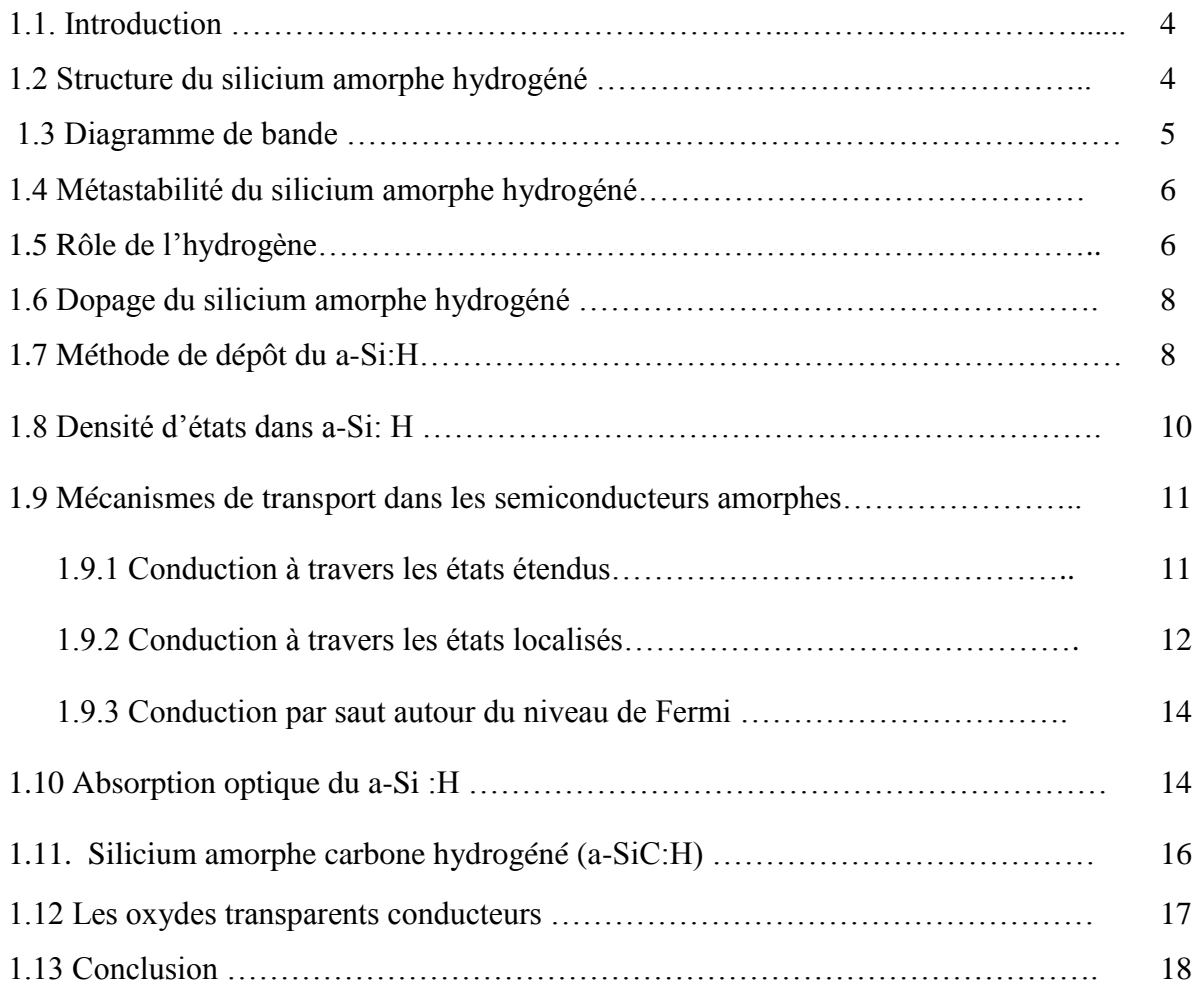

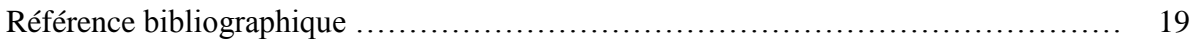

## **Notions générales sur la cellule solaire**

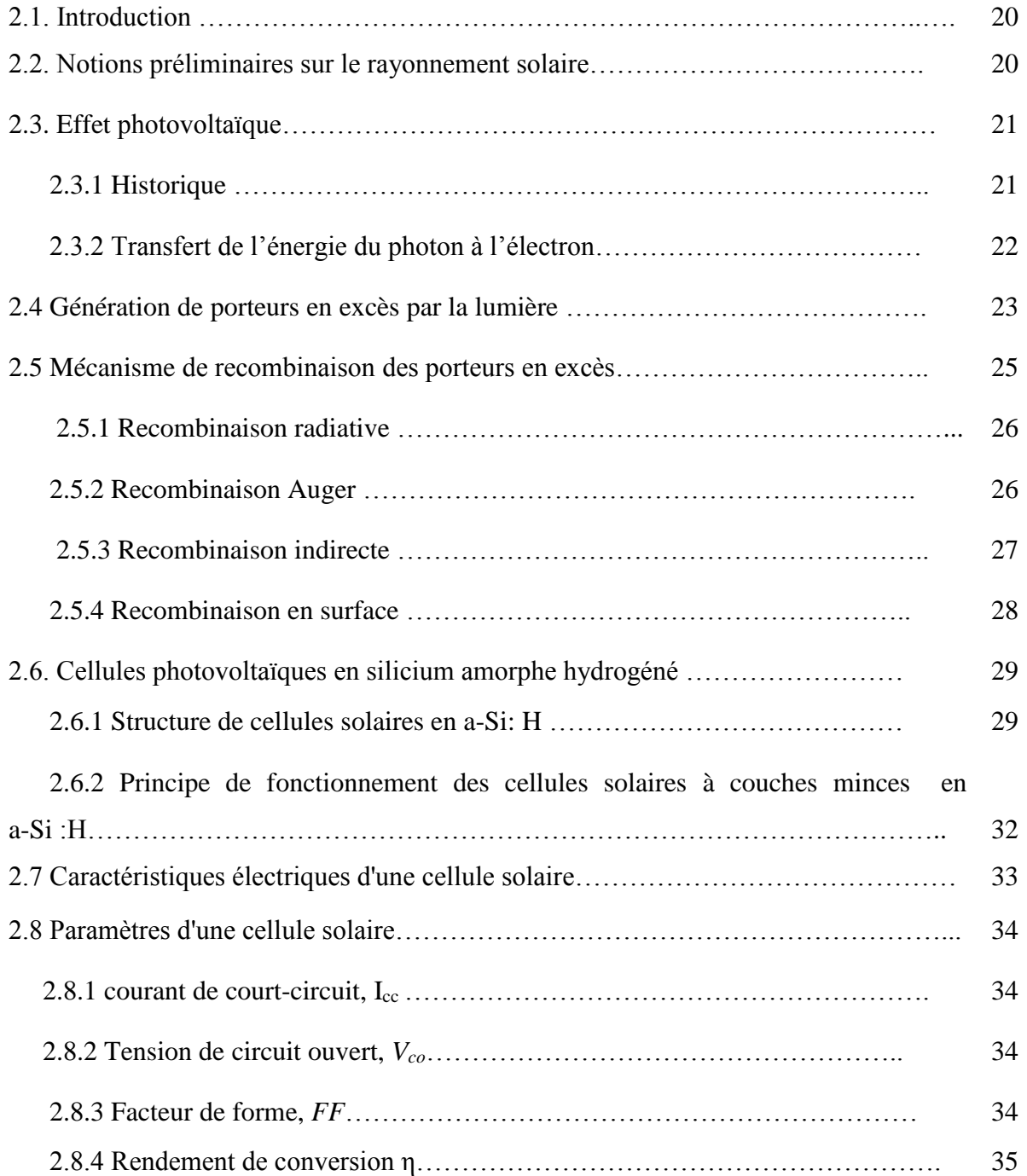

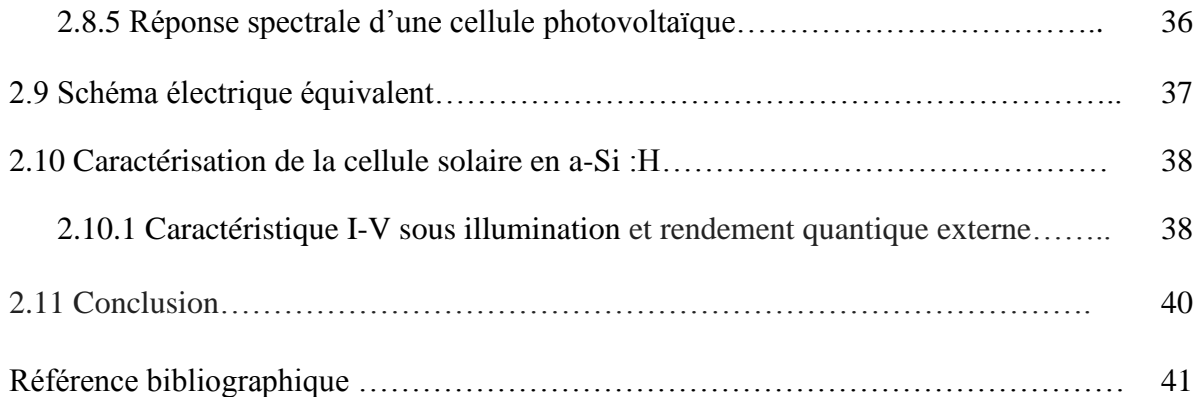

## **modèles physiques des cellules solaires et logiciel TCAD-Silvaco**

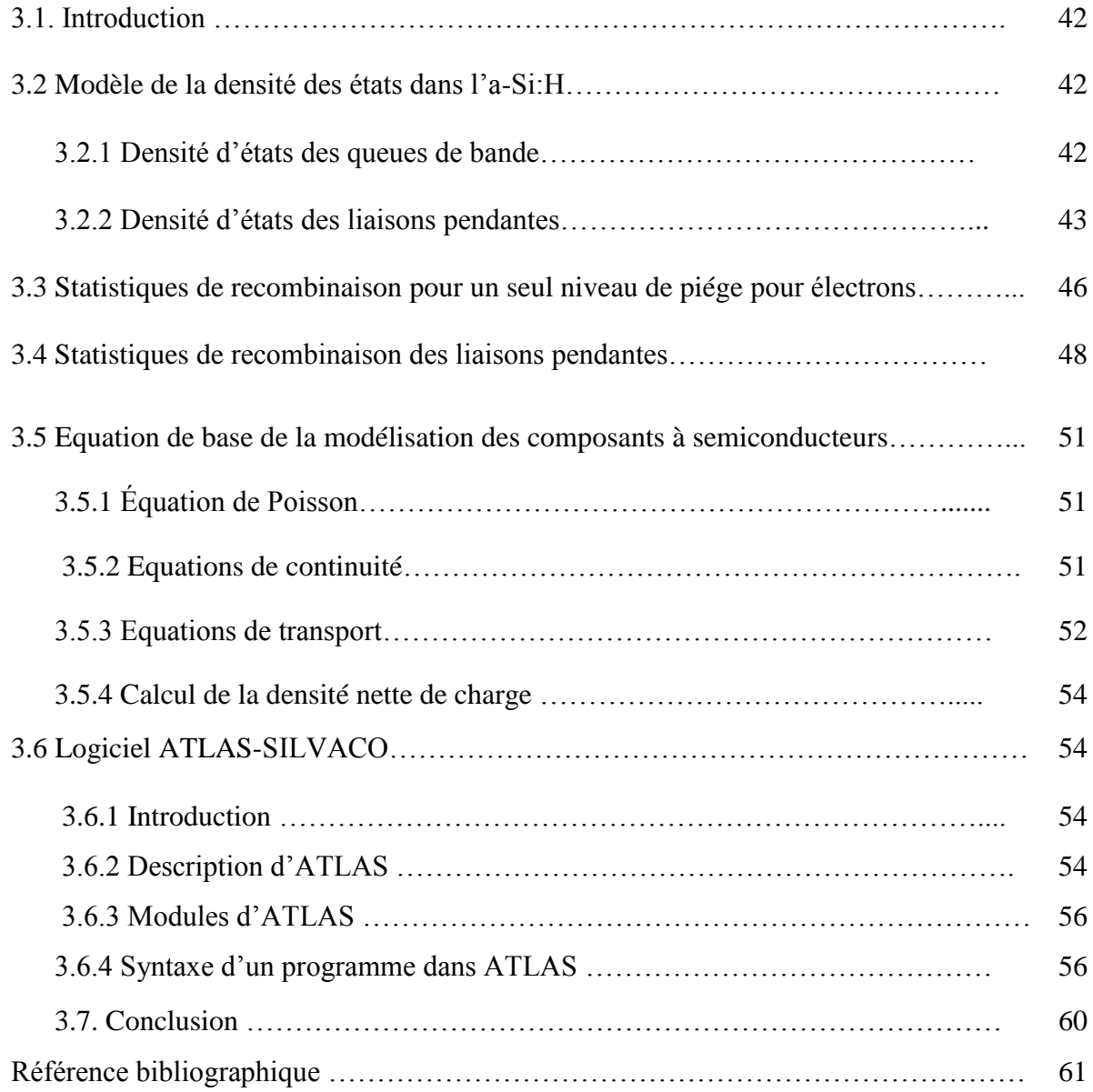

## **Résultats de simulation numérique et interprétation**

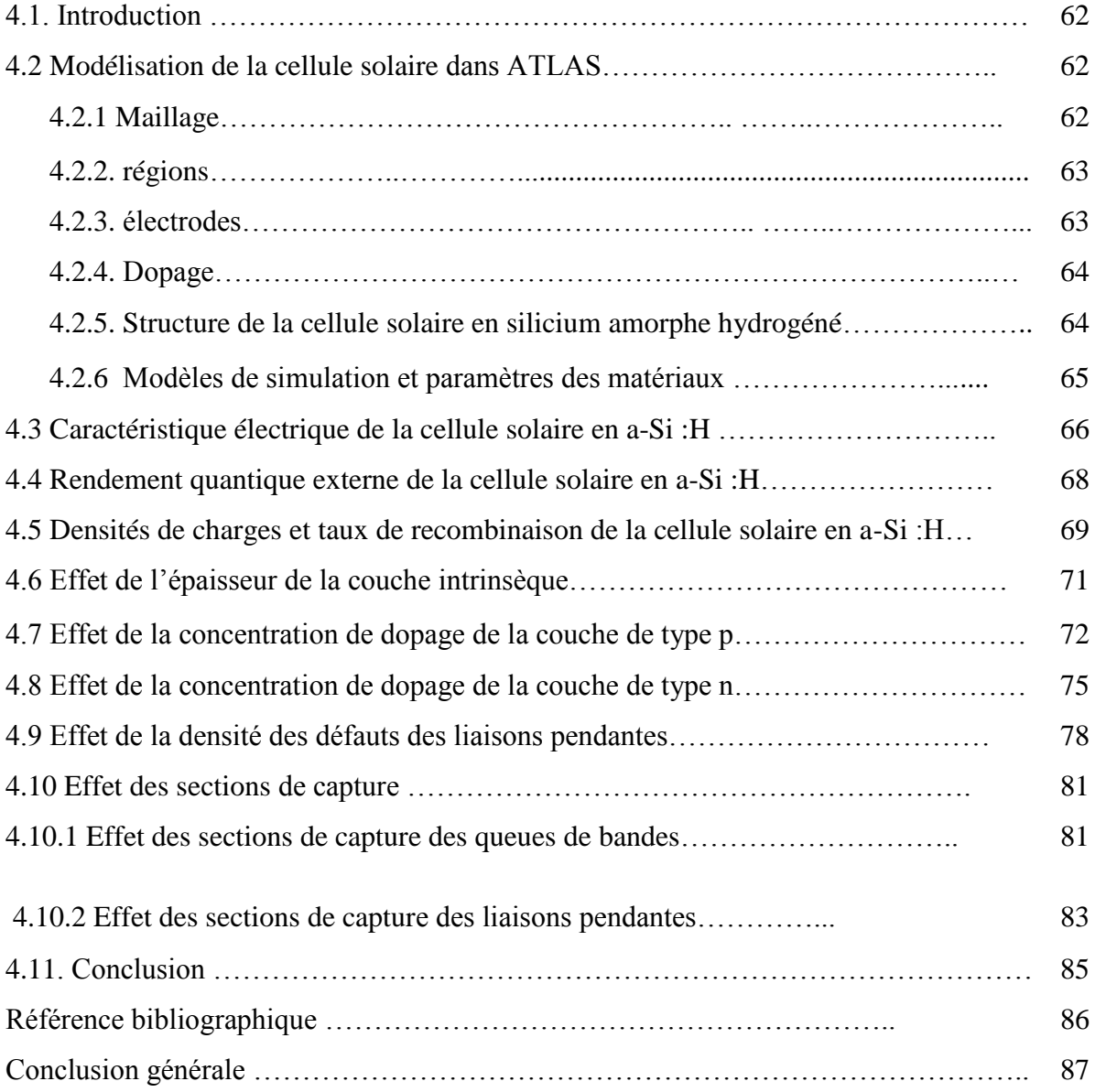

#### **Liste des tableaux**

## **Chapitre 3**

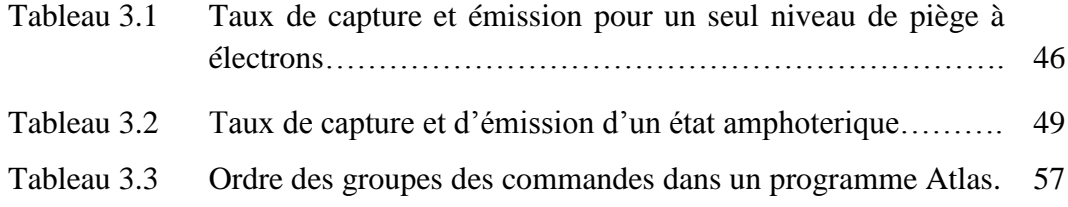

## **Chapitre 4**

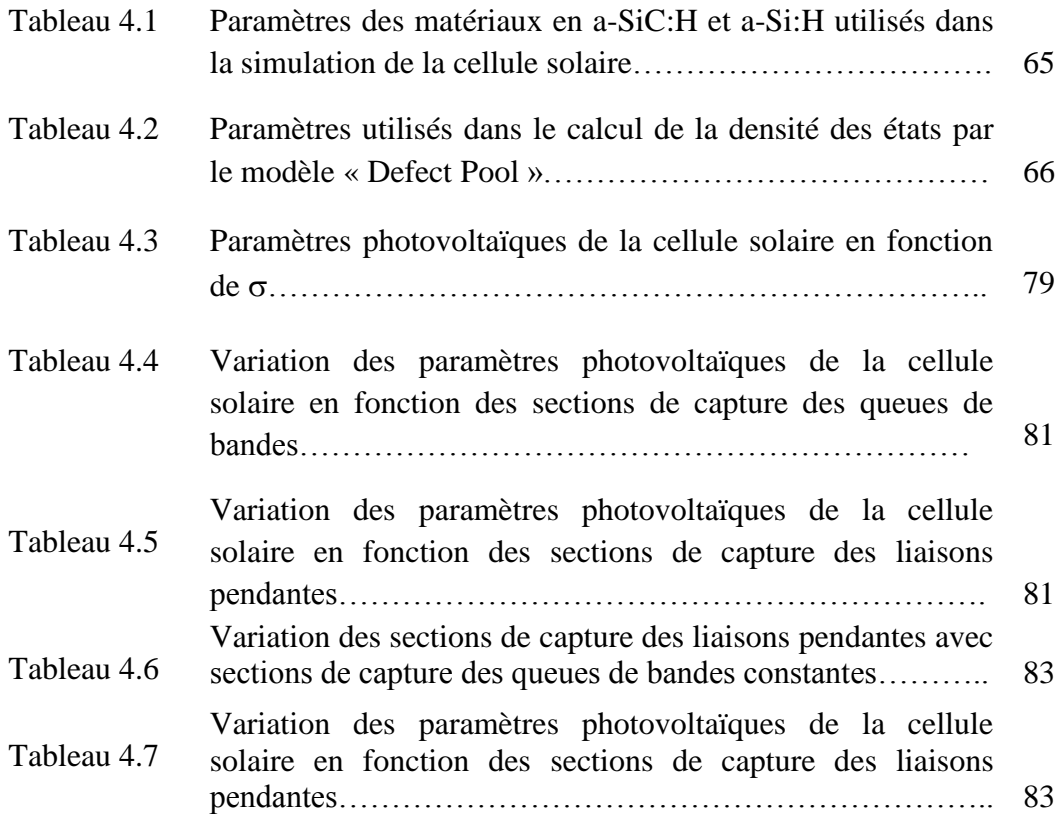

#### **Liste des figures**

#### **Chapitre 1 Propriétés optoélectroniques des semiconducteurs amorphes (a-Si :H et a-SiC:H)**

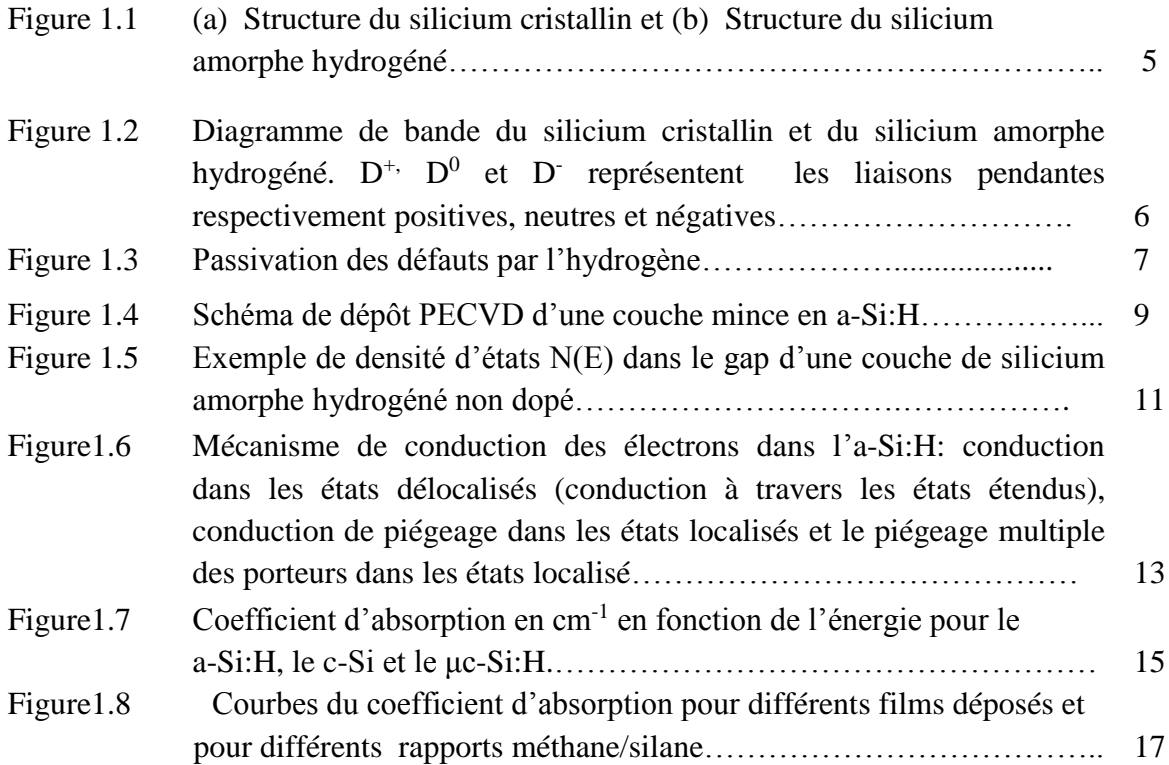

#### **Chapitre 2 Notions générales sur la cellule solaire**

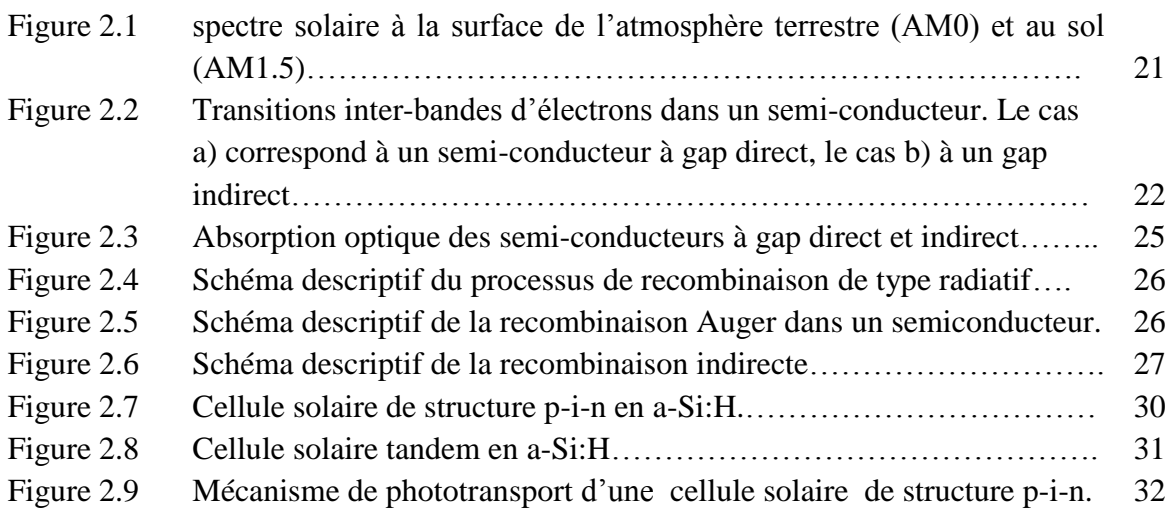

Figure 2.10 Caractéristiques I(V) à l'obscurité et sous éclairement d'une cellule

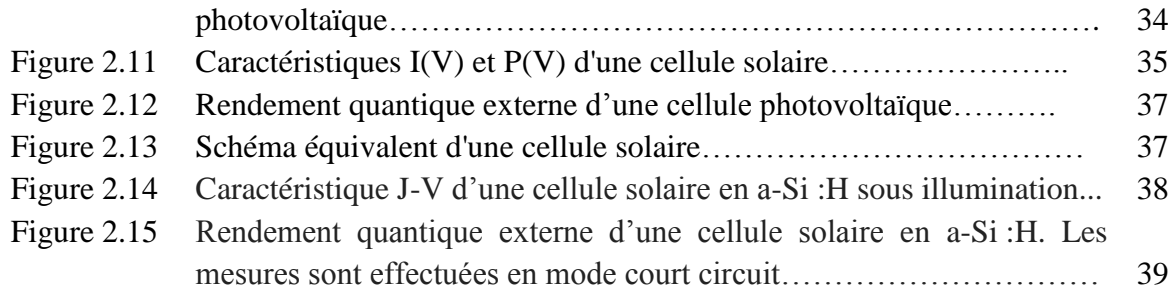

#### **Chapitre 3 modèle physique des cellules solaire et logiciel TCAD-silvaco**

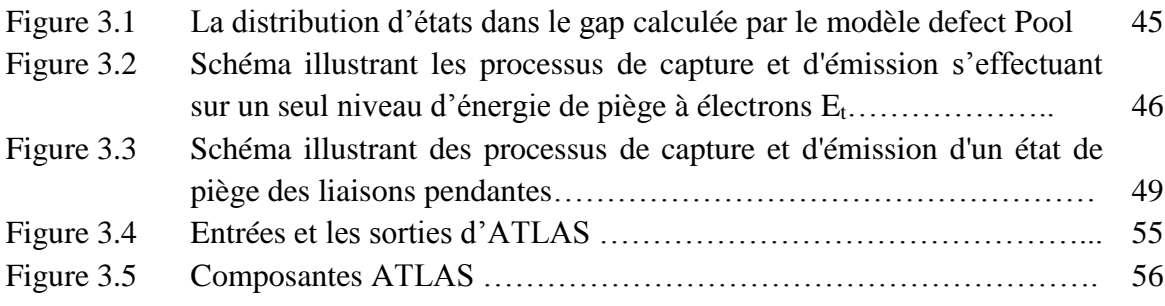

#### **Chapitre 4 Résultats de simulation numérique et interprétation**

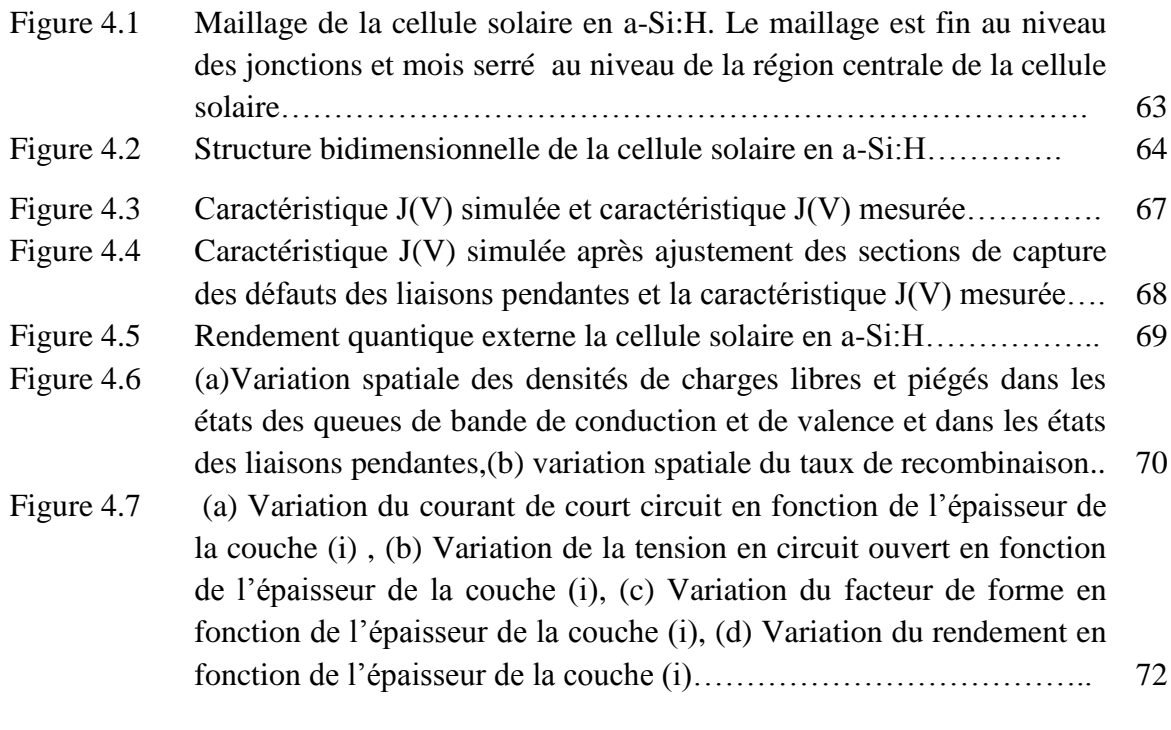

Figure 4.8 (a) Variation du courant de court circuit en fonction de  $N_{a}$ , (b) Variation de la tension en circuit ouvert en fonction de Na, (c)

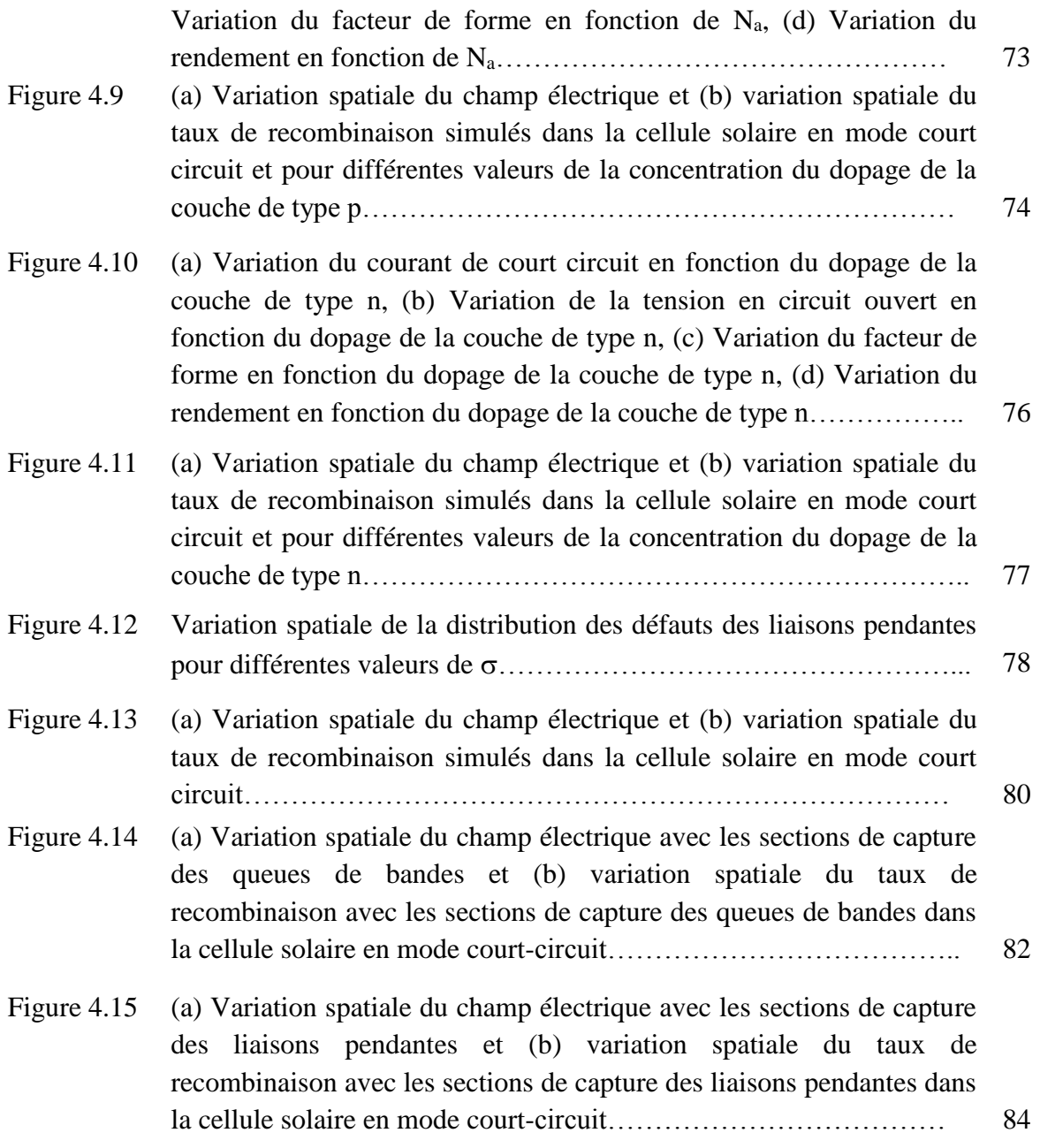

**Introduction générale**

#### **Introduction générale**

L'énergie photovoltaïque est le résultat de la conversion de la lumière du soleil en énergie électrique. Aujourd'hui, le silicium monocristallin ou polycristallin est le semiconducteur le plus utilisé dans la fabrication de la majorité des cellules solaires commercialisées dont leur rendement peut atteindre 24.7 %. Toutefois, les inconvénients majeurs sont le coût élevé du matériau et la forte consommation d'énergie au cours de la production.

Les cellules solaires en couches minces à base du silicium amorphe hydrogéné (a-Si:H) ou du silicium microcristallin hydrogéné (µc-Si:H) connaissent un intérêt croissant de la part des industriels. Les couches très minces qui constituent les cellules (~ 1 µm d'épaisseur de silicium contre des centaines de microns pour les cellules solaires basées sur du silicium monocristallin ou polycristallin) permettent une faible consommation de matière.

De nombreuses activités de recherche visent à développer des nouveaux techniques de fabrication et des matériaux meilleurs marchés permettant d'optimiser la structure des cellules solaires pour améliorer leur rendement et diminuer leur prix de revient. Dans ce travail, le matériau constituant la cellule solaire à étudier est le silicium amorphe hydrogéné (a-Si :H) en couche mince. Ce matériau est moins cher que le silicium cristallin et peut être déposé sur de grandes surfaces.

L'a-Si:H est un bon matériau optoélectronique et un candidat pour les applications photovoltaïques (cellules solaires) vu son coefficient d'absorption optique élevée (>  $10^5$  cm<sup>-1</sup>), son énergie du gap ajustable, et la température de dépôt est relativement faible (de l'ordre de 250 °C). La largeur de la bande interdite optique de 1,7 eV se trouve à proximité de l'énergie où le rendement de conversion est prévu être maximal. La bande interdite du a-Si:H peut être ajustée de 1.6 à 1.8 eV. Le rendement de conversion de cellules solaires en a-Si:H simple jonction a connu un progrès remarquable allant de 2.4% [1] à 10.1% [2]. Les progrès menés sur les cellules solaires en a-Si:H ont été commencé à partir de l'invention par Carlson et Wronski [1] et Kabir et al. [3] de la première cellule solaire de structure Schottky. Son rendement de conversion était de 2.4%. Cependant, Mais en 1975, Chittik [4] et Spear et LeComber [5] ont réussi à doper des couches de silicium amorphe contenant près de 10% d'hydrogène, montrant par là le caractère semiconducteur de cet alliage. L'hydrogène a saturé les liaisons pendantes, formant un matériau présentant un grand intérêt technologique. Les propriétés photoélectriques de a-Si: H comme un semi-conducteur amorphe ont généré d'énorme intérêt et de grands efforts de recherche dans le monde entier [6]. La qualité des

**1**

matériaux, la structure du composant et les techniques de déposition sont très importants pour l'amélioration du rendement des cellules solaires [3]. Il existe plusieurs procédés de fabrication de cellules solaires en a-Si:H [3, 7]. Entre ces méthodes, la technique PECVD est la méthode la plus efficace pour la fabrication de cellules solaires en a-Si: H simple jonction.

Ce travail concerne l'étude par simulation numérique du fonctionnement de cellules solaires en a-Si:H. Une étude sensitive sera effectuée sur les paramètres qui limitent le rendement de ce type de cellules solaires et la présentation des paramètres fixant les performances de la cellule solaire en a-Si:H. Ce travail est divisé en quatre chapitres :

Le premier chapitre est consacré à la description des propriétés électroniques et optiques des matériaux semiconducteurs tels que le silicium amorphe hydrogéné et le silicium carbon (a-Si :H). Dans le deuxième chapitre sera donnée une étude sur les cellules solaires en général et les cellules en a-Si :H en particulier. Nous décrirons le fonctionnement et les caractéristiques de ces cellules solaires. Dans le troisième chapitre seront présentés les modèles utilisés dans la simulation. Nous commençons par la description des équations de transport fondamentales dans les semiconducteur, le modèle « defect pool » pour le calcul de la densité des défauts dans l'a-Si :H et les modèles de calcul du taux de recombinaison dans l'a-Si :H. Nous présenterons aussi le logiciel Atlas Silvaco utilisé pour la simulation de la cellule solaire. Dans le quatrième chapitre, nous allons étudier notre cellule solaire en a-Si:H par le simulateur Atlas dans le but de déterminer ses caractéristiques électriques et ses paramètres photovoltaïques. Nous allons aussi étudier l'influence des différentes couches constituant la cellule solaire en a-Si:H sur ses performances et l'interprétation des résultats obtenus. Enfin, ce travail sera clôturé par une conclusion générale sur l'ensemble des résultats de simulation obtenus et les perspectives envisagées à ce type de cellules solaires.

#### **Références de l'introduction générale**

[1] D. E. Carlson and C. R. Wronski, Applied Physics Letters, vol. 28, no. 11, pp. 671–673, 1976.

[2] U. Kroll, C. Bucher, S. Benagli et al., Thin Solid Films, vol. 451-452, pp. 525–530, 2004.

[3] M. I. Kabir, Z. Ibarahim, K. Sopian, and N. Amin, Recent Patents on Electrical Engineering, vol. 4, no. 1, pp. 50–62, 2011.

[4] R. C. Chittick, J. H. Alexander, and H. F. Sterling, Journal of the Electrochemical Society, vol. 116, no. 1, pp. 77–81, 1969.

[5] W. E. Spear and P. G. Le Comber, Solid State Communications, vol. 17, no.9, pp. 1193– 1196, 1975.

[6] H. Aguas, S. K. Ram, A. Araujo et al., Energy & Environmental Science, vol. 4, no. 11, pp. 4620–4632, 2011.

[7] A. Kołodziej, C. R. Wronski, P. Krewniak, and S. Nowak, Opto-Electronics Review, vol. 8, no. 4, pp. 339–345, 2000.

# **Chapitre 1 Propriétés optoélectroniques des semiconducteurs amorphes (a-Si:H et a-SiC:H)**

## **1.1 Introduction**

Les solides Amorphes sont composés d'atomes en configuration désordonnée : Il n'y a pas un ordre dans l'arrangements des atomes contrairement aux solides cristallins formés par des atomes constituant un réseau ordonné et périodique. Néanmoins, le réseau Amorphe contient des arrangement à faible portée lorsqu'on considère l'atome et ses plus proches voisins.

Ce chapitre concerne l'étude des propriétés physiques et optiques de semiconducteurs amorphes, en particulier le silicium amorphe hydrogéné (a-Si:H). Ces propriétés dépendent essentiellement des états localisés dans la bande interdite qui agissent comme des pièges ou des centres recombinants pour les porteurs libres. De même, nous allons étudier le silicium amorphe carbone hydrogéné (a-SiC:H). Ces deux matériaux vont constituer notre cellule solaire à étudier.

#### **1.2 Structure du silicium amorphe hydrogéné**

Comme le silicium cristallin, le silicium amorphe possède la structure tétraédrique, mais il présente des distorsions aléatoires, si bien qu'au bout de quatre ou cinq distances interatomiques, l'ordre disparaît. En conséquence de ce désordre, certaines liaisons se cassent pour former des liaisons pendantes. Autrement dit, on retrouve des atomes de silicium avec un électron célibataire. Il en résulte une grande influence sur les propriétés électroniques. En effet, un électron célibataire peut s'y fixer pour former un centre chargé négativement. Dans ce cas, la liaison pendante constitue un piège à électron. Dans d'autres conditions, c'est l'électron célibataire qui quitte l'atome pour former un centre chargé positivement. Dans ce cas, la liaison pendante constitue un piège à trous. On dit que la liaison brisée présente un caractère amphotère.

Les figures (1.1.a) et (1.1.b) montrent la différence de structure entre le silicium cristallin et le silicium amorphe hydrogéné.

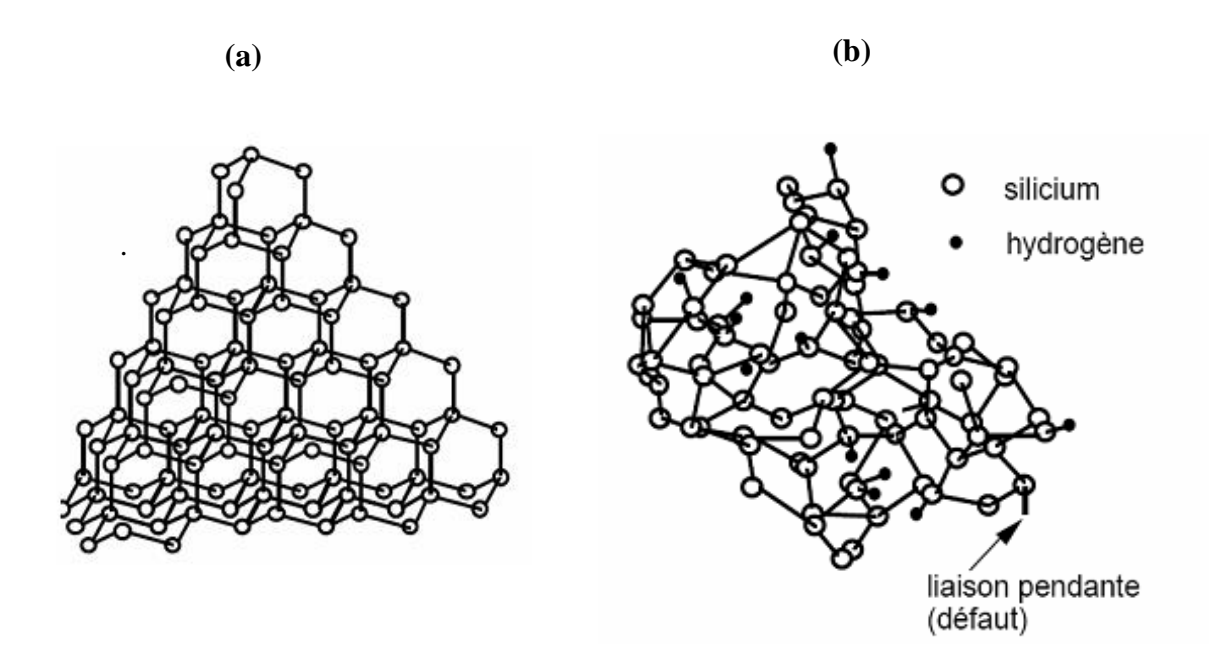

**Figure (1.1)** (a) Structure du silicium cristallin et (b) Structure du silicium amorphe hydrogéné.

#### **1.3 Diagramme de bande**

Le diagramme de bande du silicium amorphe est représenté dans la figure (1.2). Il découle du modèle de Davis et Mott [1]. Dans les bandes, les états sont étendus (les porteurs participent à la conduction) et une queue de bande se prolonge dans la bande interdite. Les états dans ces queues sont localisés. Ils participent à l'absorption. Pour cela, le gap optique est légèrement inférieur au gap de mobilité. Toutefois, la différence n'est que de l'ordre de 0.1 eV. Les queues de bandes sont modélisées par une fonction exponentielle. La largeur de la queue de bande de valence est plus large que celle de la queue de bande de conduction, ce qui explique le fait que le dopage de type p est plus difficile dans le a-Si:H (il y'a plus d'états localisés dans lesquels les trous libérés par les atomes trivalents préfèrent se mettre). Les défauts profonds dus aux liaisons pendantes peuvent être modélisés par deux gaussiennes (l'une pour les défauts de caractère accepteur  $D^{0/-}$ , l'autre de caractère donneur  $D^{+\prime 0}$ ). Un autre modèle a été développé, le modèle " defect pool ". Il a été développé par Winer, Powel et Deane [2, 3]. Ce modèle n'impose pas un seul type de défaut à un niveau d'énergie donné, mais considère que les défauts peuvent être chargés par ( +,0,-) sur toute une gamme d'énergie.

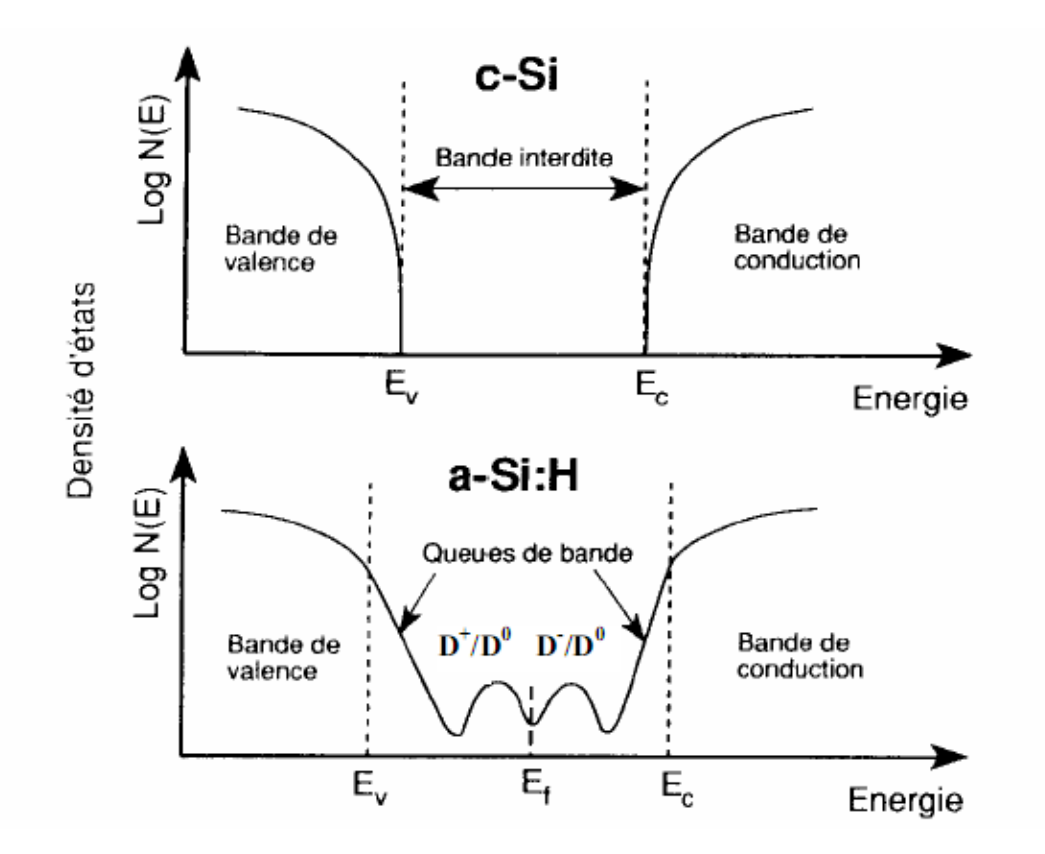

**Figure (1.2)** Diagramme de bande du silicium cristallin et du silicium amorphe hydrogéné.  $D^+$ ,  $D^0$  et  $D^-$  représentent les liaisons pendantes respectivement positives, neutres et négatives.[1]

#### **1.4 Métastabilité du silicium amorphe hydrogéné**

Les propriétés du silicium amorphe hydrogéné évoluent défavorablement lorsque le matériau est soumis à un éclairement prolongé, un passage du courant, une injection de porteurs ou à certains d'autres phénomènes. On dit qu'il vieillit .L'effet le plus connu et le plus handicapant de la métastabilité est la création de défauts par éclairement prolongé. On désigne ce phénomène par 'effet Staebler et Wronski', du nom des premiers auteurs l'ayant étudié [4]. Ce phénomène est heureusement réversible en soumettant le matériau à un recuit à une température de l'ordre de 170°C.

#### **1.5 Rôle de l'hydrogène**

L'hydrogène joue le rôle de saturer les liaisons pendantes et rend le silicium amorphe utilisable. Sans hydrogène, la densité des liaisons pendantes serait de l'ordre de 10<sup>19</sup>/cm<sup>-3</sup>, le gap optique de 1.2 eV environ et il est impossible de le doper. En effet, le niveau de Fermi reste inchangé lors du dopage et les atomes dopants sont inactifs. L'hydrogène permet de réduire les liaisons pendantes de 99.99 % (figure 1.3).

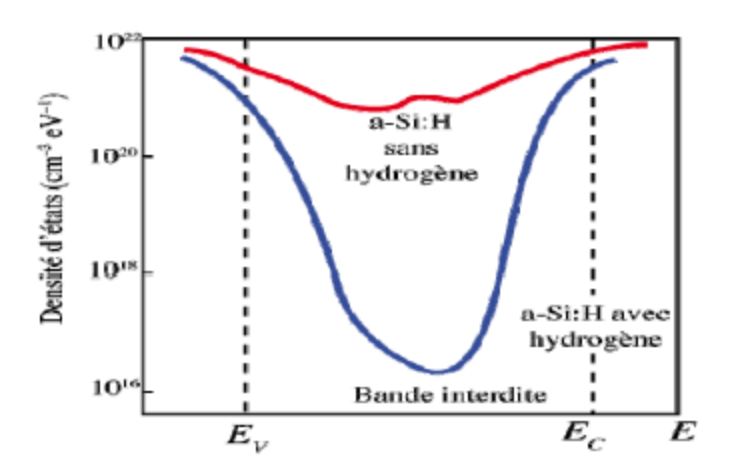

**Figure (1.3)** Passivation des défauts par l'hydrogène<sup>[4]</sup>

De plus, en se liant aux atomes de silicium (liaisons covalentes), il entraîne la disparition d'une partie des états localisés. Ceci se traduit par une diminution de la pente des queues de bande et une augmentation du gap optique.

Mais, une incorporation excessive de l'hydrogène peut entraîner la rupture des liaisons faibles et l'introduction de nouvelles liaisons pendantes. Un équilibre donc se met en place. La concentration d'hydrogène doit varier entre 6 % et 35 %, ce qui dépasse largement la densité nécessaire à la passivation des liaisons pendantes.

Des travaux récents ont montré que l'hydrogène atomique introduit d'autres effets que la passivation des liaisons pendantes. Le plus important concerne les hétérojonctions a-Si:H/c-Si La concentration d'hydrogène dans le silicium amorphe a une influence sur les discontinuités de bande. Elle peut nettement les modifier et celles-ci ont une grande influence sur les caractéristiques de la cellule. Ces états induisent des propriétés spécifiques de transport électronique présentées dans ce chapitre.

#### **1.6 Dopage du silicium amorphe hydrogéné**

Le silicium amorphe a été préparé la première fois au milieu des années soixante par la technique d'évaporation thermique et pulvérisation. Mais, le matériau était fortement défectueux, difficile à doper, et en général peu convenable pour des applications des cellules.

Des indications que la règle de Mott [5] sur l'insensibilité du dopage des semi-conducteurs amorphes ne peut être strictement obéie dans le silicium amorphe, cela a été prouvé la première fois dans le travail de Chittick en 1969 [6] qui étaient également les premiers préparateurs des films du a-Si par "glow discharge" à partir de SiH<sup>4</sup> (silane). Bien que ces films aient montré la photosensibilité significative, ils étaient très instables. Il a été découvert plus tard que le a-Si préparé par "glow discharge" par décomposition du gaz SiH<sup>4</sup> avec un pourcentage de 10-15% d'H<sup>2</sup> lié et qui passive une fraction significative des liaisons pendantes, réduit ainsi sa densité de défaut. La percée a été atteinte par le groupe de Spear, 1975 [7]; qui a montré, par mesure de l'effet de champ que la "glow discharge" du a-Si:H, peut être préparé avec une faible concentration de défaut  $(10^{16} - 10^{17} \text{cm}^{-3} \text{eV}^{-1})$  et a démontré que par l'addition de phosphine (PH<sub>3</sub>) ou diborane (B<sub>2</sub>H<sub>6</sub>) respectivement, l'a-Si:H type n et type p, peuvent être obtenus avec une conductivité à température ambiante aussi hautes que  $10^{-2}$  (Ωcm)<sup>-1</sup> et lui étaient possibles de déplacer le niveau de Fermi dans le gap. Dans l'a-Si non hydrogéné, presque en même temps, Carlson et Wronski ont prévu que le dopage est possible seulement quand la densité de défauts est inférieure à la densité du dopant. La fabrication des premières cellules solaires en a-Si:H avec un rendement de 2 à 2.5% employant ces matériaux ont été annoncés par Carlson en 1976. Ceci a mené aux activités intenses de recherche en cellules solaires de silicium amorphe hydrogéné.

#### **1.7 Méthode de dépôt du a-Si:H**

Plusieurs techniques sont utilisées pour le dépôt du silicium amorphe hydrogéné (a-Si:H), telles que la pulvérisation cathodique d'une cible de silicium cristallin, la décomposition chimique en phase vapeur (CVD) d'un hydrure avec différents procédés: dissociation catalytique sur un filament chaud (HWCVD), photo-CVD, micro-onde CVD et CVD assisté par un plasma continu ou radiofréquence (RF). Cette dernière technique, plus connue sous l'appellation PECVD (Plasma Enhanced Chemical Vapor Deposition), opérant en plasma radiofréquence à 13.56 MHz, reste la plus utilisée au niveau industriel pour le dépôt de a-Si:H [8] (figure (1.4)).

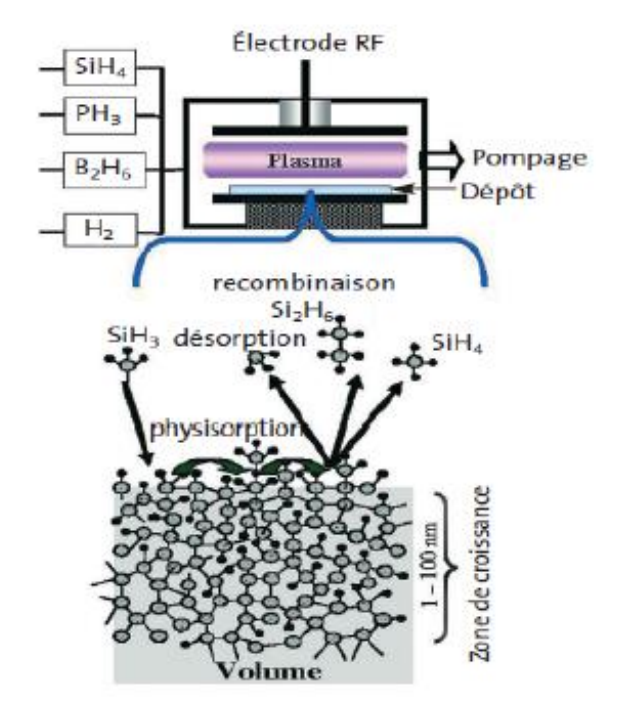

**Figure (1.4)** Schéma de dépôt PECVD d'une couche mince en a-Si:H.[8]

Le gaz est envoyé à faible pression (13 à 1300 Pa) dans une enceinte à vide, contenant deux électrodes. Pour une tension suffisante, une décharge électrique s'établit entre les électrodes conduisant à la décomposition du silane en éléments chimiques très actifs : radicaux Si, Si-H, Si-H2, Si-H<sup>3</sup> accompagnés des espèces ioniques correspondantes. Le plasma contient des électrons et des ions négatifs qui assurent la neutralité électrique globale. Ces éléments chimiques actifs ne demandent qu'à réagir par collisions avec les molécules de silane ou tout autre élément, donnant lieu à des réactions de condensation contenant deux ou plusieurs atomes de silicium. Ces atomes de silicium réagissent avec le substrat présent en formant un film mince de silicium amorphe hydrogéné qui croît à la vitesse de quelques dixièmes de nanomètre par seconde. Les qualités mécaniques et électroniques dépendent de très nombreux paramètres qui dépendent de la géométrie et du type de machine de dépôt. On contrôle en général le niveau de vide, la pression et le débit des gaz réactifs, la puissance électrique et la tension de la décharge, la fréquence de l'excitation électrique, la nature et la température du substrat, et la durée de chaque phase du dépôt. Les fréquences électriques les plus courantes

sont, la radiofréquence à 13.5 MHz, ou les micro-ondes (915 MHz et 2.45 GHz). La température optimale de substrat se situe entre 180 et 300 °C. Aux températures trop basses, les réarrangements chimiques de surface ne sont pas assez rapides et aux trop hautes températures, l'hydrogène ne reste pas dans la couche.

#### **1.8 Densité d'états dans a-Si: H**

La description énergétique du silicium amorphe hydrogéné est plus compliquée à déterminer que celle du silicium cristallin. Une représentation du gap est à l'aide d'une densité d'états (DOS) *N*(*E*). L'a-Si:H est caractérisé par des faibles mobilités des porteurs libres et la présence d'états localisés dans le gap près des bandes de valence et de conduction (queues de bandes) et près du niveau de Fermi (états profonds) [9].

La définition la plus utilisée pour la densité d'états correspond au modèle introduit par Davis et Mott [1]. Dans ce modèle, la (DOS) est constituée de deux distributions exponentielles respectivement pour les queues de bandes de conduction (QBC) et de valence (QBV), et de distributions gaussiennes pour les états profonds. Les premières sont liées au désordre dans le matériau (angles et longueurs des liaisons interatomiques) tandis que les secondes dépendent de la coordination (liaisons pendantes notamment). En se limitant à deux gaussiennes d'états profonds en plus des deux queues de bandes, la DOS *N* (*E*) peut s'écrire :

$$
N(E) = N_c e^{-\frac{E_c - E}{KT_c}} + N_{m1} e^{-\frac{(E_{m1} - E)^2}{2\sigma_1^2}} + N_{m2} e^{-\frac{(E_{m2} - E)^2}{2\sigma_2^2}} + N_v e^{-\frac{E - E_v}{KT_v} \dots \dots \dots} \tag{1.1}
$$

Où  $N_c$  ( $N_v$ ) est la densité d'états au bord de la bande de conduction (valence),  $T_c$  ( $T_v$ ) la température caractéristique de la QBC (QBV),  $N_{m1}$  et  $E_{m2}$  les densités d'états aux sommets des gaussiennes,  $E_{m1}$  et  $E_{m2}$  leurs positions dans le gap par rapport à  $E_c$  et  $\sigma_1$  et  $\sigma_2$  leur écart-type.

Un exemple de densité d'états constituée de deux distributions de types donneurs (QBV et Gauss-Donn) et deux autres de types accepteurs (QBC et Gauss-Acc) modélisée d'après l'équation (1.1) est donnée sur la figure 1.5. Lorsque les états localisés sont considérés comme états monovalents, on distingue les états donneurs des états accepteurs, qui peuvent prendre respectivement la charge +q/0 et -q/0 selon qu'ils sont libres ou occupés par un électron. Ou on peut les définir comme des états amphotères ou corrélés, où dans ce cas ils peuvent tous prendre la charge +q/0/-q quand ils sont libres ou occupés par 1 ou par 2 électrons.

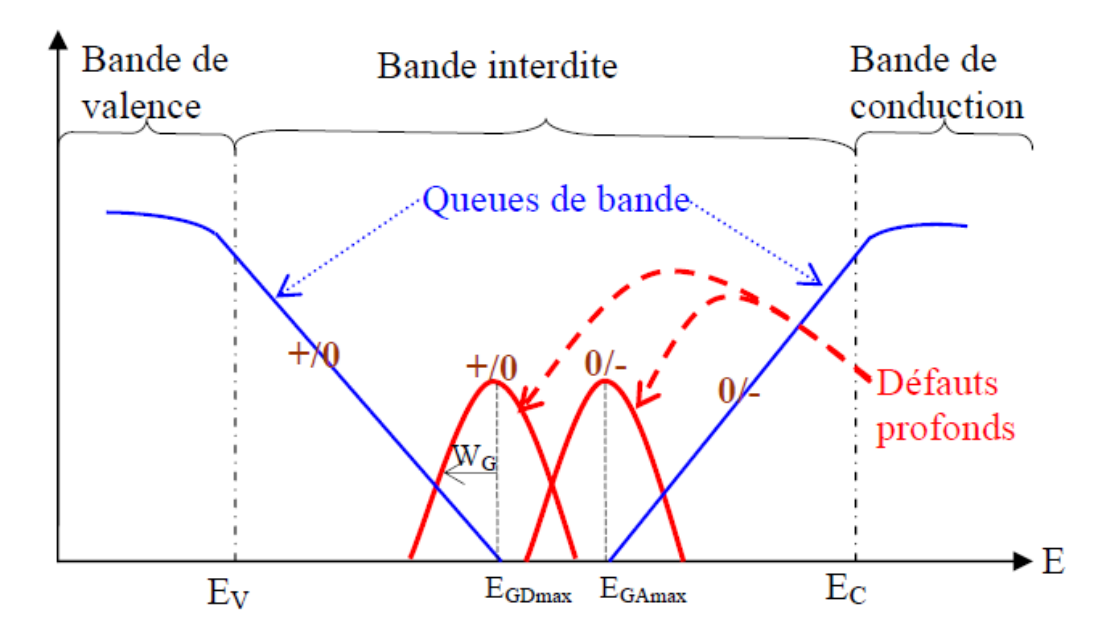

**Figure 1.5** Exemple de densité d'états N(E) dans le gap d'une couche de silicium amorphe hydrogéné non dopé.[9]

N(E) est constituée de deux queues de bandes exponentielles (QBV et QBC) et deux gaussiennes pour les états profonds. On distingue les états donneurs et accepteurs. Le niveau de Fermi est aussi indiqué sur la figure (1.5).

#### **1.9 Mécanismes de transport dans les semi-conducteurs amorphes**

La contribution majeure à la conduction peut avoir lieu, sous certaines conditions de température, à travers un chemin faisant intervenir les états étendus près de E<sup>c</sup> ou à travers les états localisés dans la queue de bande autour d'un certain niveau  $E_a$  (Fig 1.5). La mobilité  $\mu$ est déterminée par le processus de conduction. Dans ce qui suit, on adopte le cas du type-n pour le semiconducteur amorphe, où les porteurs majoritaires sont les électrons.

#### **1.9.1 Conduction à travers les états étendus**

Juste au dessus de Ec, l'effet des fluctuations du potentiel est déjà dominant du moment que le libre parcours moyen L est comparable à la distance interatomique a. Pour cela, il n'est plus valable de considérer le modèle de l'électron presque libre. Cohen a proposé [10] un mouvement brownien sans activation thermique et a obtenu la mobilité en E<sup>c</sup> comme :

$$
\mu_{\rm c} = \frac{\text{e.a}^2}{6.K.T} \,\mathcal{V} \tag{1.2}
$$

Où  $\nu$  est la fréquence de l'électron en saut diffusif près de  $E_c$  (Fig I.6).

La conductivité 
$$
\sigma_c
$$
 en E<sub>c</sub> dans le cas non dégénéré est donné par  

$$
\sigma_c = e.\mu_c.g(Ec).K.T. exp(\frac{\delta}{K}).exp(\frac{-E_o}{K.T})
$$
(1.3)

où exp *K*  $(\delta)$  $\left(\frac{b}{K}\right)$  est une constante associée à la réduction du gap avec l'augmentation de la température selon l'équation [11] :

$$
E_c - E_f = E_o - \delta T \tag{1.4}
$$

 $E_o$  est la valeur de  $E_c$ - $E_f$  à  $T=0$ °K et c'est l'énergie d'activation de  $\sigma_c$ .

#### **1.9.2 Conduction à travers les états localisés**

Le mécanisme de transport dans le cas où le chemin de conduction se situe autour d'un niveau E<sup>a</sup> au dessous de E<sup>c</sup> (dans la queue de bande) est le saut aux états voisins avec assistance des phonons est illustré dans fig. (1.6).

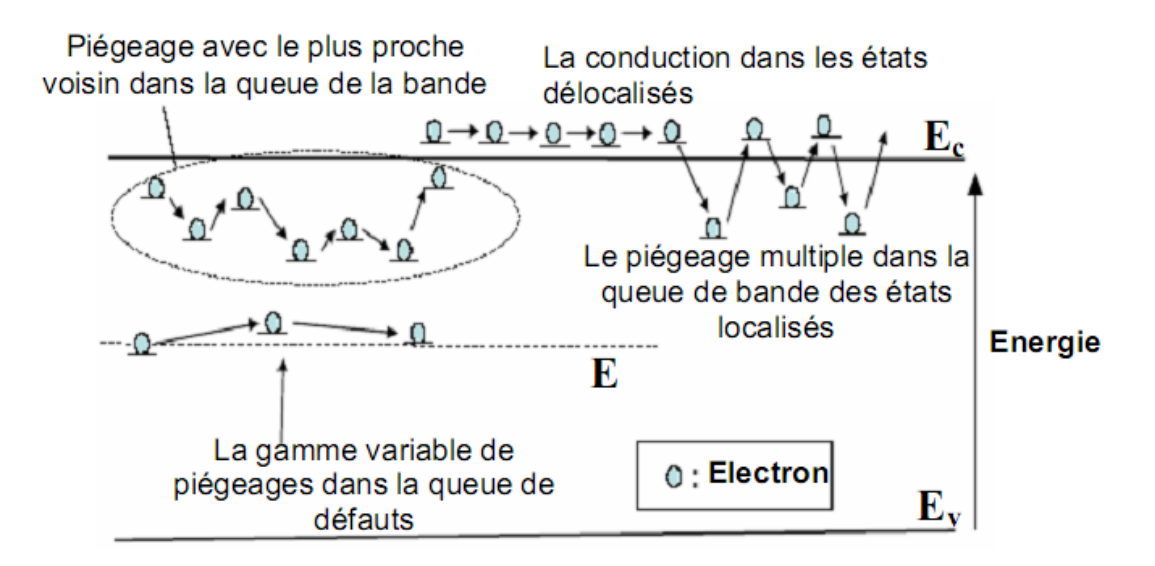

**Figure (1.6)** Mécanisme de conduction des électrons dans l'a-Si:H: conduction dans les états délocalisés (conduction à travers les états étendus), conduction de piégeage dans les états localisés et le piégeage multiple des porteurs dans les états localisé.[12]

La mobilité de la conduction par saut est:

$$
\mu_H = \left(\frac{e.R_o^2}{6.K.T}\right) \exp\left(-2.\alpha.R_o\right) \nu_{ph} \cdot \exp\left(\frac{-w}{K.T}\right) = \mu_{Ho} \cdot \exp\left(\frac{-w}{KT}\right) \tag{1.5}
$$

qui diffère de  $\mu_c$  par la fréquence du saut de l'électron  $v_{ph}$ *.exp(-w/K.T)* d'une part ( $v_{ph}$  étant la fréquence du phonon et w la différence d'énergie entre deux états voisins) et le terme de chevauchement  $exp(-2 \alpha R_o)$  entre deux fonctions d'onde centrées à une distance de séparation  $R_o$  et une extension spatiale  $\alpha^I$ .

La conductivité correspondante est :

La conductivité correspondante est :  
\n
$$
\sigma_{\rm H} = \mu_{Ho}.K.T.g(E_a). \exp\left(\frac{E_f - E_a - w}{KT}\right)
$$
\n(1.6)

Le changement d'énergie d'activation de *E<sup>o</sup>* à *Ea-E<sup>f</sup> +w* indiquant le changement du mécanisme de transport de la diffusion à travers les états étendus au saut à travers les états localisés a été observé autour de 250°K dans les premiers échantillons de a:Si-H. Dans le

a:Si-H de haute qualité produit beaucoup plus récemment dont les états localisés sont de plus faible densité, le mécanisme du saut s'est observé à température beaucoup plus basse  $(\sim 80^{\circ} \text{K})$ [12].

#### **1.9.3 Conduction par saut autour du niveau de Fermi**

A basse température la contribution majeure à la conductivité prend chemin autour de *Ef* et les électrons se déplacent, par saut aux états localisés qui ne sont pas nécessairement voisins à une différence d'énergie  $w \sim K.T$  fourni par le phonon. Ce mécanisme est dit par saut à distance variable *R.*

distance variable *R*.  
\n
$$
\sigma_H(E_f) = \left(\frac{e.R^2}{6}\right).g(E_f) . \nu_{ph}. \exp\left(\frac{-2.\alpha.R - w}{KT}\right)
$$
\n(1.7)

D'après Mott [1], le mécanisme est dû à une compétition entre le terme de chevauchement et le terme d'énergie et la valeur optimale de *R* correspond au maximum de probabilité de saut, ce qui conduit à la loi de Mott  $\sigma \propto T^{1/4}$ .

#### **1.10 Absorption optique du a-Si :H**

L'absorption de la lumière dans l'a-Si:H se manifeste non seulement dans les états étendus des bandes de conduction et de valence mais aussi dans les états localisés du gap. La figure (1.7) représente le coefficient d'absorption α du silicium amorphe hydrogéné a-Si:H en fonction de l'énergie de photon [13].

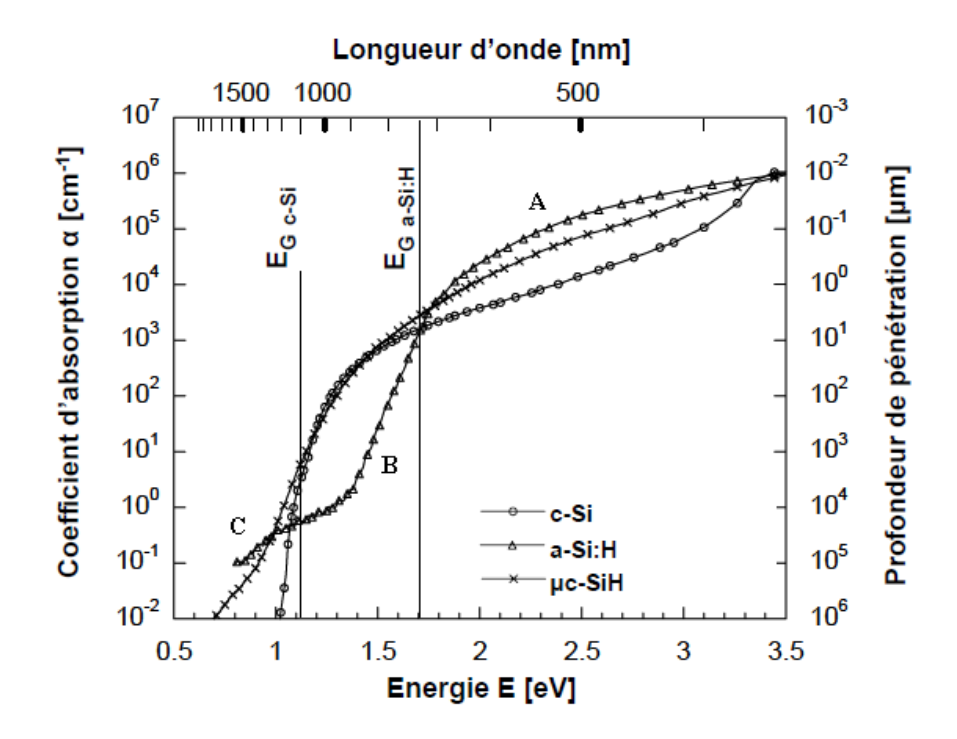

Figure (1.7) Coefficient d'absorption en cm<sup>-1</sup> en fonction de l'énergie pour le a-Si:H, le c-Si et le μc-Si:H.[13]

La figure (1.7) montre trois régions bien distinctes :

#### **Région A :**

Cette région est caractérisée par une forte absorption ( $\alpha > 10^3$ -10<sup>4</sup>cm<sup>-1</sup>). L'absorption optique est contrôlée par les transitions optiques entre les états étendus. Pour décrire les variations de α du a-Si:H dans cette région, Tauc propose l'équation suivante:

$$
\alpha \propto \frac{\left(E - E_g\right)^m}{E} \tag{1.8}
$$

Ou *E* étant l'énergie du photon, *Eg* le gap optique ou le gap de Tauc et *m* = 2. L'extrapolation donne 1.7 eV comme valeur de *Eg*. Ceci correspond à la frontière entre les états étendus et les états localisés.

#### **Région B :**

Dans cette région,  $10^{-1}$  cm<sup>-1</sup>  $\alpha$  < 10<sup>3</sup> cm<sup>-1</sup>. L'absorption optique est en relation avec les transitions optiques impliquant les états localisés des queues de bandes, le coefficient d'absorption *α* suit une loi exponentielle avec l'énergie du photon *E* 

$$
\alpha = \alpha_0 \exp\left(\frac{E}{E_u}\right) \tag{1.9}
$$

Où αo est une constante et *E<sup>u</sup>* est l'énergie d'Urbach. Cette énergie est liée à la largeur de queue de bande de valence et à celle de la queue de bande de conduction*.*

#### **Région C :**

Elle est caractérisée par une faible absorption. L'absorption optique est contrôlée par les transitions optiques entre les états localisés profonds du gap et les états étendus.

#### **1.11. Silicium amorphe carbone hydrogéné (a-SiC:H)**

Le gap du a-Si:H peut être varié dans la gamme 1.6 à 2.0 eV par incorporation de l'hydrogène 10-30% mais, avec l'augmentation du contenu d'hydrogène, les propriétés électroniques et structurales du film se détériorent.

(1.9)<br>
est une constante et  $E_x$  est l'énergie d'Urbach. Cette énergie est liée à la largeur de<br>
est une constante et  $E_x$  est l'énergie d'Urbach. Cette énergie est liée à la largeur de<br>
de bande de valence et à celle de L'incorporation du carbone dans le réseau de silicium peut également augmenter le gap. Des recherches approfondies ont été reportées sur les matériaux amorphes à large bande interdite à base de silicium, en particulier sur l'a- $Si<sub>1-x</sub>C<sub>x</sub>$ : H. Il est bien connu que la bande interdite augmente à mesure que plus de carbone est incorporé. Bien que la quantité de carbone incorporée dans le film dépende de la condition de dépôt, la relation entre la bande interdite optique et la teneur en carbone du matériau en a-Si: H dépend linéairement de la teneur en carbone x suivant la relation suivante [14]:

$$
E_g(x) = E_g(x=0) + 1.68x\tag{1.10}
$$

Pour *x* compris entre 0 et 0.4, il est possible de fabriquer un matériau qui a une bande interdite supérieure au a-Si: H d'environ 0.4 eV tout en préservant des propriétés photoélectriques raisonnables.

La figure (1.8) montre le coefficient d'absorption optique des films préparés avec différentes teneurs en C. Pendant la déposition par la technique PECVD et en faisant varier le rapport entre le méthane (CH4) et le silane (SiH4) de 0.67 à 2, la largeur de la bande interdite varie de 1.94 à 2.19 eV ce qui est équivalent à 10 % à 26 % de carbone incorporé dans le film selon l'équation (1.9). L'absorption dans la région spectrale du maximum de sensibilité de l'œil humaine est considérablement réduite. Si la largeur de bande interdite tend vers des valeurs élevées, la photoconductivité serait considérablement diminuée.

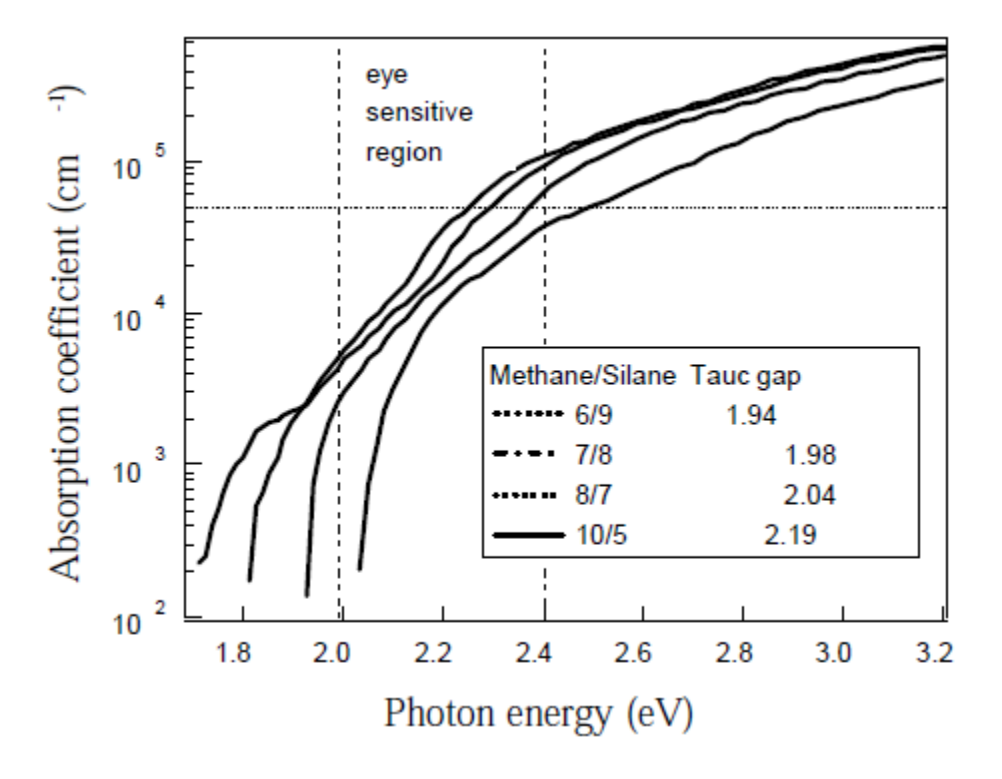

**Figure (1.8)** Courbes du coefficient d'absorption pour différents films déposés et pour différents rapports méthane/silane [15].

L'a-SiC:H dopé p par le Bore est utilisé comme une couche fenêtre dans une cellule solaire à hétérojonction et à base du a-Si:H vu son plus grand gap optique par rapport au a-Si:H.

#### **1.12 Les oxydes transparents conducteurs**

Le silicium amorphe hydrogéné est caractérisé par des propriétés électroniques différentes à celles du silicium cristallin. Sa structure désordonnée est un obstacle pour le transfert de charge électronique, ce qui induit à une faible conductivité de ce matériau. L'amélioration du contact électrique est assurée par l'utilisation des oxydes transparents conducteurs (TCO en anglais Transparent Conductive Oxyde) en face avant des cellules photovoltaïques. Les oxydes transparents conducteurs sont des matériaux à grand gap et ils ont une excellente transparence optique. Etant placé sur la face avant, cette condition est nécessaire pour avoir le

maximum de lumière qui pénètre dans la cellule pour générer des paires électron-trou. La transmission est en général de l'ordre de 80 % et leur résistivité de  $10^{-4} \Omega$ .cm à  $5x10^{-4} \Omega$ .cm. Les TCO communément employés, sont l'oxyde de Zinc (ZnO) dopé en aluminium ou bien de l'oxyde d'étain (SnO2) dopé au fluor ou encore de l'oxyde d'indium (In2O3) dopé à l'étain (appelé ITO pour Indium Tin Oxyde).

#### **1.13 Conclusion**

Le désordre dans l'a-Si:H induit des difficultés et de nombreuses incertitudes dans son étude, la recherche sur ce matériau est jusqu'à présent très active. La possibilité de déposer le matériau de a-Si:H sur de larges zones, pour un bas coût, à de basses températures, ainsi qu'une haute absorption optique, ont permis le développement d'une large gamme de dispositifs basés sur l'a-Si:H, comme les cellules solaires. Ce matériau présente également l'avantage d'être résistants aux radiations comparativement au silicium cristallin.

#### **Références**

[1]Mott, N. F., and Davis, E. A. (1979) *" Electronic Processes in Non-Crystalline Materials"* Second edition. Clarendon Press. Oxford 1979.

[2] Powell, M. J., and Deane, S. C. (1993) *Phys. Rev. B* 48. 10815.

[3] Powell, M. J., and Deane, S. C. (1996) *Phys. Rev. B* 53. 10121.

[4] Steabler, D. L. and Wronski, C. R. (1977) *Appl. Phys. Lett.* 31. 292.

[5] Mott, N. F. (1970) *Phil. Mag.* 22. 7.

[6] R.C. Chittick et al. : J. Electrochem Soc, 116 (1969) 77

[7] Spear and Lecomber, Solid State Comm. 17 (1975)  $N^0$  1193.

[8] Alain Ricaud, 'Filières technologiques photovoltaïques', technique de l'ingénieur n<sup>0</sup> 3940 /2009.

[9] R. A. Street, 'Hydrogenated amorphous silicon'. Cambridge, Solid State Science Series, 1991.

[10]Cohen, M. H., Fritzsche, H., and Ovshinsky, S. R. (1969) *Phys. Rev. Lett.* 22. 1065.

[11]Hindley, N. K. (1970) Non-Cryst. Solids 5, 17.

[12]Spear, W. E., and Cloude, S. C. (1988) *Phil. Mag. B* 58. 467

[13] N. Guedidi, thèse de magister,"Modélisation numérique de la photoconductivité modulée avec inclusion du saut dans le silicium amorphe hydrogéné », université de Biskra, 2012.

[14] W. Gao, S.H. Lee, Y. Xu, D.K. Benson, S.K. Deb, and H.M. Branz, 2nd World Conference and Exhibition on Photovoltaic Solar Energy Conversion; 6-10 July 1998; Vienna, Austria

[15] W. Gao, S.H. Lee, Y. Xu, D.K. Benson, S.K. Deb, and H.M. Branz, 2nd World Conference and Exhibition on Photovoltaic Solar Energy Conversion; 6-10 July 1998; Vienna, Austria

**Notions générales sur la cellule solaire**
## **2.1. Introduction**

La production des énergies reste toujours un des soucis de l'homme. L'énergie Photovoltaïque est l'une des énergies renouvelables très prometteuse pour avoir un monde propre et non pollué. Elle présente l'intérêt de convertir l'énergie lumineuse en énergie électrique (génération de paire électron-trou) et exploiter tout le spectre lumineux. Plusieurs matériaux à caractère semi-conducteur sont utilisés dans cette conversion. Le silicium est le matériau de base le plus utilisé dans le monde. Pour cela, ce chapitre est dédié à une étude de la cellule solaire, son principe de fonctionnement, ses paramètres photovoltaïques ainsi qu'à la technologie qui lui est associée.

## **2.2. Notions préliminaires sur le rayonnement solaire**

Le rayonnement émis par le soleil correspond à celui du corps noir à la température de 5900  ${}^{\circ}$ K. L'intensité du rayonnement au dessus de l'atmosphère est de 1.35 kW/m<sup>2</sup>, avec un spectre centré au voisinage de  $\lambda$ =0.48 µm.

A la surface du sol la densité de puissance n'est plus que de 0.9 kW/m<sup>2</sup>, en raison de l'absorption essentiellement par l'ozone, l'eau et le gaz carbonique. En outre, le spectre n'est plus continu mais présente des bandes d'absorption. Pour mesurer l'effet de l'atmosphère on utilise l'air masse, défini par  $AM=1/cos\alpha$  ou  $\alpha$  représente l'angle que fait la direction du soleil avec la verticale. AM 1.5 étant celui atteignant le sol par temps clair (surface d'un mètre carré faisant un angle de 48° avec l'équateur). De plus, on distingue les spectres AM1.5D et AM1.5G qui correspondent respectivement au flux direct et au flux global (direct + diffus). AM1 correspond au soleil à la verticale ( $\alpha$ =0), AM4 à l'horizon ( $\alpha$ =75°). AM0 est utilisé pour préciser les conditions au dessus de l'atmosphère. Le spectre solaire est représenté sur la figure 2.1.

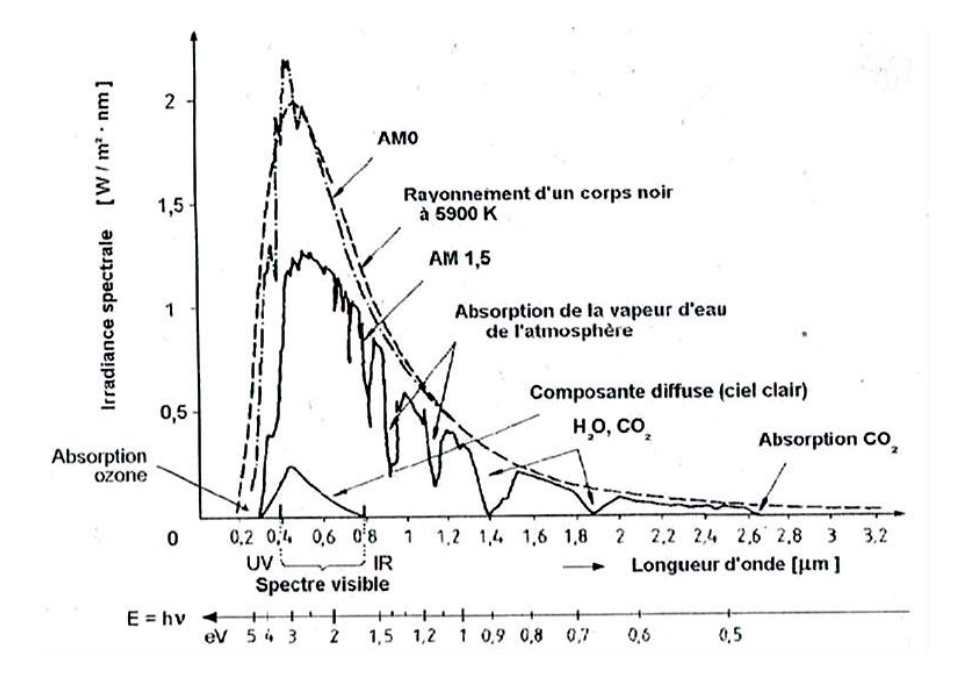

**Figure 2.1** spectre solaire à la surface de l'atmosphère terrestre (AM0) et au sol (AM1.5).

## **2.3. Effet photovoltaïque**

#### **2.3.1. Historique**

L'effet Photovoltaïque est la transformation directe d'une énergie électromagnétique (rayonnement) en énergie électrique de type continu utilisable. Les cellules photovoltaïques sont donc capables à l a fois de permettre le transfert d'énergie du photon absorbé à un électron et la collecte de cet électron de plus haute énergie par un circuit extérieur.

L'effet photovoltaïque a été découvert en 1839 par E. Becquerel, père d'Henri Becquerel qui découvrit en 1896 la radioactivité. Il mit en évidence pour la première fois la propriété qu'ont certains matériaux de convertir directement la lumière en courant électrique. Pratiquement un siècle plus tard, les bases théoriques du photovoltaïque furent posées par Albert Einstein, en 1912. Il postula que la lumière entrant dans ce type de matériaux était à l'origine de collisions entre les photons et les atomes, provoquant ainsi l'expulsion des électrons de leur orbite et créant ainsi un courant électrique. Mais ce n'est qu'en 1954 que la première cellule photovoltaïque en semi-conducteur a été mise au point par des chercheurs du laboratoire Bell aux USA permettant d'obtenir un rendement de 4.5% [1].

## **2.3.2 Transfert de l'énergie du photon à l'électron**

A chaque photon, on associe une longueur d'onde λ et une énergie E ph..La cellule solaire est sensible seulement dans un domaine des longueurs d'ondes particulier et seul un matériau semi-conducteur dispose de la structure de bande nécessaire à la génération, à partir du rayonnement solaire, de paires électrons -trous utilisables.

La génération de paires électrons-trous est engendrée par absorption d'un photon qui permet à un électron de la bande de valence de passer dans la bande de conduction. Celui-ci laisse une pseudo-charge positive dans la bande de valence : le trou. Cette transition est régie par les lois de la conservation de l'énergie et de la quantité de mouvement.

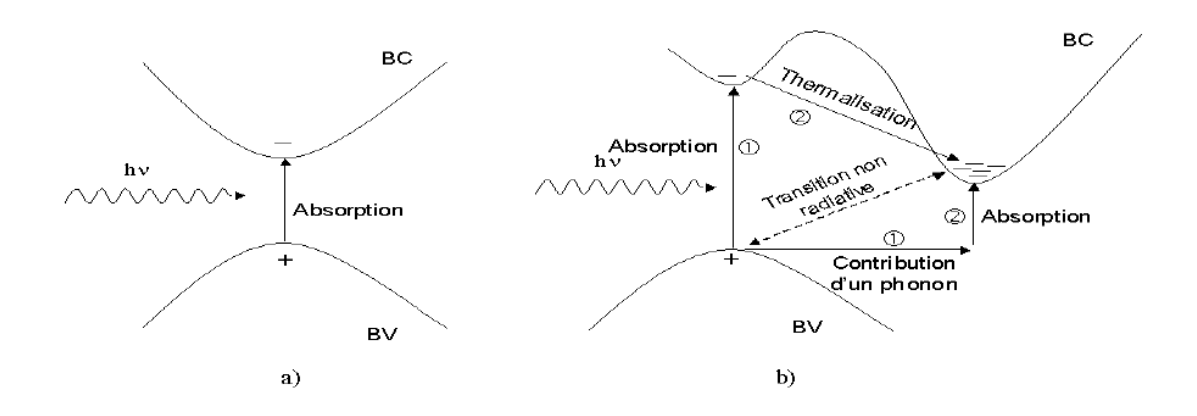

**Figure (2.2)** Transitions inter-bandes d'électrons dans un semi-conducteur. Le cas a) correspond à un semi-conducteur à gap direct, le cas b) à un gap indirect.

La Figure (2.2) présente les différentes transitions possibles selon la nature du gap.

Quand le minimum de la bande de conduction et le maximum de la bande de valence coïncident dans l'espace des K, il s'agit d'un gap direct. Les transitions inter-bandes s'effectuent verticalement, et sont donc radiatives (Figure 2.2 (a)). Ceci illustre le fonctionnement des semi-conducteurs binaires III-V, tels que le GaAs, beaucoup utilisés en optoélectronique. Dans le cas du silicium, le gap est indirect : les transitions électroniques entre les extrema des bandes sont obliques et non radiatives.

L'interaction photon/électron au sein du semi-conducteur se traduit par la génération d'une paire électron-trou, qui modifie localement la conductivité du matériau. Le dopage du silicium (p ou n) étant en général supérieur au taux de photogénération (régime de basse injection), les porteurs minoritaires (électrons dans un matériau de type p et trous dans un matériau de type

n) sont métastables et n'existeront en moyenne que pour un temps égal à la durée de vie τ. Elle correspond au temps moyen entre la création d'une paire électron-trou et sa recombinaison. Il faut donc pour créer un courant électrique dissocier les paires électrons-trous photogénérées et les collecter dans un circuit électrique extérieur avant qu'elles ne se recombinent librement au sein du matériau.

## **2.4 Génération de porteurs en excès par la lumière**

Les théories ondulatoires (équations de maxwell) ou corpusculaires de la lumière nous permettent d'aborder les échanges entre la matière et le rayonnement lumineux. Conformément à la théorie corpusculaire, les quanta d'énergie associés au rayonnement lumineux s'appellent photons. Dans le cadre de la mécanique quantique, l'énergie du photon correspondant à une radiation donnée est reliée à sa longueur d'onde par la relation [2]:

$$
E_p = hv = \frac{hc}{\lambda} = \frac{1.24}{\lambda}
$$
\n(2.1)

ν :fréquence de la radiation.

λ:longueur d'onde de la radiation en µm.

*c* : vitesse de la lumière

*E<sup>p</sup>* : energie du photon en eV

*h*:constante de Plank.

Une radiation lumineuse rencontrant un semi-conducteur est absorbée suivant la loi de Lambert-Bouguer :

$$
I(x) = I(1-R)exp(-\alpha x) = I_0 exp(-\alpha x).
$$
\n(2.2)

*x* : profondeur d'absorption du faisceau dans le matériau à partir de la surface du semiconducteur.

*R* : coefficient de réflexion, représente la part de l'énergie lumineuse incidente *I*, réfléchie à la surface du matériau.

*α* : coefficient d'absorption, traduit la probabilité d'absorption d'un photon par unité de longueur. I1 change selon le matériau.

Le comportement optique du matériau est entièrement décrit par ses constantes optiques. Celles-ci sont l'indice de réfraction *n* et le coefficient d'extinction *k*, qui forment ensemble I'indice de réfraction complexe *N*. *n* et *k* dépendent de la longueur d'onde de la lumière incidente. L'indice de réfraction *n* est lié à la vitesse de propagation de l'onde lumineuse et le coefficient k est une unité de mesure pour l'amortissement d'onde. L'indice de réfraction complexe est défini comme:

$$
N = n(\lambda) + ik(\lambda) \tag{2.3}
$$

Le coefficient d'absorption optique est :

$$
\alpha = \frac{4\pi k}{\lambda} \tag{2.4}
$$

Si les photons de la lumière incidente ont une énergie suffisante permettant le passage des électrons de la bande de valence vers la bande de conduction, des paires électron-trou peuvent être générées. Ce phénomène appelé mode d'absorption intrinsèque ou fondamentale qui a lieu dans les cellules solaires.

La figure (2.3) donne les spectres d'absorption de certains matériaux. L'énergie minimale nécessaire au photon incident pour provoquer la transition électronique dépend de la largeur de bande de bande interdite *E<sup>g</sup>* du matériau. A partir de la relation (1.9), on détermine un seuil d'absorption intrinsèque. Pour les photons d'énergie inférieure à *E<sup>g</sup>* , le coefficient d'absorption est négligeable et la radiation lumineuse traverse le matériau avec une atténuation quasiment nulle. D'autres types d'absorption optique interviennent encore dans le cristal : par les atomes d'impuretés (absorption extrinsèque), par les porteurs libres, le réseau, la formulation d'une paire électron-trou liés appelée exciton. I1en résulte que ce processus complexes intervient sous certaines conditions du milieu ambiant, le spectre d'absorption du semi-conducteur varie avec la température ou d'autres facteurs tels que les champs électrique et magnétique et la pression.

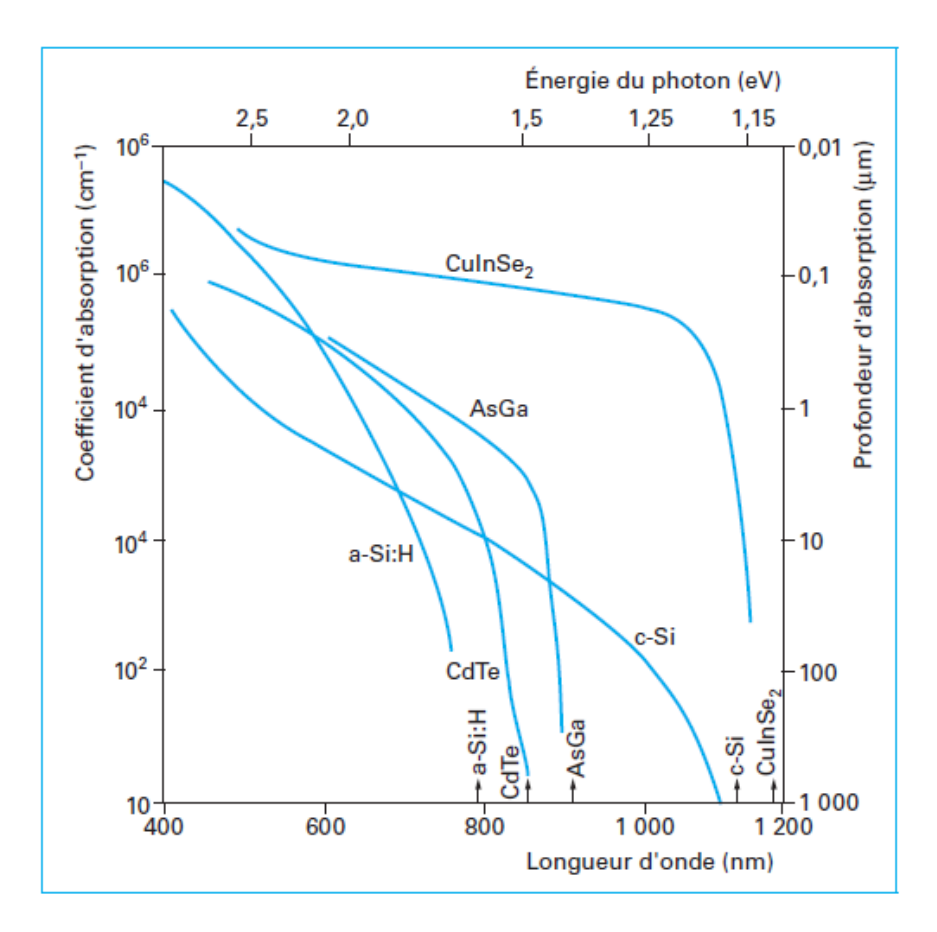

**Figure (2.3)** Absorption optique des semi-conducteurs à gap direct et indirect [3].

Le calcul du taux de génération de paires électron-trou,  $G(x)$  (cm<sup>-3</sup>s<sup>-1</sup>) s'effectue de la façon suivante. Appelant *I*<sub>*o*</sub>, le flux de photons (cm<sup>-2</sup>s<sup>-1</sup>) incidents sur la face éclairée du matériau et  $\alpha$  (cm<sup>-1</sup>) le coefficient d'absorption de la lumière par le matériau. A la profondeur x, ce taux de génération vaut:

$$
G(x) = \alpha \cdot (1 - R)I_o e^{-\alpha x} \tag{2.5}
$$

#### **2.5 Mécanismes de recombinaison des porteurs en excès**

Le semi-conducteur dans lequel les porteurs excédentaires ont été créés par injection photonique, conformément au processus décrit dans le paragraphe précédent, va tendre à revenir à l'état d'équilibre. La disparition des porteurs en excès rétablissant l'équilibre thermodynamique se produit par l'intermédiaire de mécanismes de recombinaison. On distingue trois modes de transfert de l'énergie du porteur :

## **2.5.1 Recombinaison radiative**

Le porteur en excès repasse directement de la bande de conduction à la bande de valence, en évacuant son énergie par émission d'un photon (figure (2.4)). Le taux de recombinaison est défini par [2]:

$$
U = B_0 \left( n \cdot p - n_i^2 \right) \tag{2.6}
$$

Où  $B<sub>o</sub>$  (cm<sup>3</sup>/s) est le coefficient de recombinaison radiative.

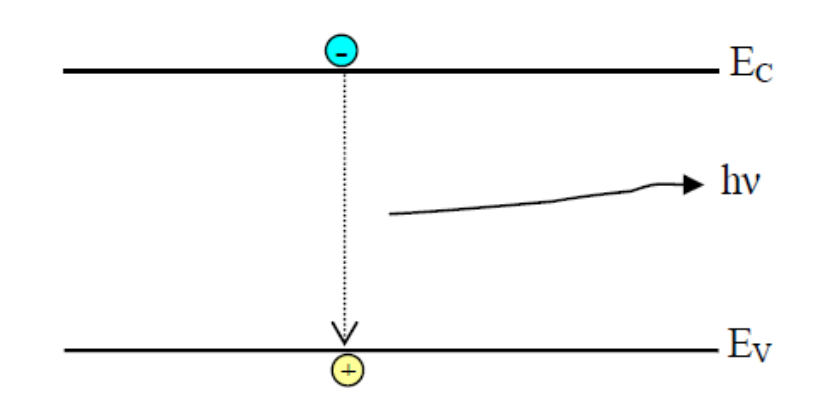

**Figure (2.4)** Schéma descriptif du processus de recombinaison de type radiatif.

## **2.5.2 Recombinaison Auger**

L'énergie libérée par la recombinaison transfère un électron sur un niveau supérieur de la bande de conduction, ou un trou sur un niveau plus profond de la bande de valence, comme le montre la figure (2.5).

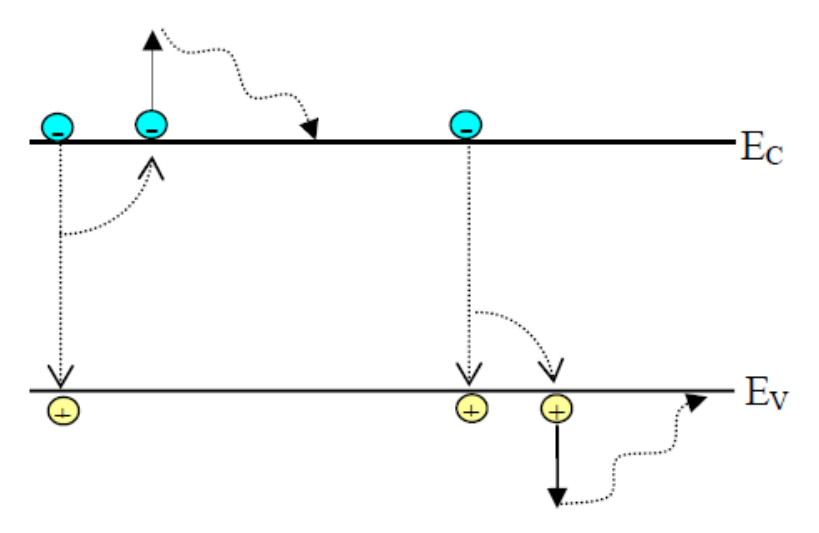

**Figure (2.5)** Schéma descriptif de la recombinaison Auger dans un semiconducteur.

Ce mécanisme est prédominant pour les régions fortement dopées.

Le taux de recombinaison est donné par la relation [4] :

$$
U=AUGN.(pn^2-nn_i^2)+AUGP.(np^2-pn_i^2)
$$
\n(2.7)

Avec *AUGN* et *AUGP* les coefficients Auger pour les électrons et les trous.

## **2.5.3 Recombinaison indirecte**

C'est le mécanisme le plus probable à température ambiante, dans les matériaux semiconducteurs les plus utilisée pour les cellules solaires. La recombinaison s'effectue en deux étapes, par l'intermédiaire d'un centre de recombinaison qui est un défaut ou une impureté, situé à un niveau profond, proche du milieu de la bande interdite.

L'électron libre capturé par le centre qui de l'état neutre devient négatif peut être réémis vers la bande de conduction. La figure (2.6) montre qu'un processus identique se produit pour un trou capturé. Au total, un électron et un trou libres disparaissent. Une paire électron-trou s'est recombinées.

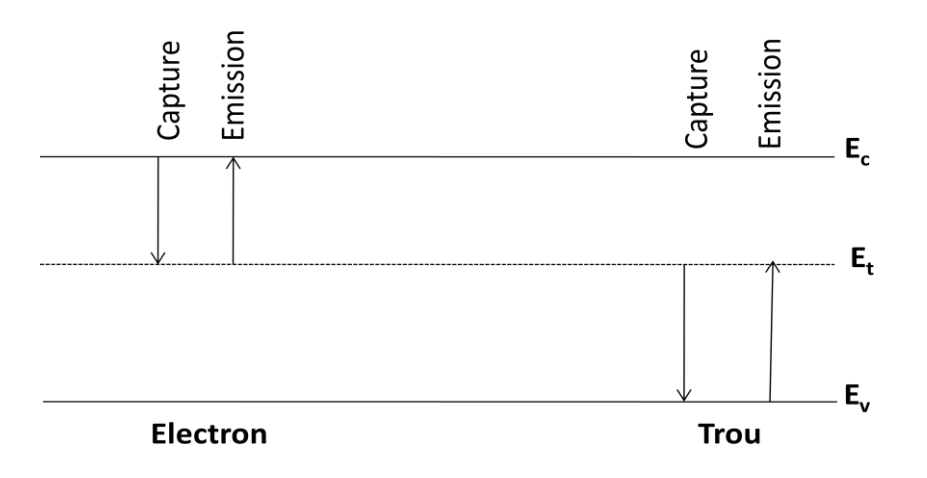

**Figure (2.6)** Schéma descriptif de la recombinaison indirecte.

Le taux de recombinaison en porteurs libres (cm<sup>-3</sup>.s<sup>-1</sup>) de Shockley-Read-Hall [2,4] s'écrit :

$$
U_{SRH} = \frac{pn - n_i^2}{\tau_n \left(p + p_1\right) + \tau_p \left(n + n_1\right)}\tag{2.8}
$$

Ou *n1*et *p1* représentent les termes d'émission et sont donnés par:

$$
n_1 = n_i \exp \frac{E_t - E_{fi}}{KT}, \ p_1 = n_i \exp \frac{-(E_t - E_{fi})}{KT}
$$
 (2.9)

Tels que *E<sup>t</sup>* représente l'énergie du niveau piège proche du milieu de la bande interdite, *Efi* le niveau de Fermi intrinsèque et *τ<sup>n</sup>* et *τ<sup>p</sup>* sont les durées de vie des électrons et des trous.

#### **2.5.4 Recombinaison en surface**

La surface du semi-conducteur présente de nombreux défauts. Les traitements qu'elle subit lors du polissage et de l'attaque chimique, l'oxyde natif qui, dans le milieu ambiant, croît en quelques minutes sur plusieurs dizaines d'angströms (Å) perturbent profondément la structure cristalline au voisinage de la surface.

Quand on éclaire le matériau uniformément, la recombinaison superficielle provoque une concentration en porteurs excédentaires moins importante en surface que dans le volume. Afin de pallier ce déséquilibre, les porteurs générés diffusent vers la surface, donnant naissance à un courant de diffusion. Dans le cas d'un matériau de type N par exemple [2]:

$$
D_p \frac{\partial \Delta_p}{\partial x} = S \Delta p \tag{2.10}
$$

*S* : vitesse de recombinaison en surface (cm.s<sup>-1</sup>).

Dans le cas d'une densité élevée de centres en surface, et en l'absence de zone de charge d'espace superficielle, on écrit :

$$
S = \sigma_p N_{st} v_{th} \tag{2.11}
$$

*Nst :* densité superficielle en centres recombinants.

*σ<sup>p</sup>* : section efficace de capture du centre.

Le taux de recombinaison Shockley-Read-Hall en surface est donné par l'expression suivante:

$$
U_s = \frac{n_s p_s - n_i^2}{\frac{(n_s + n_1)}{S_p} + \frac{(p_s + p_1)}{S_n}}
$$
(2.12)

Où  $S_p$  et  $S_n$  (cm/s) sont respectivement les vitesses de recombinaison en surface pour les électrons et les trous, *n<sup>s</sup>* et *p<sup>s</sup>* sont les concentrations des porteurs à la surface.

#### **2.6. Cellules photovoltaïques en silicium amorphe hydrogéné**

#### **2.6.1 Structure de cellules solaires en a-Si: H**

Les cellules solaires en silicium cristallin sont généralement constitués d'une couche de type p avec un couche de type n. Les paires électron-trou sont séparées dans la région de déplétion entre la région p et n. Les porteurs de charge minoritaires photogénérés diffusent à partir des régions dopées vers la jonction p-n. Dans l'a-Si: H, la longueur de diffusion des porteurs de charges (électrons-trous) est beaucoup plus faible que dans le silicium cristallin. La longueur de diffusion dans l'a-Si: H intrinsèque est typiquement de l'ordre de 100 nm, pour le matériau en a-Si: H dopé la longueur de diffusion est encore plus faible. Par conséquent, au lieu de réaliser des jonctions p-n, les cellules solaires en a-Si: H se composent de jonctions p-i-n.

Dans une jonction p-i-n, une couche intrinsèque est insérée entre une couche dopée p et une couche dopée n. De cette façon la zone de déplétion est rendue plus épaisse et en raison de la faible densité de défaut dans l'a-Si: H intrinsèque, les porteurs de charge dans la région de déplétion ont relativement une longue durée de vie. La couche intrinsèque de cellules solaires en a-Si: H simple jonction est de l'ordre de quelques centaines de nanomètres d'épaisseur.

A cause des propriétés électroniques pauvres d'a-Si:H dopé, la plupart des paires électron-trou photogénérées dans les couches dopées ne contribuent pas au photo-courant. Par conséquent, les couches dopées sont minces (de l'ordre de 10 à 30 nm d'épaisseur). L'épaisseur totale de la jonction p-i-n peut être maintenue faible comme l'a-Si: H est un bon absorbeur de la lumière. Une cellule solaire simple jonction p-i-n en a-Si:H est représentée sur la figure (2.7). Une cellule solaire en a-Si:H est déposée sur un substrat en verre transparent revêtu d'un oxyde conducteur (TCO). Le TCO forme l'électrode supérieure et le contact arrière est en aluminium ou en argent. Comme matériaux TCO SnOx: F et ZnO:Al sont couramment utilisés [5].

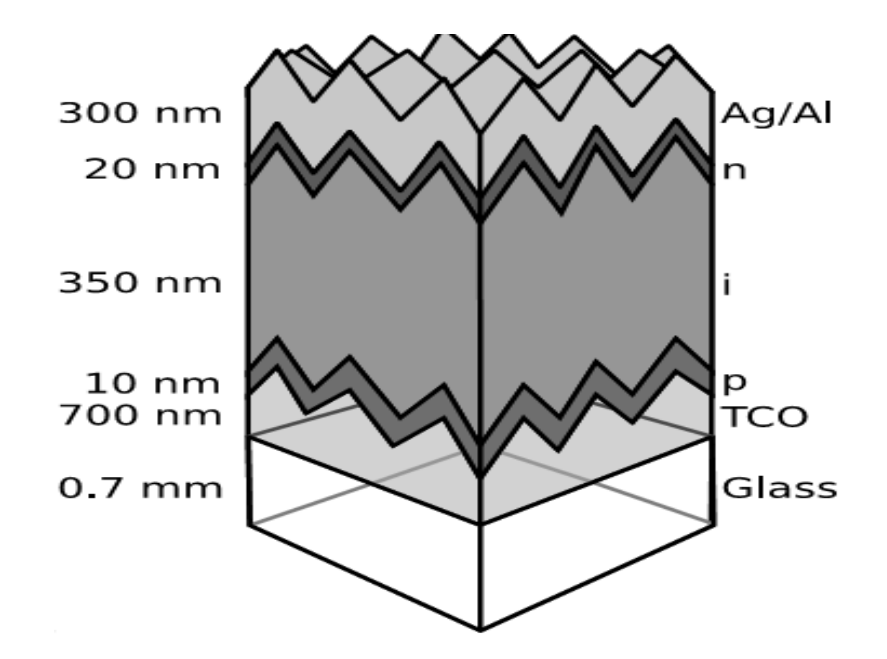

**Figure (2.7)** Cellule solaire de structure p-i-n en a-Si:H.

La couche TCO est souvent texturée pour diffuser la lumière entrant et ainsi augmenter la longueur moyenne du trajet optique à travers la cellule solaire. La longueur moyenne du chemin optique à travers la cellule solaire est encore accrue par l'utilisation d'un contact de la face arrière très réfléchissant .La mobilité des trous est inférieure à la mobilité des électrons. Il est donc bénéfique que la distance parcourue par les trous doit être minimisée. Pour minimiser cette distance, la couche p où les trous sont collectés devrait être proche de l'endroit où la plupart des photoporteurs de charge sont générés. Comme le taux de génération optique est le plus élevé où la lumière pénètre dans la cellule solaire, la couche p est habituellement la couche à travers laquelle la lumière pénètre dans la cellule.

La couche dopée où la lumière pénètre dans la jonction p-i-n est souvent fabriquée à partir d'a-SiC: H, qui a l'avantage que la largeur de sa bande interdite est élevée, ce qui induit à une réduction de l'absorption optique dans cette couche.

La dégradation d'a-Si:H induite par la lumière affecte également le rendement de cellules solaires en a-Si:H. la lumière induit des défauts supplémentaires qui tendent à réduire la durée de vie des porteurs dans la cellule solaire et affectent la distribution dans la zone de charge d'espace de la cellule solaire. Comme les défauts agissent comme centres de piégeage, la plus part de la charge est piégé dans la couche intrinsèque près des couches dopées, provoquant une diminution du champ électrique dans une grande partie de la couche

intrinsèque. La réduction de la durée de vie des porteurs et la réduction du champ électrique dégradent le rendement de la cellule solaire.

Il existe deux façons d'améliorer la stabilité des cellules solaires à l'égard de SWE (l'effet de Staebler-Wronski). Une façon est de rechercher un matériau plus stable, l'autre est de réduire l'épaisseur de la couche intrinsèque. Lorsque l'épaisseur de la couche intrinsèque est réduite, le champ électrique dans la couche intrinsèque augmente, ce qui rend la cellule solaire moins sensible à la lumière qui induit des changements dans la distribution de charge d'espace. Cependant, lorsque la couche intrinsèque est trop mince, l'efficacité de la cellule solaire est limitée par la quantité de lumière absorbée. Une façon de surmonter ce problème consiste à utiliser des cellules multi-jonctions formée par un empilement de deux ou plus de jonctions pin. Les performances peuvent être améliorées en superposant plusieurs cellules p-i-n fabriquées avec des matériaux de gaps différents. Elles sont empilées dans le sens décroissant des gaps en partant de la face qui est exposée à l'éclairement. Ces cellules sont appelées cellules à multijonctions (cellules tandem dans le cas de deux cellules p-i-n). Le concept de cellules solaires multi jonctions est illustré dans la figure qui représente une cellule solaire tandem (formée par deux jonctions).

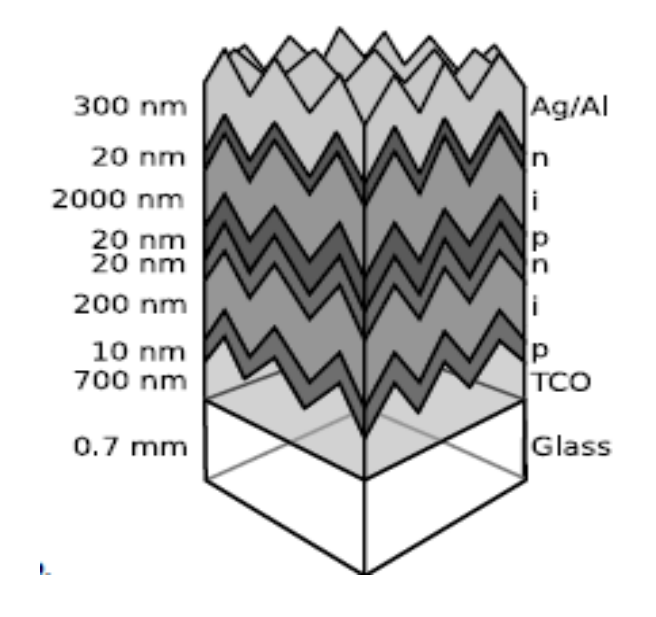

**Figure (2.8)** Cellule solaire tandem en a-Si:H.

Cette structure est composée par des cellules solaires ayant des épaisseurs réduites qui entrainent d'une part une diminution de la dégradation et d'autre part d'avoir une épaisseur totale suffisamment épaisse de la structure afin d'assurer une grande absorption de la lumière. Le but de cette réalisation est d'optimiser l'absorption du spectre solaire : la partie du spectre solaire qui n'est pas absorbée par la cellule avant le sera par la cellule arrière.

#### **2.6.2 Principe de fonctionnement des cellules solaires à couches minces en a-Si :H**

La figure (2.9) montre le mécanisme de phototransport dans une cellule solaire de structure pin.

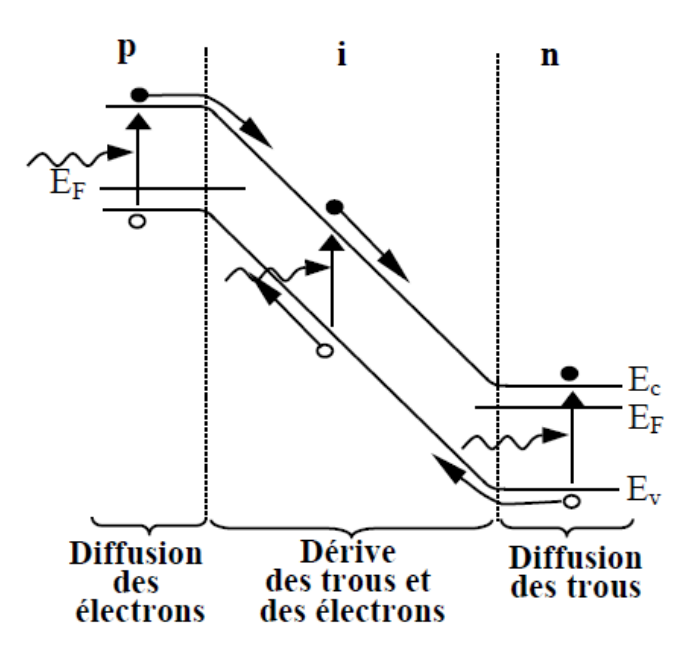

**Figure (2.9)** Mécanisme de phototransport d'une cellule solaire de structure p-i-n.

Inversement au silicium cristallin, le silicium amorphe hydrogéné est caractérisé par une grande densité de défauts et par conséquent des longueurs de diffusion courtes (c.-à-d. que la distance moyenne parcourue par les porteurs de charge avant qu'ils ne recombinent est courte). De plus, il présente une distribution de défauts qui dépend de la position du niveau de Fermi.

La lumière et donc les photons entrent dans la cellule solaire de structure pin par le contact avant et la couche de silicium dopée p avant d'atteindre la couche de silicium intrinsèque. Les photons dont l'énergie est suffisante, c'est à dire supérieure ou égale à l'énergie de la bande

interdite, sont absorbés dans la couche de silicium intrinsèque. L'énergie des photons permet à un électron de passer d'un état de la bande de valence à un état de la bande de conduction et une paire électron-trou est ainsi créée. Le champ électrique dans la couche intrinsèque généré par les couches dopées permet la séparation des porteurs photo-générés dans la région intrinsèque et leur collection. Les électrons se dirigent vers la couche dopée n et les trous vers la couche dopée p. Dans le cas où les électrons et les trous photogénérés ont une mobilité et une durée de vie assez longues pour atteindre les contacts avant et arrière, elles sont collectées pour générer un courant. Dans le cas contraire, on parle de recombinaison des porteurs photogénérés.

Ces porteurs photogénérés ne seront pas totalement collectés, un certain nombre d'entre eux sont recombinés. Les photoporteurs collectés génèrent un courant J<sub>sc</sub> dans la cellule. Pour augmenter le courant Jsc généré par les cellules solaires, il faut augmenter le nombre de photons absorbés et/ou améliorer la collection des électrons et des trous.

#### **2.7 Caractéristiques électriques d'une cellule solaire**

Sous illumination, le courant aux bornes d'une cellule photovoltaïque est donné par l'expression suivante :

$$
I(V) = I_{obs}(V) - I_{ph} = I_s \exp(qV / KT - 1) - I_{ph}
$$
\n(2.13)

Avec *Iph* la densité de courant photogénèré, *Iobs* la densité de courant d'obscurité, *Is*le courant de saturation de la diode, *q* la charge élémentaire, *K* la constante de Boltzmann et *T* la température.

La caractéristique d'une cellule sous illumination est représentée sur la figure (2.10).

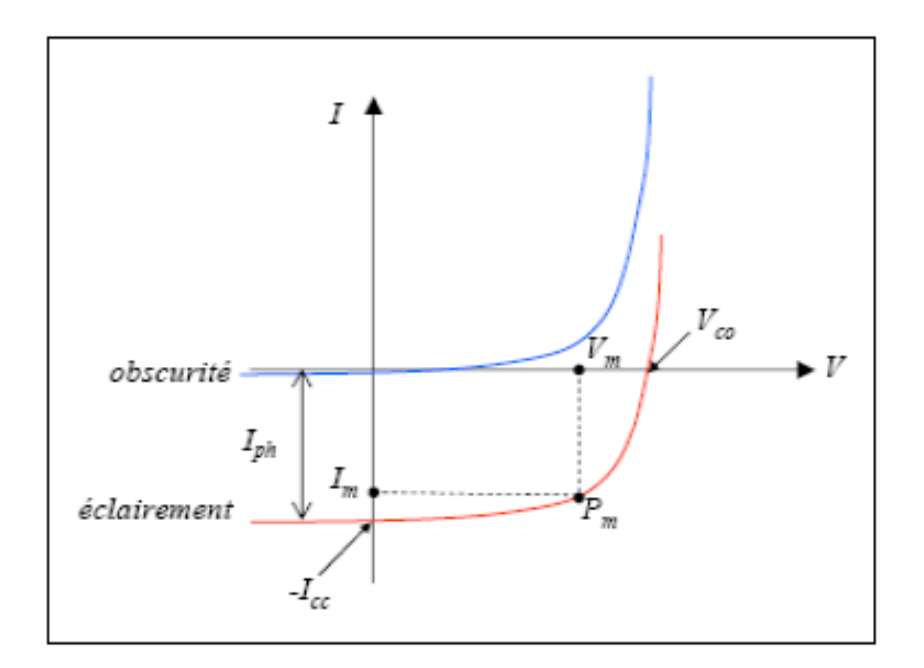

**Figure (2.10)** Caractéristiques I(V) à l'obscurité et sous éclairement d'une cellule photovoltaïque.

## **2.8 Paramètres d'une cellule solaire**

Les grandeurs caractéristiques principales des cellules solaires sont :

- Le courant de court-circuit *Icc*
- La tension en circuit ouvert *Vco*
- Le facteur de forme *FF*
- Le rendement de conversion d'énergie  $\eta$
- La réponse spectrale *RS*

#### **2.8.1 Courant de court-circuit,** *Icc*

Ce courant est obtenu en court-circuitant les bornes de la cellule, il croît linéairement avec l'intensité d'illumination de la cellule et dépend de la surface éclairée, de la longueur d'onde du rayonnement et de la température.

#### **2.8.2 Tension de circuit ouvert,** *Vco*

La tension de circuit ouvert est obtenue quand le courant qui traverse la cellule est nul.

#### **2.8.3 Facteur de forme,** *FF*

La puissance fournie au circuit extérieur par une cellule photovoltaïque sous éclairement dépend de la résistance de charge (résistance externe placée aux bornes de a cellule). Cette puissance est maximale (notée  $P_m$ ) pour un point de fonctionnement  $P_m$  ( $I_m$ , $V_m$ ) de la courbe courant-tension (Figure 2.7). Le facteur de forme est défini par la relation suivante :

$$
FF = \frac{P_m}{V_{co} I_{cc}} = \frac{V_m I_m}{V_{co} I_{cc}}
$$
\n(2.14)

#### **2.8.4 Rendement de conversion** *η*

Le rendement $\eta$ , des cellules solaires désigne le rendement de conversion en puissance. Il est défini comme étant le rapport entre la puissance maximale délivrée par la cellule et la puissance lumineuse incidente *Pin*

$$
\eta = \frac{P_m}{P_{in}} = \frac{FFV_{co}I_{cc}}{P_{in}}
$$
\n(2.15)

*Pin* : la puissance incidente est égale à la puissance solaire *Psolaire* (*Psolaire*= 100 mW/cm<sup>2</sup> ).

Ce rendement peut être amélioré en augmentant le facteur de forme, le courant de court-circuit et la tension en circuit ouvert.

A température et éclairage constants, le rendement d'une cellule solaire dépend de la charge dans le circuit électrique. En circuit ouvert ( $R_c = \infty$ ,  $I = 0$ ,  $V = V_{co}$ ) ou en court-circuit ( $R_c = 0$ , *I = Icc,V*= 0), aucune énergie n'est transmise à l'extérieur. Entre ces deux extrêmes, il existe une valeur optimale *Ropt* de la résistance de charge *R<sup>c</sup>* pour laquelle la puissance fournie par la cellule solaire à la résistance de charge est maximale notée *P<sup>m</sup>* (figure 2.11).

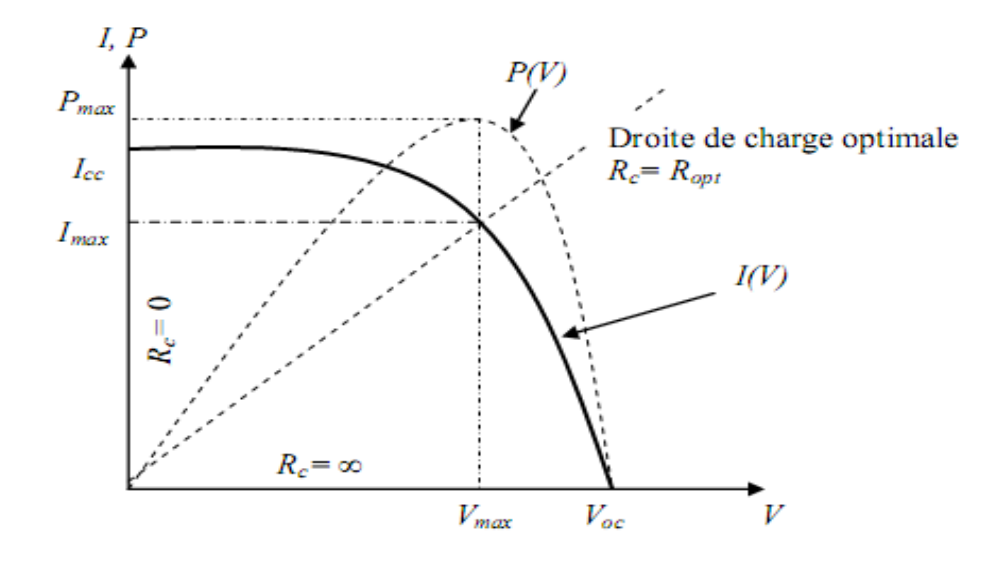

**Figure (2.11)** Caractéristiques I(V) et P(V) d'une cellule solaire.

#### **2.8.5 Réponse spectrale d'une cellule photovoltaïque**

La réponse spectrale *RS* d'une cellule photovoltaïque est le rapport entre le courant de courtcircuit généré par la cellule et la puissance lumineuse incidente, en fonction des différentes longueurs d'onde formant le rayonnement incident.

La réponse spectrale *RS* est donnée par la relation suivante [4]:

$$
RS(\lambda) = \frac{I_{cc}(\lambda)}{P_{in}(\lambda)}
$$
 (A/W) (2.16)

Le rendement quantique externe *EQE* de la cellule est le rapport du nombre de porteurs générés sur le nombre de photons incidents pour chaque longueur d'onde, il est relié à la réponse spectrale par :

$$
EQE(\lambda) = SR(\lambda) \frac{hc}{\lambda q}
$$
 (2.17)

La figure (2.12) représente le rendement quantique externe d'une cellule solaire.

Le rendement quantique interne *IQE* de la cellule est le rapport du nombre de porteurs générés sur le nombre de photons pénétrant dans le matériau, il est relié au rendement quantique externe *EQE* par l'équation :

$$
IQE(\lambda) = \frac{EQE(\lambda)}{1 - R(\lambda)}
$$
\n(2.18)

Ou  $R(\lambda)$  représente le coefficient de réflexion pour la longueur d'onde $\lambda$ .

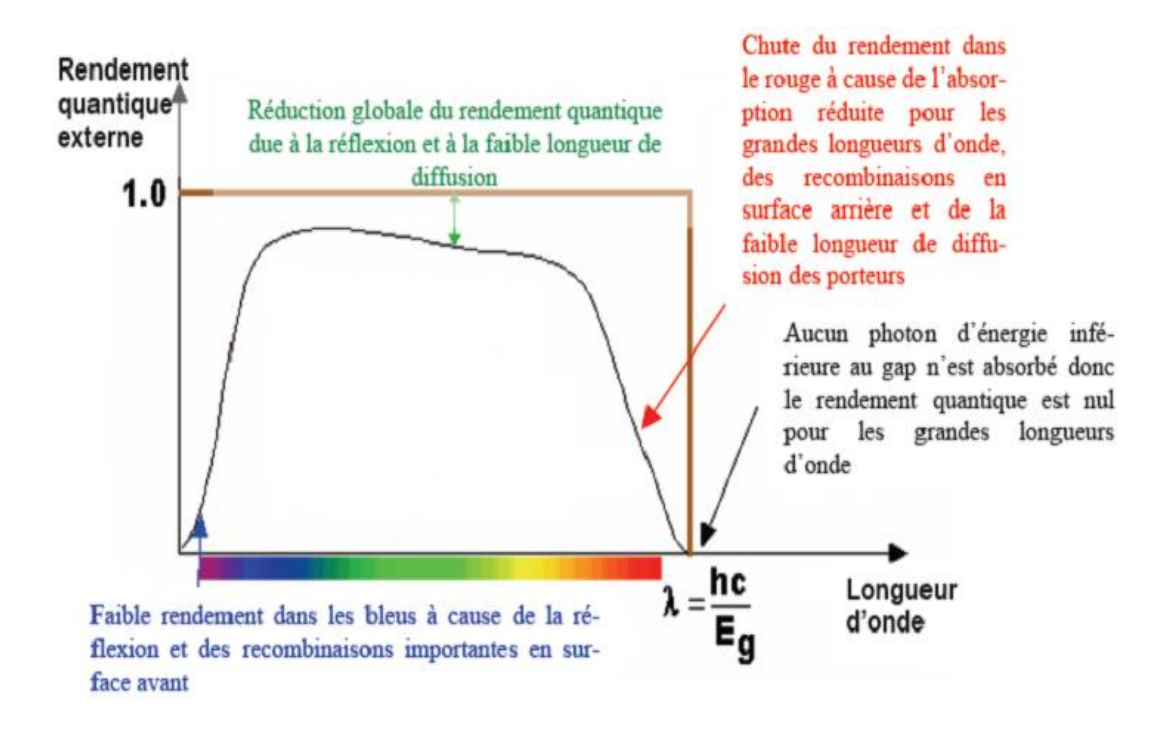

**Figure (2.12)** Rendement quantique externe d'une cellule photovoltaïque [6].

### **2.9 Schéma électrique équivalent**

Le circuit équivalent d'un système électrique est fréquemment utilisé afin de décrire son comportement électrique à l'aide de composants électriques élémentaires (source, résistance, diode, bobine, condensateur, etc.). Une cellule solaire réelle peut être schématisée par la figure (2.13). Elle propose un modèle électrique de la cellule photovoltaïque. on y retrouve le générateur de courant *Iph*, correspondant au courant photogénéré opposé au courant d'obscurité *Iobs* de la diode polarisée en direct ,ainsi que des résistances *Rs*, *Rsh* et la résistance de charge *R1*.

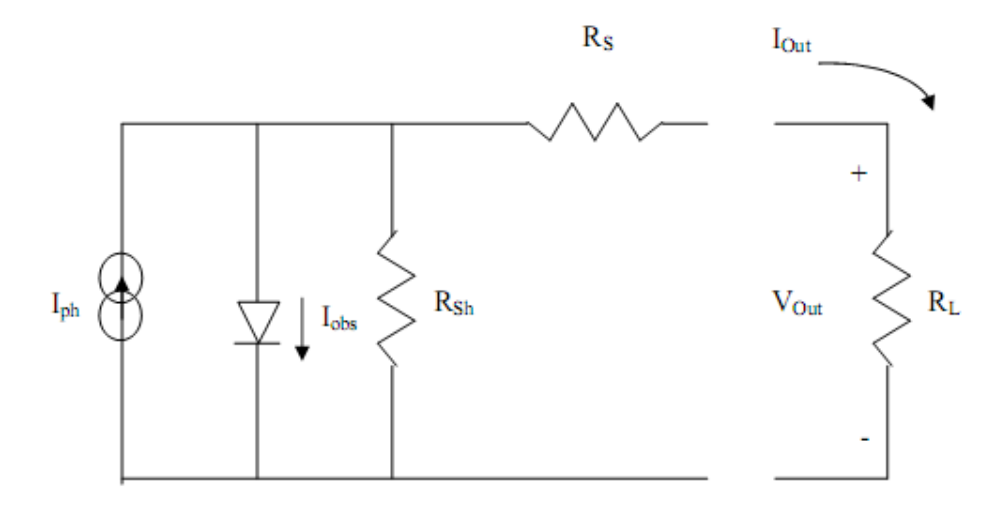

**Figure 2.13** Schéma équivalent d'une cellule solaire [16].

*Rs*, la résistance série est due à la résistivité des différentes couches de la cellule : émetteur, base et contacts métalliques (en particulier leur interface avec le semiconducteur). Cette résistance doit idéalement être le plus faible possible pour limiter son influence sur le courant de la cellule. Ceci peut être réalisé en diminuant la résistivité du matériau utilisé.

*Rsh*, la résistance shunt (parallèle) traduit quant à elle, la présence d'un courant de fuite à travers l'émetteur causé par un défaut. Ceci est le cas lorsque la diffusion des contacts métalliques à haute température perce l'émetteur. Elle peut aussi être due à un court-circuit sur les bords de la cellule. Cette résistance devra être la plus élevée possible.

#### **2.10 Caractérisation de la cellule solaire en a-Si :H**

#### **2.10.1 Caractéristique I-V sous illumination et rendement quantique externe**

Il ya un intérêt évident dans la détermination du rendement de conversion des cellules solaires, ceci peut être effectué par la mesure de la caractéristique I-V sous illumination, c'est la technique de mesure la plus courante dans le domaine du photovoltaïque. La mesure est habituellement effectuée sous un éclairage par le spectre AM1.5G. Figure (2.14) montre la caractéristique I-V mesurée sous illumination par le spectre AM 1.5 G [5]. La densité de courant de court circuit(*Jcc*), la tension en circuit ouvert (*Vco*), la tension (*Vmpp*) (la densité de courant (*Impp*)) correspondants au point de la puissance maximale sont indiqués sur la figure. La puissance maximale (*Pmax*) est indiquée par la surface en gris. Le facteur de forme (*FF*) de la cellule solaire est défini par le rapport *Pmax*/(*Vco.Jcc*).

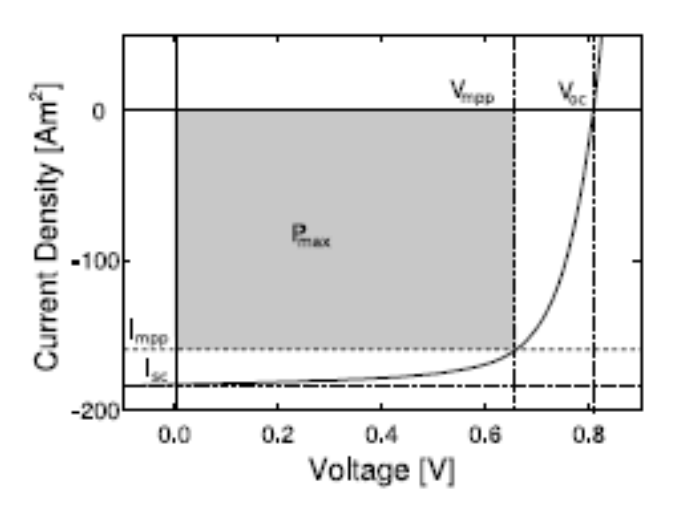

**Figure (2.14)** Caractéristique J-V d'une cellule solaire en a-Si :H sous illumination.

La sensibilité spectrale d'une cellule solaire consiste à la mesure de son rendement quantique externe (EQE). En mesurant le courant photoélectrique *Jph*, à travers la cellule solaire soumise à une source de lumière monochromatique de longueur d'onde  $\lambda$ , le rendement quantique externe est déterminé par :

$$
EQE = \frac{J_{ph}}{e.\phi_{PH}}\tag{2.19}
$$

Où  $\phi_{PH}$  est le flux de photons incidents sur la cellule solaire. Le rendement quantique externe est ainsi le rapport entre le nombre de photons incidents et le nombre de paires électron-trou collecté pour une longueur d'onde particulière. Comme le photo-courant est fortement influencé par la tension de polarisation appliquée, la tension de polarisation doit être fixe. Le nombre de photons par seconde de la lumière incidente sur la cellule solaire est déterminé par la mesure d'EQE d'une photodiode calibrée dans le même système. Une mesure d'EQE d'une cellule solaire en a-Si:H est représenté sur la figure (2.15).

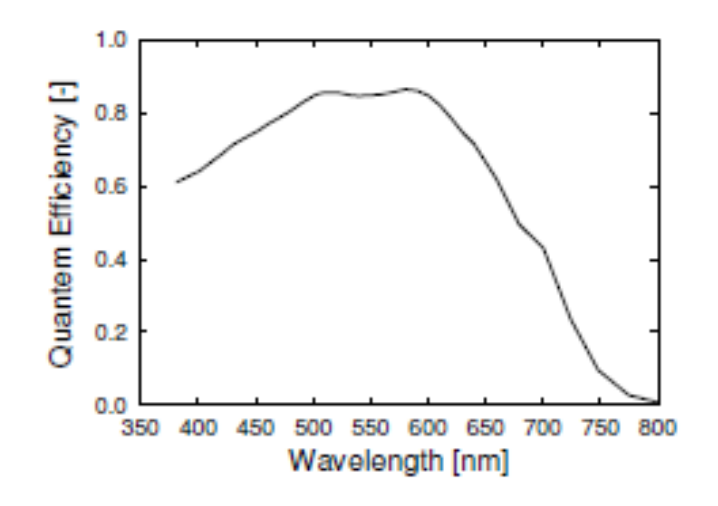

**Figure (2.15)** Rendement quantique externe d'une cellule solaire en a-Si :H. Les mesures sont effectuées en mode court circuit [5].

#### **2.11 Conclusion**

Nous avons décrit dans ce chapitre les notions de base nécessaires à la compréhension de la cellule solaire. Nous avons commencé par donner des rappels sur le rayonnement solaire, et son application dans le domaine photovoltaïque. Après cela, nous avons donné des explications concernant le fonctionnement des cellules photovoltaïques et leurs caractéristiques principales telles que la caractéristique courant tension I-V, la réponse spectrale  $RS(\lambda)$  et ses paramètres photovoltaïques. Vers la fin du chapitre, nous avons présenté quelques notions sur les cellules solaires à base d'a-Si: H.

## **Références**

[1] A. Ricaud, 'Photopiles Solaires', Presses polytechniques et universitaires romandes. Lausane, 1997.

[2] H. Mathieu, "Physique des semiconducteurs et des composants électroniques", 2ème Edition, Masson, 1990.

[3[\]http://www.techniques-ingenieur.fr/base-documentaire/energies-th4/sources-d-energie](http://www.techniques-ingenieur.fr/base-documentaire/energies-th4/sources-d-energie-hors-nucleaire-42215210/electricite-photovoltaique-be8578/)[hors-nucleaire-42215210/electricite-photovoltaique-be8578/](http://www.techniques-ingenieur.fr/base-documentaire/energies-th4/sources-d-energie-hors-nucleaire-42215210/electricite-photovoltaique-be8578/)

[4] Y. Sayade, "Détermination de la longueur de diffusion des porteurs de charge minoritaires dans le silicium cristallin par interaction lumière matière", thèse de doctorat, Institut National des Sciences appliquées de Lyon, 2009.

[5] B. E. Pieters, "Characterization of Thin-Film Silicon Materials and Solar Cells through Numerical Modeling", these Ph.D. Université de Technologie de Delf, 2008.

[6] Jean-François Lelievre. « Elaboration de  $\text{SiN}_x$ : H par PECVD : optimisation des propriétés optiques, passivantes et structurales pour applications photovoltaïques », Thèse de doctorat, INSA de Lyon, 2007.

[7] M.Orgeret, F. D'allest **.**''les piles solaires, le composant et ses applications'', Masson, Paris New York Barcelone Milan Mexico Sao Paulo.

# **Chapitre 3 Modèles physiques des cellules solaires et logiciel TCAD-Silvaco**

## **3.1 Introduction**

Le choix des modèles physiques est important pour aboutir à des résultats de simulation numérique précis. Pour cela, le logiciel SILVACO met à notre disposition une grande variété de modèles physiques. La première difficulté à l'utilisateur est de choisir certains modèles par rapport à d'autres qui pourtant décrivent les mêmes phénomènes physiques. L'autre difficulté sera de choisir les modèles adéquats avec les mécanismes physiques mise en jeu pour les conditions d'utilisation du dispositif.

Dans ce chapitre, en première partie nous présenterons le modèle physique utilisé pour la simulation de la densité des états du a-Si :H, les statistiques de recombinaison et les équations de base de modélisation d'un dispositif à semiconducteurs.

Dans une seconde partie, nous allons présenter le logiciel de simulation TCAD-SILVACO utilisé dans notre travail de simulation de la cellule solaire, son mode de fonctionnement et ses différentes commandes (instructions) nécessaires pour la programmation dans ATLAS.

## **3.2 Modèle de la densité des états dans l'a-Si:H**

Nous allons commencer par la description de la densité des états des queues de bandes et des états des liaisons pendantes dans l'a-Si:H suivie par la présentation des statistiques de recombinaison des porteurs de charges par les états pièges des queues de bandes et des liaisons pendantes.

## **3.2.1 Densité d'états des queues de bandes**

Les densités des états des queues de bandes de conduction et de valence varient exponentiellement dans le gap [1] et peuvent être décrites respectivement par  $g_c(E)$  et  $g_v(E)$ comme suit :

$$
g_{\nu}(E) = G_{\nu} \exp\left(-\frac{E - E_{\nu}}{E_{\nu o}}\right) \tag{3.1}
$$

Où *Gv* est la densité des états au niveau *E<sup>v</sup>* et *Evo*, l'énergie caractéristique de la QBV. Par analogie, la disribuion des états dans la QBC est de la forme :

$$
g_c(E = G_c \exp\left(-\frac{E - E_c}{E_{co}}\right) \tag{3.2}
$$

Les ordres de grandeurs des énergies caractéristiques *Evo* et *Eco* sont de 45-55 meV et 20-30 meV respectivement. La densité des états de la queue de bande de valence est plus large que celle de la bande de conduction [2], ceci revient au fait que les états de la QBV sont plus sensibles aux variations des angles de liaison dans la structure amorphe que les états de la QBC.

## **3.2.2 Densité d'états des liaisons pendantes**

Les états de défauts résultant de liaisons pendantes sont de nature amphotères, ce qui signifie que la liaison pendante est dans l'un des trois états chargés : chargé positivement lorsque l'état est inoccupé par des électrons, neutre lorsque la liaison pendantes est occupée par un électron et chargé négativement lorsque la liaison pendante est occupée par deux électrons.

Une liaison pendantes a donc deux niveaux d'énergie:  $E^{+/0}$  niveau lié à la transition entre les charges positive et neutre de la liaison pendante, et  $E^{0/-}$  niveau lié à la transition entre les charge neutre et les charge négative de la liaison pendante. La différence d'énergie entre  $E^{+\prime 0}$ et E<sup>0/-</sup> de la liaison pendantes est l'énergie de corrélation, U.

La distribution des Etats de liaisons pendantes dans le gap du a-Si: H la plus utilisée est celle décrite par le modèle standard et le modèle de defect pool.

Le modèle standard est une approche simple où la répartition des états de liaisons pendantes est supposée être gaussienne. La distribution des états de liaison pendantes caractérisée par le niveau de transition  $E^{+/0}$  est [3]:

$$
N_{ab}^{+/o} = N_{ab} \frac{1}{\sigma_{ab} \sqrt{2\pi}} \exp\left(-\frac{(E - E_{db0}^{+/0})^2}{2\sigma_{ab}^2}\right)
$$
(3.3)

où  $N_{db}^{+/0}$  est la distribution des niveaux d'énergie résultant de la transition de niveau  $E^{+/0}$ , N<sub>db</sub> est la concentration totale de liaison pendantes correspondante au niveau d'énergie  $E_{db0}^{+/0}$  avec une déviation standard de  $\sigma_{db}$ . On notera que l'équation (3.3) peut facilement être transformée pour décrire la distribution des niveaux de transition  $E^{0/-}$  en remplaçant  $E_{db0}^{+/0}$  par  $E_{db0}^{-/0} = E_{db0}^{-/0} + U$ 

Le modèle defect pool (MDP) a été développé par Powell et Deane. Son principe de base réside dans la formation d'une liaison pendante à partir d'une liaison faible. La densité des états des liaisons pendantes ainsi formés est déterminée par l'équilibre chimique entre les liaisons faibles et les liaisons pendantes. Le MDP possède deux versions, dans la première version, l'implication de l'hydrogène était sous forme d'un terme influençant l'entropie du défaut, dans la deuxième version [4], il s'est avéré que l'hydrogène jouait un rôle essentiel non seulement dans la création des mécanismes microscopiques de l'équilibre entre les défauts, mais également, en fournissant par ses réactions l'entropie supplémentaire nécessaire à la formation des défauts**.**

Les équations d'un tel équilibre sont les réactions proposées par Winer et Street.

$$
SiH+SiSi \Leftrightarrow (SiHD)+D \tag{3.4.a}
$$

$$
2SiH + SiSi \Leftrightarrow (SiHHSi) + 2D \tag{3.4.b}
$$

Dans l'équation (3.4.a), l'atome d'hydrogène de la liaison SiH se déplace vers le site de la liaison faible SiSi pour former l'espèce SiHD d'une liaison SiSi hydrogénée, en laissant derrière un défaut de liaison pendante D.

Dans l'équation (3.4.b), un second atome d'hydrogène d'une autre liaison SiH vient occuper le site de la liaison faible pour donner une liaison SiSi doublement hydrogénée et deux liaisons pendantes isolées.

L'appliquons de la loi de l'effet de masse sur les réactions précédentes, les calculs effectués mènent à définir la distribution des liaisons pendantes *D*( *E*) dans l'a-Si :H. Pour cela une distribution "pool" *P*(*E*) est supposée de la forme Gaussienne

$$
P(E) = (1/\sigma\sqrt{2\pi})\exp[-(E - E_p)^2/2\sigma^2]
$$
\n(3.5)

Où  $\sigma$  représente la largeur du pool et  $E_p$  l'énergie au centre du pool, maximum de la Gaussienne.

La densité des liaisons pendantes est la suivante :

$$
D(E) = \gamma \left[ \frac{2}{f^{\circ}(E)} \right]^{kT/2E_{\nu_o}} P\left[E + \frac{\sigma^2}{2E_{\nu_o}}\right],
$$
\n(3.6)

Avec

Avec

\n
$$
\gamma = \left[ \frac{G_{\rm v} 2E_{\rm v_o}^2}{[2E_{\rm v_o} - kT]} \right] \left[ \frac{H}{N_{\rm SISi}} \right]^{kT/4E_{\rm vo}} \exp \left[ \frac{-1}{2E_{\rm v_o}} \left[ E_p - E_{\rm v} - \frac{\sigma^2}{4E_{\rm v_o}} \right] \right],
$$

Avec  $G_v$  la densité des états au niveau  $E_v$ , et  $E_{vo} = kT_v$  la largeur de la queue exponentielle.  $T_v$ est la température caractéristique exprimant la pente de la queue. *H* et *NSiSi* sont respectivement les concentrations d'hydrogène et les atomes de silicium.  $f^{\circ}$  représente la fonction d'occupation des liaisons pendantes pour l'état de charge du défaut occupé par un électron donnée par :

$$
\begin{aligned} \text{electron} \text{ domain} \text{é part:} \\ f^{\circ}(E) &= \frac{2 \exp([E_F - E]/k) \exp[(E_F - E]/k)}{1 + 2 \exp([E_F - E]/k) + \exp[(2E_F - 2E - U]/k)} \end{aligned} \tag{3.7}
$$

La densité des états  $D(E)$  a une variation gaussienne modifiée par le terme  $f^{\circ}(E)$ correspondant à la fonction d'occupation des défauts neutres. Cette dernière a une grande influence sur la variation en fonction de l'énergie de la densité des états *D*(*E*)*.*

La distribution d'états calculée par ce modèle est représentée sur la figure 3.1 dans le cas d'un semiconducteur en a-Si :H intrinsèque, type n et type p [3]. Cette densité des états comprend aussi les densités des queues de bandes de conduction et de valence de formes exponentielles.

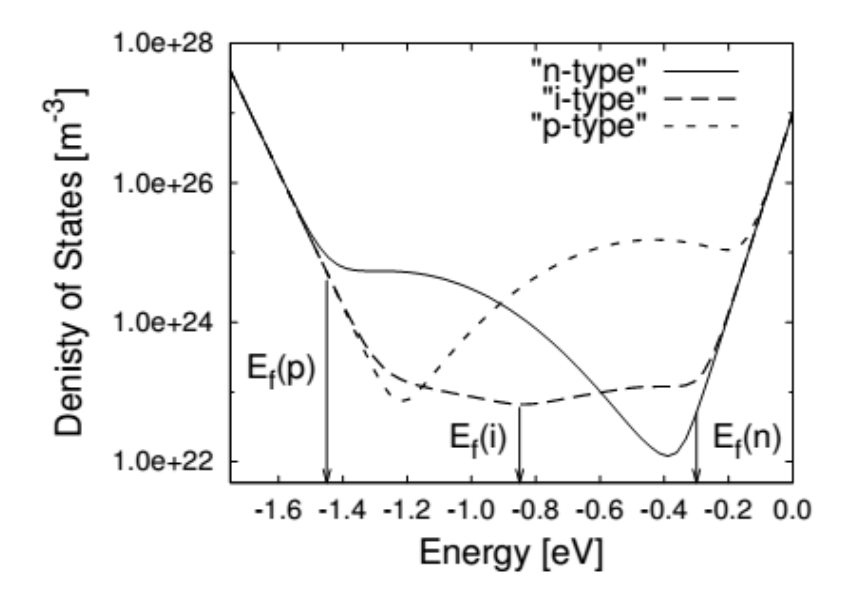

**Figure 3.1**: La distribution d'états dans le gap calculée par le modèle defect Pool [3].

## **3.3 Statistiques de recombinaison pour un seul niveau de piége pour électrons : recombinaison de Shockley-Read-Hall**

Le modèle de recombinaison Shockley-Read-Hall (SRH) considère deux processus de capture et deux processus d'émission comme illustré sur la figure 3.2.

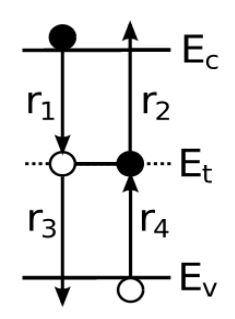

**Figure 3.2**: Schéma illustrant les processus de capture et d'émission s'effectuant sur un seul niveau d'énergie de piège à électrons Et.

La recombinaison se produit lorsqu'un état piège occupé par un électron capture un trou ou vice-versa. Les taux de capture et d'émission peuvent être décrits par des équations groupées dans le tableau 3.1. Dans ce tableau, *n* et *p* sont les densités des électrons et des trous libres, *N<sup>t</sup>* est la concentration de pièges, *f* la probabilité d'occupation d'électrons,  $\sigma_n$  et  $\sigma_p$  sont les sections de capture des électrons et des trous respectivement, *vth* est la vitesse thermique des  $\epsilon$ lectrons ( $v_{th}$  =10<sup>7</sup> cm/s), et *e<sub>n</sub>* et *e<sub>p</sub>* sont les coefficients d'émission d'électrons et trous respectivement.

| Processus                                                                                                    | Taux |
|----------------------------------------------------------------------------------------------------|------|
|                                                                                                    |      |
| Capture d'un électron $r_1$   $n \cdot v_{th} \cdot \sigma_n \cdot N_t \cdot (1-f)$                                                                                                    |      |
|                                                                                                    |      |
|                                                                                                    |      |
| Emission d'un électron $r_2$ $e_n \cdot N_t \cdot f$<br>Capture d'un trou $r_3$ $p \cdot v_{th} \cdot \sigma_p \cdot N_t \cdot f$<br>Emission d'un trou $r_4$ $e_p \cdot N_t \cdot (1-f)$ |      |
|                                                                                                    |      |

Tableau 3.1: Taux de capture et émission pour un seul niveau de piège à électrons.

En équilibre thermique, le taux de recombinaison net est nul, ce qui signifie  $r_1 = r_2$  et  $r_3 = r_4$ . A l'équilibre thermique, la fonction d'occupation des électrons est celle de Fermi-Dirac [3] :

$$
f = \frac{1}{1 + \exp\left(\frac{E - E_f}{K_B T}\right)}
$$
(3.8)

#### Ou *E<sup>f</sup>* :niveau de Fermi

Appliquant le principe de l'équilibre thermique et en utilisant la distribution de Fermi-Dirac pour la fonction d'occupation, on obtient:

pour la fonction d'occupation, on obtient:  
\n
$$
e_n = v_{th} \sigma_n N_c \exp\left(\frac{E_t - E_c}{kT}\right)
$$
\n
$$
e_p = v_{th} \sigma_p N_v \exp\left(\frac{E_v - E_t}{kT}\right)
$$
\n(3.10)

Où *vth* est la vitesse thermique d'un porteur.

Le taux de recombinaison  $\eta_R$  est défini comme le taux net de recombinaison. Dans les conditions d'état stationnaire le taux net de capture d'électrons doit être égal au taux net de capture de trous, donc il s'ensuit que:

$$
\eta_R = r_1 - r_2 = r_3 - r_4 \tag{3.11}
$$

En utilisant les équations du tableau 3.1 et Eq (3.11), la fonction d'occupation d'électrons peut être déterminée comme suit:

$$
f = \frac{nv_{th}\sigma_n + e_p}{nv_{th}\sigma_n + pv_{th}\sigma_p + en + ep}.\tag{3.12}
$$

Le taux de recombinaison pour un seul état piège d'électrons est déterminé comme suit:

$$
\eta_R = v_{\text{th}}^2 \sigma_{\text{n}} \sigma_p \frac{np + n_i^2}{n v_{\text{th}} \sigma_n + p v_{\text{th}} \sigma_p + en + ep}.
$$
\n(3.13)

Le taux de recombinaison total de tous les états pièges du gap est déterminé par le calcul de l'equation (3.14) sur tous les niveaux d'énergie du gap.

$$
R = \int_{E_v}^{E_c} N(E)\eta_R(E)dE \tag{3.14}
$$

Le taux de recombinaison total dans tous les états de la queue de bande de valence, *Rvt* et les

états de la queue de bande conduction 
$$
R_{ct}
$$
 sont données par :  
\n
$$
R_{vt} = \int_{E_v}^{E_c} v_{th}^2 \sigma_{rv} \sigma_{pv} \frac{np - n_i^2}{nv_{th} \sigma_{rv} + pv_{th} \sigma_{pv} + e_{rv} + e_{pv}} g_v(E) dE
$$
\n(3.15)

$$
R_{ct} = \int_{E_v}^{E_e} v_{th}^2 \sigma_{nc} \sigma_{pc} \frac{np - n_i^2}{nv_{th} \sigma_{nc} + pv_{th} \sigma_{pc} + e_{nc} + e_{pc}} g_c(E) dE
$$
(3.16)

Le taux de recombinaison à travers les états de queues de bande de conduction et de valence,  $R_t$ , est:

$$
R_{t} = R_{vt} + R_{ct}
$$
\n
$$
= \int_{E_{v}}^{E_{c}} v_{th}^{2} \sigma_{nv} \sigma_{pv} \frac{np - n_{i}^{2}}{nv_{th} \sigma_{nv} + pv_{th} \sigma_{pv} + e_{nv} + e_{pv}} g_{v}(E) dE
$$
\n
$$
+ \int_{E_{v}}^{E_{c}} v_{th}^{2} \sigma_{nc} \sigma_{pc} \frac{np - n_{i}^{2}}{nv_{th} \sigma_{nc} + pv_{th} \sigma_{pc} + e_{nc} + e_{pc}} g_{c}(E) dE
$$
\n(3.17)

#### **3.4 Statistiques de recombinaison des liaisons pendantes**

Figure 3.3 illustre un niveau de piège amphoterique et les processus de capture et d'émission qui peuvent survenir pour ce niveau de piège dans les états de liaison pendante. La différence entre un état des queues de bandes et un état des liaisons pendantes est que ce dernier possède trois états de charge différente : D<sup>+</sup>, D<sup>0</sup> et D<sup>−</sup>correspondant à une liaison pendante occupée par un trou, un électron et deux électrons respectivement,

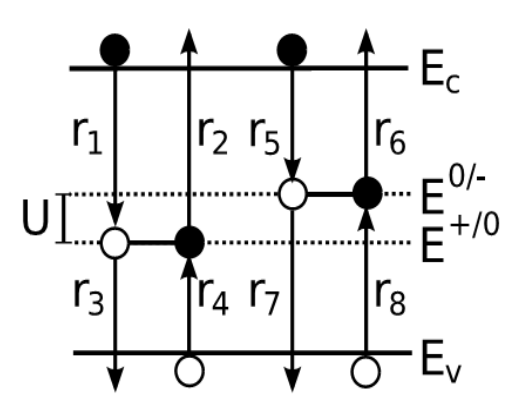

**Figure 3.3**: Schéma illustrant des processus de capture et d'émission d'un état de piège des liaisons pendantes.

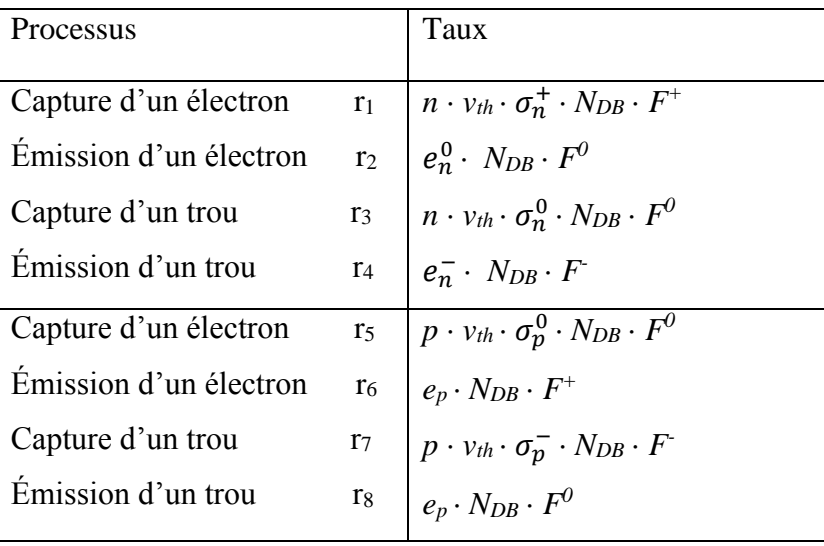

Le tableau groupe les taux de capture et d'émission des états amphoteriques.

Tableau 3.2 Taux de capture et d'émission d'un état amphoterique.

On défini aussi les probabilités d'émission des électrons et des trous à partir des états D<sup>-</sup>, D<sup>0</sup>  $et D<sup>+</sup> comme suit [3]:$ 

et D<sup>+</sup> comme suit [3]:  
\n
$$
e_n^0 = v_{th} \sigma_n^+ n_{eq} \frac{F_{eq}^+}{F_{eq}^0} = \frac{1}{2} v_{th} \sigma_n^+ N_c \exp\left(\frac{E^{+/0} - E_c}{kT}\right)
$$
\n(3.18)

$$
e_n^0 = v_{th} \sigma_n^+ n_{eq} \frac{F_{eq}}{F_{eq}^0} = \frac{1}{2} v_{th} \sigma_n^+ N_c \exp\left(\frac{E^{1/2} - E_c}{kT}\right)
$$
(3.18)  

$$
e_n^- = v_{th} \sigma_n^- n_{eq} \frac{F_{eq}^0}{F_{eq}^-} = 2 v_{th} \sigma_n^0 N_c \exp\left(\frac{E^{0/2} - E_c}{kT}\right)
$$
(3.19)

$$
e_n^- = v_{th}\sigma_n^- n_{eq} \frac{F_{eq}}{F_{eq}^-} = 2v_{th}\sigma_n^0 N_c \exp\left(\frac{E - E_c}{kT}\right)
$$
(3.19)  

$$
e_p^+ = v_{th}\sigma_p^0 p_{eq} \frac{F_{eq}^0}{F_{eq}^+} = 2v_{th}\sigma_p^0 N_v \exp\left(\frac{E_v - E^{+\prime 0}}{kT}\right).
$$
(3.20)

$$
e_p^+ = v_{th}\sigma_p^0 P_{eq} \frac{P_{eq}^2}{F_{eq}^+} = 2v_{th}\sigma_p^0 N_v \exp\left(\frac{E_v - E}{kT}\right).
$$
\n(3.20)\n
$$
e_p^0 = v_{th}\sigma_p^- n_{eq} \frac{F_{eq}^-}{F_{eq}^0} = \frac{1}{2}v_{th}\sigma_p^- N_v \exp\left(\frac{E_v - E^{0/-}}{kT}\right).
$$
\n(3.21)

Où  $F_{eq}^0$ ,  $F_{eq}^+$  et  $F_{eq}^-$  les fonctions d'occupation à l'équilibre thermique

À l'état stationnaire, les fonctions d'occupation pour chaque état chargé sont données par :

$$
f^+(E) = \frac{P^0 P^-}{N^+ P^- + P^0 P^- + N^0 N^+}
$$
\n(3.22)

$$
f^{0}(E) = \frac{N^{+}P^{-}}{N^{+}P^{-} + P^{0}P^{-} + N^{0}N^{+}}
$$
\n(3.23)

$$
f^-(E) = \frac{N^+N^0}{N^+P^- + P^0P^- + N^0N^+}
$$
\n(3.24)

Où

$$
p^0 = p v_{th} \sigma_p^0 + e_n^0 \tag{3.25}
$$

$$
p^- = p v_{th} \sigma_p^- + e_n^- \tag{3.26}
$$

$$
N^0 = n v_{th} \sigma_n^0 + e_p^0 \tag{3.27}
$$

$$
N^+ = n v_{th} \sigma_h^+ + e_p^+ \tag{3.28}
$$

Le taux de recombinaison est donnée par  $\eta_R = r_1 - r_2 + r_3 - r_4$ 

Nous obtenons:

$$
\eta_R = v_{th}^2 (p n - n_i^2) \frac{\sigma_n^+ \sigma_p^0 p^- + \sigma_n^0 \sigma_p^- N^+}{N^+ P^- + P^0 P^- + N^+ N^0}.
$$
\n(3.29)

Le taux global de recombinaison à travers les états des liaisons pendantes, *Rdb,* peut être obtenu par intégration du taux de recombinaison sur tous les niveaux d'énergie des états des liaisons pendantes.

$$
R_{db} = \int_{E_v}^{E_e} v_{th}^2 (p n - n_i^2) \frac{\sigma_n^+ \sigma_p^0 P^- + \sigma_n^0 \sigma_p^- N^+}{N^+ P^- + P^0 P^- + N^+ N^0} D(E) dE
$$
\n(3.30)

#### **3.5 Equations de base de la modélisation des composants à semiconducteurs**

(2.24)<br>  $E = \frac{1}{N^2 P^2 + P^2 P^2} + N^6 N^2$ <br>  $= \frac{P v_{\alpha} \sigma_{\alpha}^2 + e_{\alpha}^2}{P^2 v_{\alpha} \sigma_{\alpha}^2 + e_{\alpha}^2}$ (3.25)<br>  $= \frac{P v_{\alpha} \sigma_{\alpha}^2 + e_{\alpha}^2}{P^2 v_{\alpha} \sigma_{\alpha}^2 + e_{\alpha}^2}$ (3.28)<br>  $= \frac{1}{N^2 \sigma_{\alpha}^2 + e_{\alpha}^2}$ (3.28)<br>
(3.28)<br>
tanx de re Les équations physiques fondamendamentales dans les semiconducteurs regroupent l'équation de Poisson, les deux équations de continuité pour les électrons et les trous ainsi que les deux équations de courant des électrons et des trous. L'équation de Poisson relie les variations du potentiel électrostatique aux densités locales de charge. Les équations de continuité décrivent l'évolution en fonction du temps des densités d'électrons et de trous en liaison avec les

mécanismes de transport, de génération et de recombinaison et les équations de transport définissent le courant des électrons et des trous . La résolution simultanée de ces équations de base permet de trouver simultanément les distributions d'électrons, de trous et le potentiel. Ce système de cinq équations de base peut être ramené à un système de trois équations car les deux équations de courant sont en effet incluses dans les deux équations de continuité. La simulation numérique d'un dispositif à base de semiconducteurs est reposée sur la résolution de trois équations fondamentales qui définissent le transport de charge dans les semi-conducteurs : équation de Poisson et équations de continuité pour les électrons et les trous.

#### **3.5.1 Équation de Poisson**

L'équation de Poisson est définie comme suit [5]:

L'équation de Poisson est définie comme suit [5]:  

$$
div \ (\varepsilon \nabla \psi) = -\rho_{\nu}(\vec{r})
$$
 (3.31)

Où  $\psi$  est le potentiel électrostatique, *ε* est la permittivité locale du milieu, *r* est le vecteur position et  $\rho$ <sup>*v*</sup> est la densité volumique de charge.

Le champ électrique est déduit du gradient du potentiel électrostatique par

Le champ électrique est déduit du gradient du potentiel électrostatique par  

$$
\vec{E} = -\nabla \psi
$$
 (3.32)

#### **3.5.2 Equations de continuité**

Les équations de continuité pour les électrons et les trous sont données par les expressions suivantes [5]:

$$
\frac{\partial n}{\partial t} = \frac{1}{q} \nabla \cdot \vec{J}_n(\vec{r}, t) + G_n(\vec{r}) - R_n(\vec{r})
$$
\n
$$
\frac{\partial p}{\partial t} = -\frac{1}{q} \nabla \cdot \vec{J}_p(\vec{r}, t) + G_p(\vec{r}) - R_p(\vec{r})
$$
\n(3.34)

où *q* est la valeur absolue de la charge électronique élémentaire, *n* et *p* sont les concentrations d'électrons et de trous, *J<sup>n</sup>* et *J<sup>p</sup>* sont les densités de courant d'électrons et de trous, *G<sup>n</sup>* et *G<sup>p</sup>* sont les taux de génération des électrons et des trous, *R<sup>n</sup>* et *R<sup>p</sup>* sont les taux de recombinaison des électrons et des trous.

Si nous nous plaçons en régime stationnaire, les équations de continuité se raménent à :

$$
\frac{\partial n}{\partial t} = 0 \text{ et } \frac{\partial p}{\partial t} = 0
$$

#### **3.5.3 Equations de transport**

L'existence de courants électriques dans un semi-conducteur s'explique par la présence de champ électrique et aussi par l'existence d'un gradient de concentration des porteurs de charge dans le semi-conducteur. Les courants induits par le champ électrique sont les courants de dérive et les courants induits par le gradient de concentration de porteurs sont appelés courants de diffusion. Le modèle de dérive diffusion est le plus couramment utilisé pour décrire le transport de charge dans un semi-conducteur.

Ainsi, les densités de courant *J<sup>n</sup>* et *J<sup>p</sup>* des équations de continuité peuvent être approximées à l'aide de la théorie de transport de Boltzmann par le modèle de dérive-diffusion [4]. En utilisant les quasi-niveaux de Fermi des électrons et des trous (*Efn* et *Efp*), leurs expressions sont  $[5]$ :

$$
\vec{J}_n = -\mu_n n \nabla E_{fn} \tag{3.35}
$$

$$
\vec{J}_p = -\mu_p p \nabla E_{fp},\tag{3.36}
$$

où *μ<sup>n</sup>* et *μ<sup>p</sup>* sont les mobilités des électrons et des trous

Les quasi-niveaux de Fermi (*Efn* et *Efp*) sont reliés ainsi aux concentrations des électrons et des trous et au potentiel électrostatique à travers les deux approximations de Boltzmann suivantes :

$$
n = n_i \exp\left(\frac{q\psi - E_{fn}}{k_B T}\right) \tag{3.37}
$$

$$
p = n_i \exp\left(\frac{-q\psi + E_{fp}}{k_B T}\right) \tag{3.38}
$$

Ces deux équations peuvent être réécrites pour définir les quasi-niveaux de Fermi des électrons et des trous.

$$
E_{fn} = q\psi - K_B T \ln\left(\frac{n}{n_i}\right) \tag{3.39}
$$

$$
E_{fp} = q\psi + K_B T \ln\left(\frac{p}{n_i}\right) \tag{3.40}
$$

En injectant ces expressions dans les expressions de densités de courant, nous obtenons les expressions suivantes pour les courants:

$$
\vec{j}_n = qD_n \nabla n - qn\mu_n \nabla \psi - \mu_n n(K_B T \nabla (\ln n_i))
$$
\n(3.41)

$$
\vec{j}_p = -qD_p \nabla p - qp\mu_p \nabla \psi + \mu_p p(K_B T \nabla (\ln p_i))
$$
\n(3.42)

Où *D<sup>n</sup>* et *D<sup>p</sup>* sont les coefficients d'Einstein (coefficients de diffusion) des électrons et des trous. Avec la statistique de Boltzmann, ces coefficients ont pour expressions :

$$
D_n = \frac{K_B T}{q} \mu_n \qquad \text{et} \qquad D_p = \frac{K_B T}{q} \mu_p \qquad (3.43)
$$

Le troisième terme des expressions (3.41) et (3.42) prend en compte le gradient de concentration intrinsèque des porteurs. Les champs électriques effectifs sont définis par :

Chapter 3  
modèles physiques des cellules solaires et logiciel TCAD-Silvaco  

$$
\overrightarrow{E_n} = -\nabla \left( \psi - \frac{KT_B}{q} \ln n_i \right)
$$
(3.44)  

$$
\overrightarrow{E_p} = -\nabla \left( \psi - \frac{KT_B}{q} \ln p_i \right)
$$
(3.45)

$$
\overrightarrow{E_p} = -\nabla \left( \psi - \frac{KT_B}{q} \ln p_i \right)
$$
\n(3.45)

Ceci nous permet de donner une formulation plus conventionnelle des équations de transport avec le modèle de dérive-diffusion [5].

$$
\vec{J}_n = qn\mu_n \vec{E}_n + qD_n \nabla n \tag{3.46}
$$

$$
\vec{J}_p = qn\mu_p \vec{E}_p - qD_p \nabla p \tag{3.47}
$$

#### **3.5.4 Calcul de la densité nette de charge**

La densité nette de charge volumique introduite dans l'équation de Poisson (3.31) peut être représentée par [5] :

$$
\rho_v = q(p - n + N_{net} + N_D - N_A)
$$
\n(3.48)

où *Nnet* est la densité effective de charge piégée et *N<sup>D</sup>* (*NA*) la concentration des impuretés donneurs (accepteurs) du dopage.

#### **3.6 Logiciel ATLAS-SILVACO**

#### **3.6.1 Introduction**

(3.44)<br> **Example 18** le donner une formulation plus conventionnelle des équations de transportérive diffusion [5].<br> **54** le donner une formulation plus conventionnelle des équations de transportérive diffusion [5].<br> **57** ATLAS est un module du paquet logiciel de la société Américaine, « Silvaco International » ayant son siège social à Santa Clara. Cette société est un fournisseur de logiciels de simulation par éléments finis et de conception assistée par ordinateur pour les technologies de l'électronique TCAD (Technology Computer Aided Design). Ces outils sont utilisés par les compagnies de microélectronique pour la recherche, le développement et la conception de dispositifs à base de semi-conducteur.

#### **3.6.2 Description d'ATLAS**

ATLAS est un simulateur 2-3D des dispositifs basés sur la physique de semi-conducteurs. Il prédit le comportement électrique de dispositifs à base de semi-conducteurs et fournit des
informations sur les mécanismes physiques internes associés au fonctionnement des dispositifs [24].

Dans le schéma de la figure 3.4 nous voyons les types d'informations qui circulent en entrée et en sortie d'ATLAS. La plupart des simulations réalisées par ATLAS utilisent deux fichiers d'entrée. Le premier fichier est un fichier script contenant les commandes pour qu'ATLAS s'exécute (représente par Fichier de commande). Le second fichier est un fichier de structure qui définit la structure qui va être simulée. A la sortie d'ATLAS, nous avons trois types de fichiers. Le premier de ces fichiers est la sortie "Runtime" qui donne la progression, les erreurs et les messages d'avertissements pendant la simulation. Le deuxième type de fichier est le fichier " log " qui stocke toutes les valeurs de tensions et des courants provenant de l'analyse du dispositif simulé (c'est le fichier du comportement électrique). Le troisième fichier de sortie est le Fichier de solution, ce fichier stocke les données 2D ou 3D concernant les valeurs des variables solutions dans le dispositif en un point donné (c'est le fichier physique, il contient la structure dans un état particulier). Les deux derniers fichiers sont traités par l'outil de visualisation TONYPLOT.

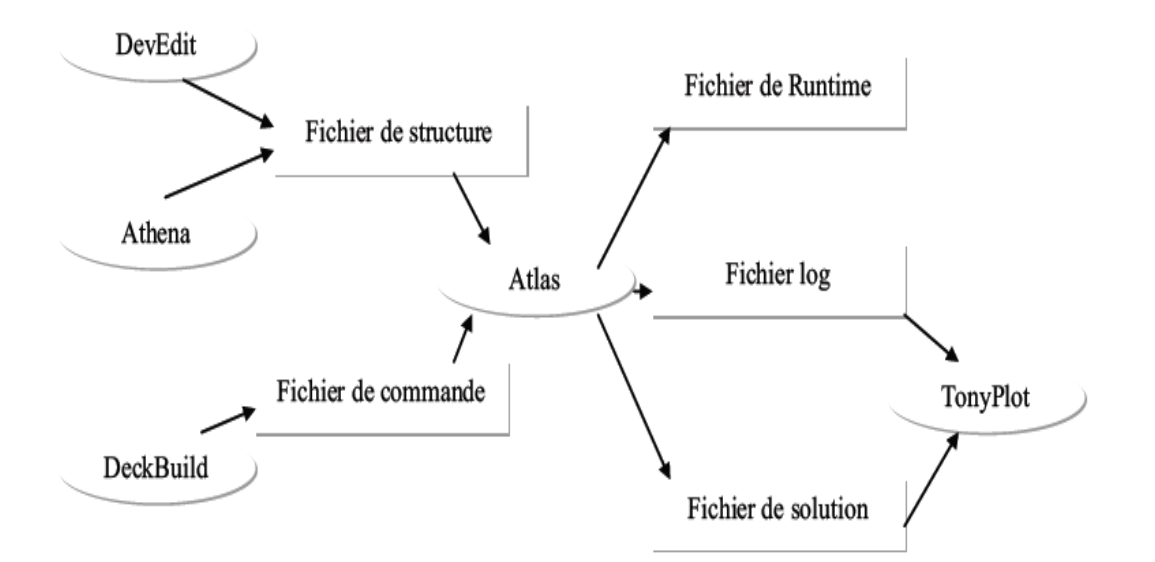

**Figure 3.4** Entrées et sorties d'ATLAS

ATLAS calcule les distributions internes des paramètres physiques et prédit le comportement électrique des dispositifs en régime permanent ou transitoire. Il peut donc simuler la distribution des potentiels, des champs électriques, des porteurs et des courants, modéliser les courbes I-V et C-V, les réponses en alternatif et les caractéristiques en régime transitoire La structure du dispositif à simuler peut être complètement arbitraire. Une fois celle-ci réalisée, elle est découpée en éléments finis, formant ainsi ce qu'on appelle un maillage. Le potentiel électrostatique et les concentrations de porteurs en fonction de l'espace et du temps sont alors calculés à chaque nœud du maillage à partir de la résolution de l'équation de Poisson et des équations de continuité.

#### **3.6.3 Modules d'ATLAS**

Le logiciel ATLAS comprend plusieurs modules qui permettent de simuler différents dispositifs à base de semi-conducteur (figure 3.5). Ces modules permettent de se mettre dans des conditions optimales en utilisant des modèles physiques adéquats pour chaque cas étudié.

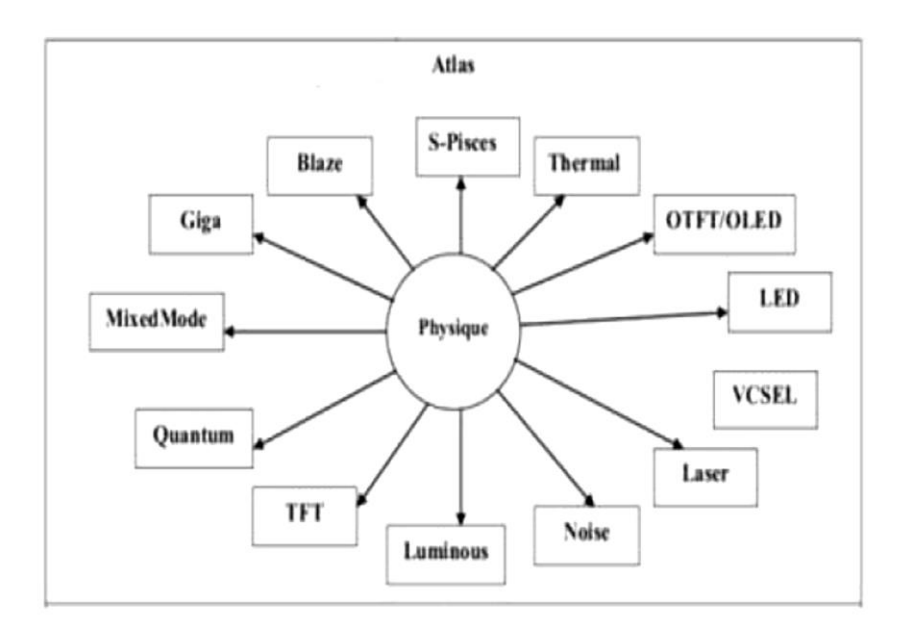

**Figure 3.5** Composantes d'ATLAS.

## **3.6.4 Syntaxe d'un programme dans ATLAS**

Pour la structure du programme ATLAS, il faut respecter un ordre propre à la logique de programmation. Le fichier d'entrée « \*.in » est constitué d'une succession de commandes qui seront exécutées par le simulateur. Ce fichier peut être construit dans la fenêtre Deckbuild en

utilisant éventuellement le menu Deckbuild Commands. Une commande en ATLAS a la forme : <COMMANDE> <paramètre>=<valeur>

Exemple : DOPING uniform p.type conc=1e16 num=1

( uniform et p.type étant des paramètres ayant une valeur logique)

L'ordre des commandes dans le fichier d'entrée est très important. Le respect de cet enchainement est indispensable pour permettre à ATLAS de prendre en compte correctement tous les modèles spécifiés. Il y a cinq groupes de commandes présentés dans le tableau 3.3 ci dessous:

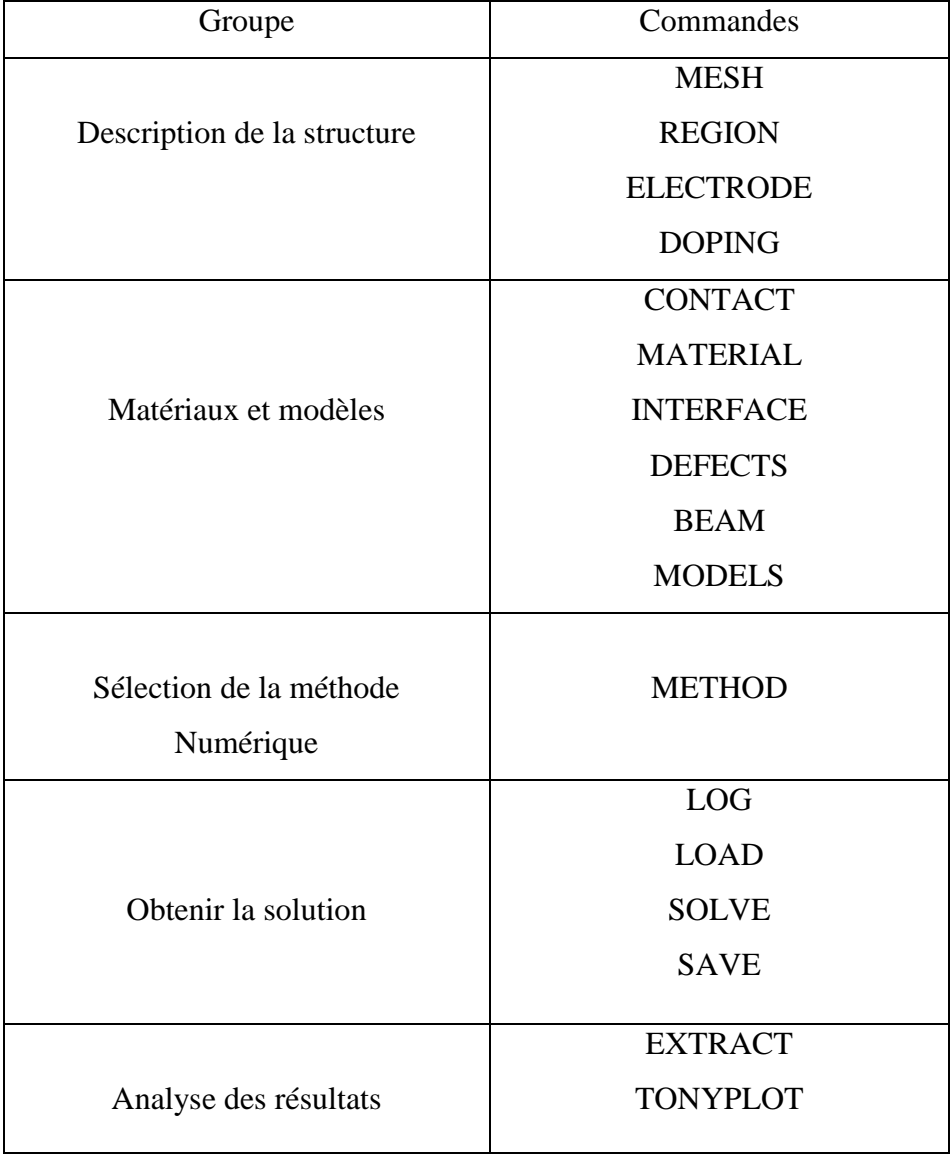

**Tableau 3.3**: Ordre des groupes des commandes dans un programme Atlas [6].

Le fichier de commandes doit commencer par la description de la structure qu'on veut simuler, c'est-à-dire : le maillage (MESH), l'emplacement de chaque matériau (REGION), les électrodes (ELECTRODE), le dopage(DOPING). Si le fichier de structure a été déjà créé avec ATHENA ou avec DEVEDIT, plusieurs commandes peuvent également être remplacées par une seule commande qui charge le maillage, la géométrie et les matériaux, la position des électrodes et le dopage :

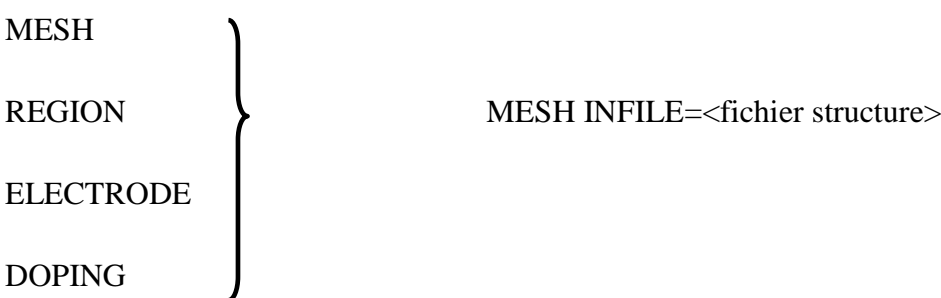

Par la suite, les modèles physiques qui vont être utilisés durant la simulation (voir la commande MODELS) doivent être spécifiées. Il est également de possible d'imposer des valeurs à certains paramètres qui caractérisent les matériaux (MATERIAL), les contacts (CONTACT) et les interfaces (INTERFACE).

L'étape suivante consiste à choisir les méthodes numériques qui seront utilisées dans la simulation.

Pour obtenir les caractéristiques électriques, on utilise la commande SOLVE.

Cette commande SOLVE permet d'imposer des conditions de polarisation sur les différentes électrodes et de calculer les courants à travers les électrodes suivant la polarisation. Les résultats de simulation (courant en fonction des polarisations) seront enregistrés dans des fichiers type « .log » et « .str », en utilisant respectivement les commandes LOG et SAVE.

Les commandes les plus utilisées sont décrites ci-dessous:

\* **MESH** définit un maillage à la structure simulée ou permet de faire appel à un maillage défini précédemment.

\* **REGION** définit chaque région dela structure. Cette commande permet non seulement de définir spatialement une région donnée mais aussi d'indiquer le matériau se trouvant dans cette région donnée.

\* **ELECTRODE** permet de définir la position d'une électrode et éventuellement le matériau qui la forme.

\* **DOPING** permet de définir un type, une concentration et un profil de dopage pour une région donnée de la structure.

\* **CONTACT** spécifie le type de contact. Par défaut le contact est ohmique. Un contact

Schottky peut être défini aussi en spécifiant le travail de sortie du métal et en introduisant des modèles de recombinaison de surface adéquates.

\* **MATERIAL** permet de définir des paramètres propres associésà chaque matériau tels que le bande interdite, la permittivité, la mobilité des porteurs. Dans ATLAS, les paramètres par défauts de plusieurs matériaux sont déjà implémentés.

\* **INTERFACE** permet de définir les paramètres associés à l'interface de deux régions.

Ces paramètres sont appliqués à l'interface

\* **DEFECTS** active le modèle de défauts dans la bande interdite. Ce modèle de défauts est décrit en détail au paragraphe .3.2.1

\* **BEAM** indique un signal d'entrée optique sous forme d'un faisceau de lumière monochromatique ou polychromatique. Le faisceau ainsi défini est activé avec la commande SOLVE. BEAM est utilisé pour calculer des courants sous lumière ou des réponses spectrales.

\* **MODELS** spécifie les modèles physiques utilisés et la température globale de la structure.

\* **METHOD** permet de choisir les méthodes numériques à employer pour résoudre les équations et aussi de choisir les paramètres liés à ces algorithmes.

\* **LOG** permet d'enregistrer toutes les caractéristiques électriques calculées par ATLAS dans un fichier de type « .log ». Suivant le régime (continu, alternatif ou transitoire), toutes les données générées par la commande SOLVE sont enregistrées dans ce fichier.

\* **LOAD** charge des solutions antérieures qui vont ainsi servir comme valeur initiale pour trouver la solution d'autres points de polarisation.

\* **SOLVE** permet d'ordonner à ATLAS de trouver une solution pour un ou plusieurs points de polarisation.

\* **SAVE** enregistre la structure et les grandeurs internes du dispositif pour tout point dans un fichier de sortie de type « .str ».Les informations sauvées correspondent à un état donné de la structure.

\* **EXTRACT** permet d'extraire des valeurs numériques à partir des fichiers « .log »

\* **TONYPLOT** permet de faire appel à l'outil de visualisation du même nom. Cet outil permet de représenter les fichiers « .str » et « .log ».

## **3.7. Conclusion**

Dans ce chapitre, nous avons décrit le modèle de la densité des états défauts dans l'a-Si :H ainsi que le modèle mathématique établi à partir de la physique des dispositifs semiconducteurs. Ce modèle mathématique est la base de la modélisation de tout dispositif à semi-conducteur et plus particulièrement de cellules photovoltaïques. La résolution des cinq équations aux dérivées partielles : l'équation de Poisson, deux équations de continuités et deux équations de transport pour la modélisation physique. Le simulateur numérique ATLAS de SILVACO utilisé dans ce travail a aussi été décrit dans ce chapitre.

**Références**

[1]T. Tiedje, "Evidence for exponential band tails in amorphous silicon hydride," *Phys.Rev. Lett.*, vol. 46, no. 21, p. 1425, 1981.

[2] Overhof, H., and Thomas, P. (1989), Springer, pp. 13.

[3] B. E. Pieters, "Characterization of Thin-Film Silicon Materials and Solar Cells through Numerical Modeling", these Ph.D. Université de Technologie de Delf, 2008.

[4] M.J. Powell and S.C Deane, Phys. Rev B53, 10121-32,(1996).

[5] Djicknoum DIOUF, « Cellules photovoltaïques silicium à hétérojonctions et à structure interdigitée en face arrière », thèse de doctorat, université Paris sud 11, 2010.

[6] Atlas User's Manual, device simulation software, 2013.

# **Chapitre 4 Résultats de simulation numérique et interprétation**

# **4.1 Introduction**

Dans ce chapitre nous allons présenter les résultats de la simulation numérique par le logiciel Atlas d'une cellule solaire en a-Si :H et l'interprétation des résultats trouvés. Nous commençons ce chapitre par la définition de la structure de la cellule solaire à étudier, les modèles physiques et les paramètres des matériaux employés dans la simulation numérique. Après cela, nous allons présenter les résultats de la simulation numérique et la comparaison entre les résultats obtenus avec ceux trouvés expérimentalement Nous allons aussi étudier par simulation, l'influence du dopage de la couche de type p en a-SiC :H, l'épaisseur de la couche intrinsèque en a-Si :H et le dopage de la couche de type n en a-Si :H sur les paramètres photovoltaïques ( $V_{co}$ ,  $J_{cc}$ , FF,  $\eta$ ) de la cellule solaire. Nous allons également, étudier l'influence de la densité des défauts des liaisons pendantes et les sections de capture des électrons et des trous des états des queues de bandes et des états des liaisons pendantes sur les performances de la cellule solaire tout en donnant des interprétations sur les résultats trouvés.

## **4.2 Modélisation de la cellule solaire dans ATLAS**

La cellule à étudier a une structure p-i-n avec deux électrodes (l'anode et la cathode). La construction de cette structure dans le simulateur Atlas [1] consiste en quatre étapes : définitions du maillage, des régions, des électrodes et du dopage.

## **4.2.1 Maillage**

Pour procéder à la simulation numérique, il est nécessaire de définir le maillage de la structure. Le maillage divise la structure à simuler en petites cellules pour permettre la résolution numérique des équations fondamentales des semi-conducteurs (équations de continuité et de Poisson pour les électrons et pour les trous) afin de trouver la distribution des porteurs de charges, du potentiel électrique et du courant. Le maillage doit être le plus fin possible pour l'obtention de bons résultats de simulation. Dans notre travail, nous avons utilisé le maillage représenté sur la figure 4.1.

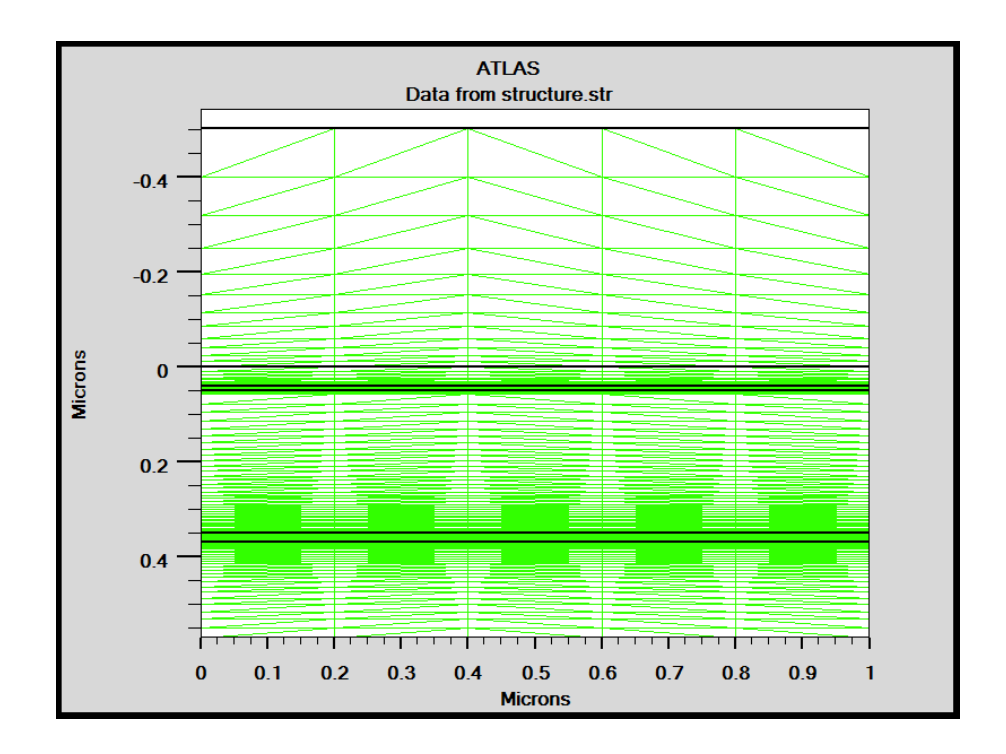

**Figure (4.1)** Maillage de la cellule solaire en a-Si:H. Le maillage est fin au niveau des jonctions et mois serré au niveau de la région centrale de la cellule solaire.

# **4.2.2 Régions**

Après l'opération du maillage, vient l'étape de définition des régions. Ces dernières déterminent les différentes couches formant la cellule solaire. Nous avons utilisé des régions rectangulaires tout en définissant le matériau de chacune d'elles. La couche intrinsèque et la couche de type n sont en a-Si :H et la couche de type p est en a-SiC:H. Nous avons aussi utilisé une couche en oxyde de silicium  $(SiO<sub>2</sub>)$  jouant le rôle de couche antireflet de la cellule solaire.

# **4.2.3 Électrodes**

Une fois les régions et les matériaux spécifiés viennent l'étape de la définition des électrodes. l'anode en ZnO (ITO) est située sur la couche en a-SiC:H, et la cathode en aluminium est réalisée sur toute la surface inferieure de la couche en a-Si :H de type n de la cellule solaire.

# **4.2.4 Dopage**

Les couches en a-SiC:H et a-Si :H de type p et n respectivement sont dopées avec des concentrations des accepteurs et des donneurs de l'ordre de  $6x10^{16}$  et  $10^{19}$  cm<sup>-3</sup> respectivement.

## **4.2.5 Structure de la cellule solaire en a-Si :H**

La structure de la cellule solaire en a-Si :H est représentée sur la figure (4.2), dans laquelle sont illustrées ses différentes couches.

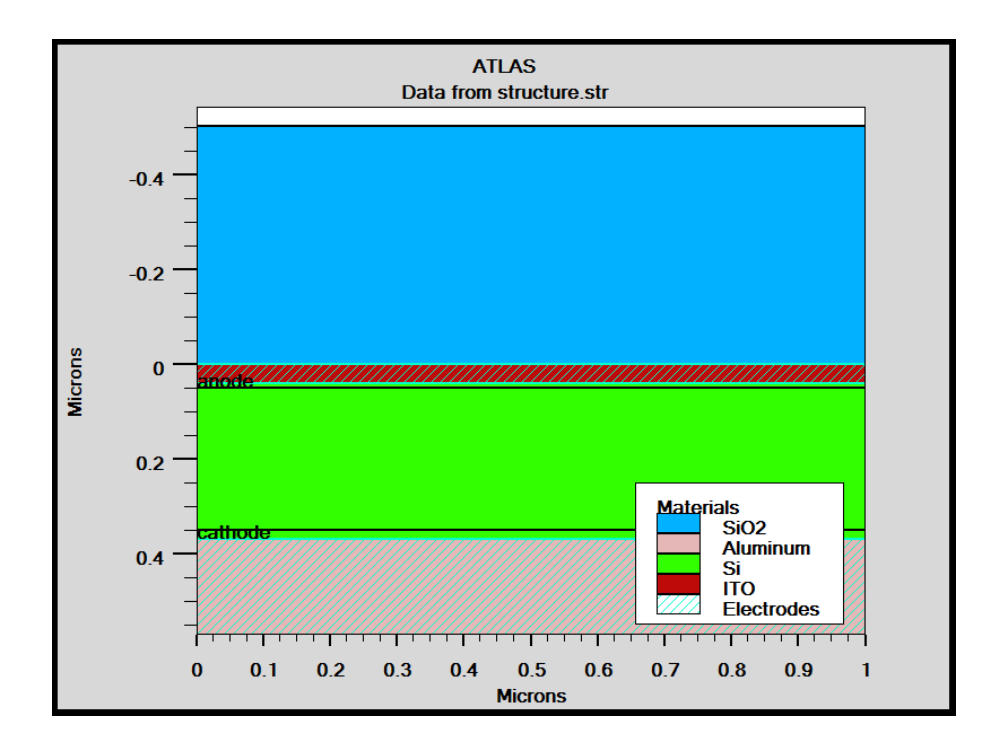

**Figure (4.2)** Structure bidimensionnelle de la cellule solaire en a-Si:H.

La première couche est en oxyde  $SiO<sub>2</sub>$  et son épaisseur est de 0.5 µm, la deuxième couche en ITO transparente pour améliorer l'absorption des photons dans la cellule et de l'autre côté pour assurer le contact électrique (anode) pour les cellules solaires en couches minces, son épaisseur est de 0.04 µm. La troisième, la quatrième et la cinquième couche représentent les trois régions de la cellule solaire PIN en a-SiC :H/a-Si :H, la région en a-SiC: H de type p est d'épaisseur 10 nm et dopée avec une concentration des accepteurs  $N_a=6x10^{16}cm^{-3}$ , la région en a-Si: H intrinsèque est d'épaisseur 0.3 µm, et la région en a-Si: H de type n est d'épaisseur 0.02 µm et dopée avec une concentration des donneurs  $N_d=1x10^{19}$  cm<sup>-3</sup>. La dernière couche représente la cathode de la cellule, elle est en aluminium et son épaisseur est de 0.2 µm.

# **4.2.6 Modèles de simulation et paramètres des matériaux**

La simulation avec le logiciel Atlas exige l'introduction des paramètres du composant électronique ainsi que les paramètres des matériaux constituant la structure à étudier. Les paramètres importants et nécessaires pour la simulation d'une cellule solaire dans Atlas sont : L'énergie du gap, les densités des électrons et des trous, les densités des états de la bande de conduction et de la bande de valence, les mobilités des électrons et des trous, la permittivité, l'affinité électronique et les paramètres optiques. L'ensemble des paramètres que nous avons utilisé dans la simulation de la cellule solaire en a-Si:H sont groupés dans les tableaux 4.1 et 4.2 et ont été trouvé dans la littérature [1, 2].

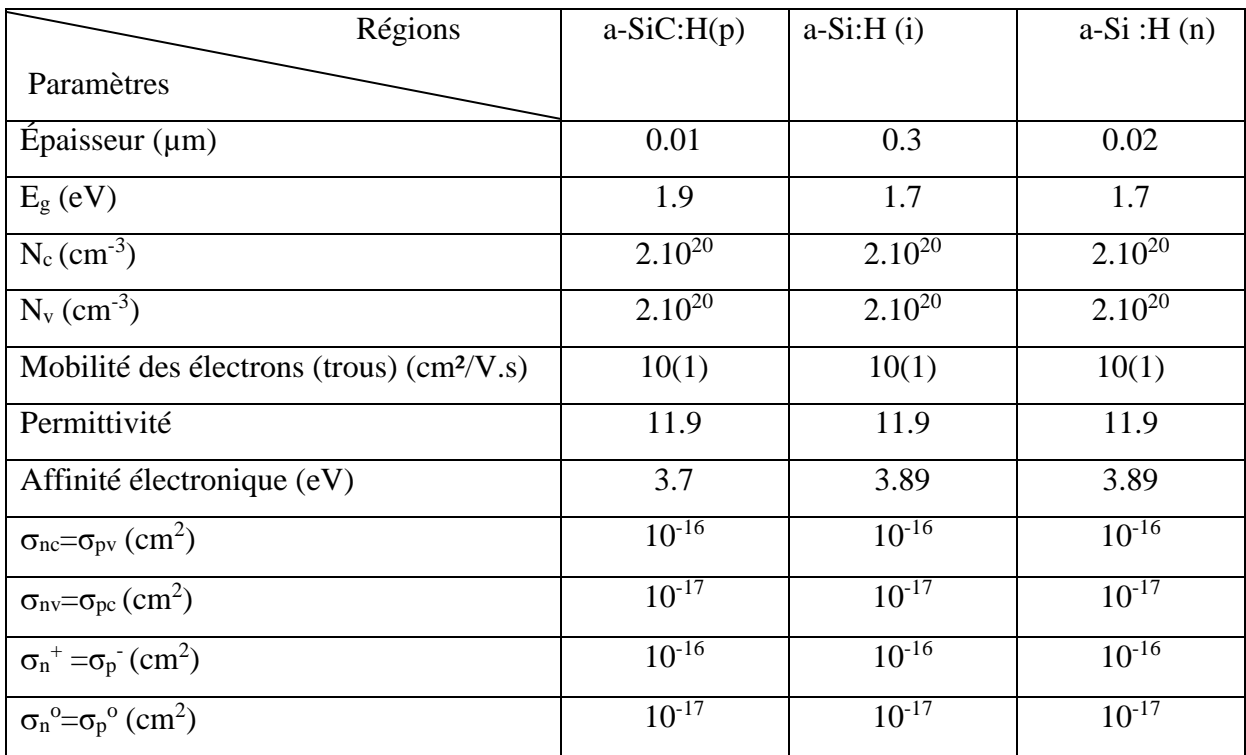

**Tableau 4.1** Paramètres des matériaux en a-SiC:H et a-Si:H utilisés dans la simulation de la cellule solaire.

Le silicium amorphe hydrogéné est caractérisé par une densité de défauts dans le gap, nous avons considéré des distributions de formes exponentielles pour les queues de bandes de conduction et de valence et nous avons utilisé le modèle « defect pool » pour le calcul de la distribution des défauts des liaisons pendantes. Les paramètres utilisés dans le calcul de la densité des états des liaisons pendantes *D*(*E*) selon le modèle « defect pool » sont rassemblés dans le tableau 4.2.

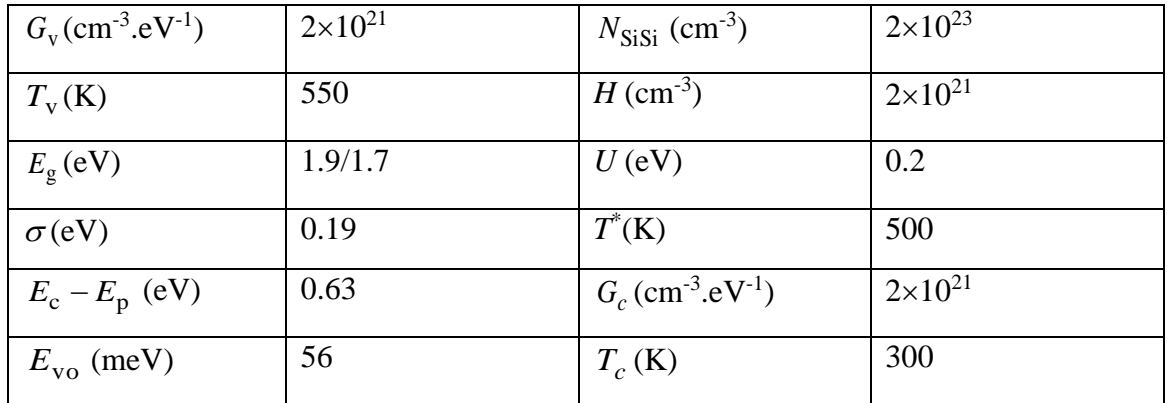

**Tableau 4.2** Paramètres utilisés dans le calcul de la densité des états par le modèle Defect Pool.

Nous avons utilisé le modèle de recombinaison Shockley-Read-Hall (SRH) pour calculer le taux de recombinaison des porteurs de charges. Nous avons aussi utilisé les paramètres optiques des matériaux qui existent dans le logiciel Atlas.

 $G_v$  (cm<sup>-3</sup>, eV<sup>+)</sup>  $2 \times 10^{24}$ <br>  $T_v$  (K)  $550$ <br>  $F_g$  (eV)  $1.9/1.7$ <br>  $\sigma$  (eV)  $0.19$ <br>  $E_v - E_p$  (eV)  $0.63$ <br>  $E_{xo}$  (meV)  $56$ <br> **bleau 4.2** Paramètres utilisés dans le calcul<br>
d.<br>
as avons utilisé le modèle de recombina Dans la simulation de la cellule solaire, nous avons choisi la méthode numérique de Newton pour la résolution des équations de continuité et l'équation de Poisson des semiconducteurs liant le potentiel électrostatique et les densités de porteurs de charges ensemble [3]. A chaque itération, le système des équations est résolu ensemble. La simulation électrique de la cellule solaire démarre par une polarisation nulle sur toutes les électrodes (état de l'équilibre thermodynamique). Une fois la solution de l'état de l'équilibre thermodynamique est trouvée, elle est utilisée pour l'initialisation de la simulation à l'état éclairée et polarisé. Les solutions obtenues sont sous forme de graphes dans une interface graphique (« Tonyplot ») d'Atlas ou des valeurs extraites dans l'éditeur « Deckbuild ».

## **4.3 Caractéristique électrique de la cellule solaire en a-Si :H**

Dans la figure (4.3), nous avons montré ensemble la caractéristique de la densité de courant en fonction de la tension J(V) obtenue par simulation et la courbe J(V) mesurée sur une cellule solaire de structure : a-SiC :H(p) /a-Si :H(i) /a-Si :H(n). Les dimensions de la cellule solaire réalisée expérimentalement sont : a-SiC :H (p) (10 nm)/a-Si :H (i)(300 nm)/a-Si :H (n) (20 nm) [1]. Nous remarquons que la caractéristique J(V) simulée n'est pas proche de celle mesurée. Le courant de court circuit, la tension en circuit ouvert obtenus par simulation sont plus élevés que ceux obtenus par les mesures expérimentales.

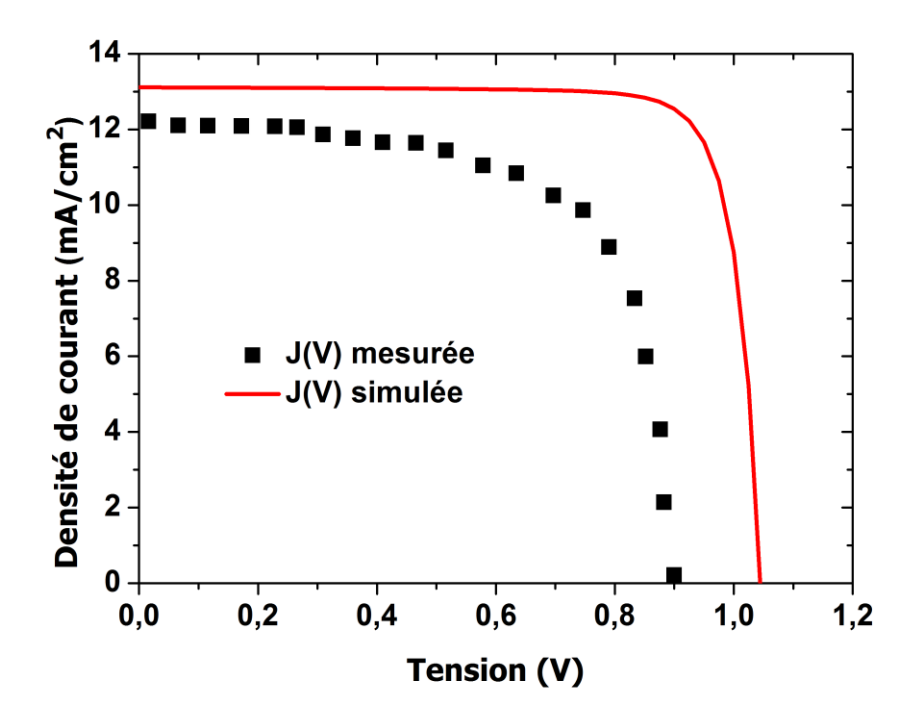

**Figure (4.3)** Caractéristique J(V) simulée et caractéristique J(V) mesurée [1].

Afin d'aboutir à des grandeurs photovoltaïques simulées en bon accord avec celles mesurées, nous avons effectué un ajustement des coefficients de captures des défauts des liaisons pendantes. Pour cela, nous avons augmenté les sections de capture des électrons et des trous des états chargés et neutres des liaisons pendantes. Les paramètres ajustés sont :  $\sigma_{cd}$  / $\sigma_{nd}$  =5x10<sup>-14</sup>/10<sup>-15</sup>cm<sup>2</sup>. Les résultats de simulation obtenus et ceux mesurés sont représentés dans la figure (4.4). Comme nous pouvons voir qu'i y'a un très bon accord entre les courbes J(V) simulée et mesurée.

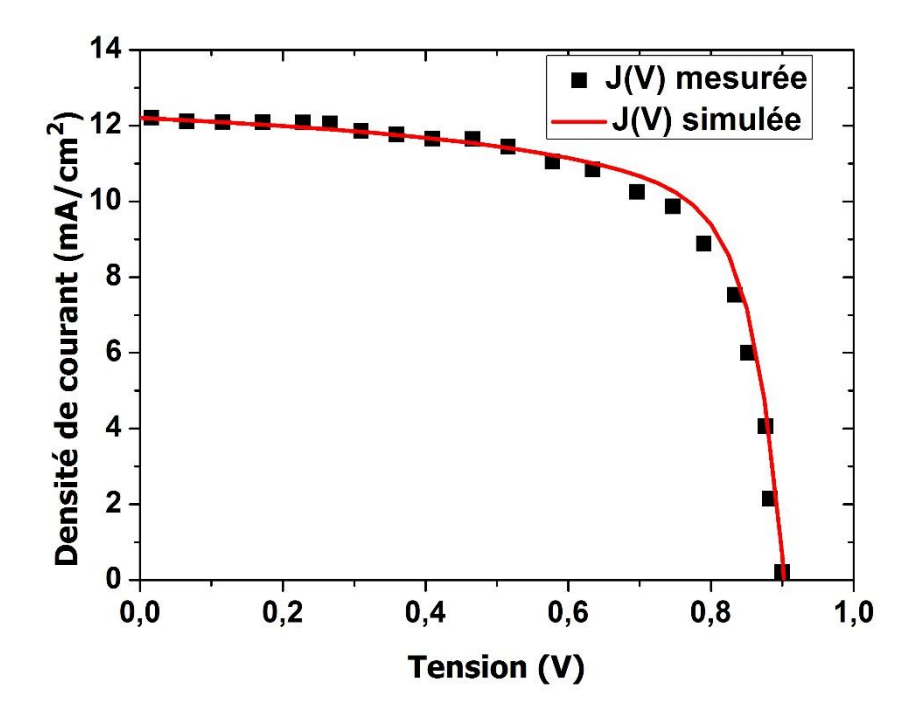

**Figure (4.4)** Caractéristique J(V) simulée après ajustement des sections de capture des défauts des liaisons pendantes et la caractéristique J(V) mesurée [1].

Les paramètres photovoltaïques obtenus par simulation de la cellule solaire sont : la densité de courant de court circuit  $J_{cc} = 12.2$  mA/cm<sup>2</sup>, la tension en circuit ouvert  $V_{co} = 0.9$  V, le facteur de forme FF=69.78 % et le rendement de conversion  $\eta$ =7.68 %.

#### **4.4 Rendement quantique externe de la cellule solaire en a-Si :H**

La figure (4.5) représente le rendement quantique externe de la cellule solaire. Nous remarquons que le rendement présente un maximum de 0.8 correspondant à une longueur d'onde de la lumière de 0.47 µm puis il chute aux basses et aux hautes longueurs d'onde. A partir de cette figure, le rendement quantique externe s'annule pour une longueur d'onde de l'ordre de 0.8 µm qui correspond bien à la longueur d'onde seuil  $\lambda_{\text{seuil}} = 0.73$  µm du spectre solaire pour le silicium amorphe hydrogéné.

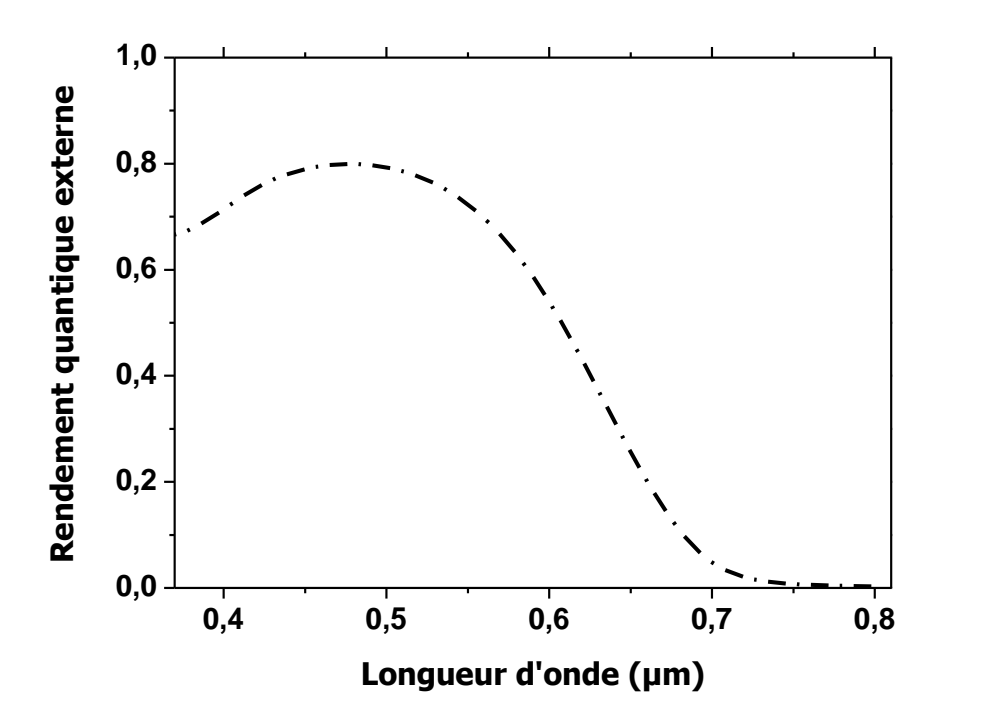

**Figure (4.5)** Rendement quantique externe la cellule solaire en a-Si:H.

#### **4.5 Densités de charges et taux de recombinaison de la cellule solaire en a-Si :H**

Sur la figure (4.6.a) nous avons illustré la variation spatiale des densités de charges des électrons et des trous libres, les densités de charges piégés par les états des queues de bande de conduction et les états des queues de bande de valence ainsi que les états occupés des liaisons pendantes. Dans la région de type p, la densité de charges dans la queue de bande de valence (« donor trap ionized density ») est dominante. La même remarque est faite dans la région de type n où la densité de charge dans la queue de bande de conduction (« acceptor trap ionized density ») est dominante. Dans la région intrinsèque, une contribution des liaisons pendantes (amphoteric trap (+) ioniszed density, amphoteric trap (o) ionized density et amphoteric trap (-) ionized density) dans le processus de recombinaison est remarquable. Sur la figure (4.6.b), nous avons représenté la variation spatiale du taux de recombinaison qui présente deux maximums situés en x=0.075µm et x=0.325 µm. La simulation de ces figures est effectuée en mode court-circuit.

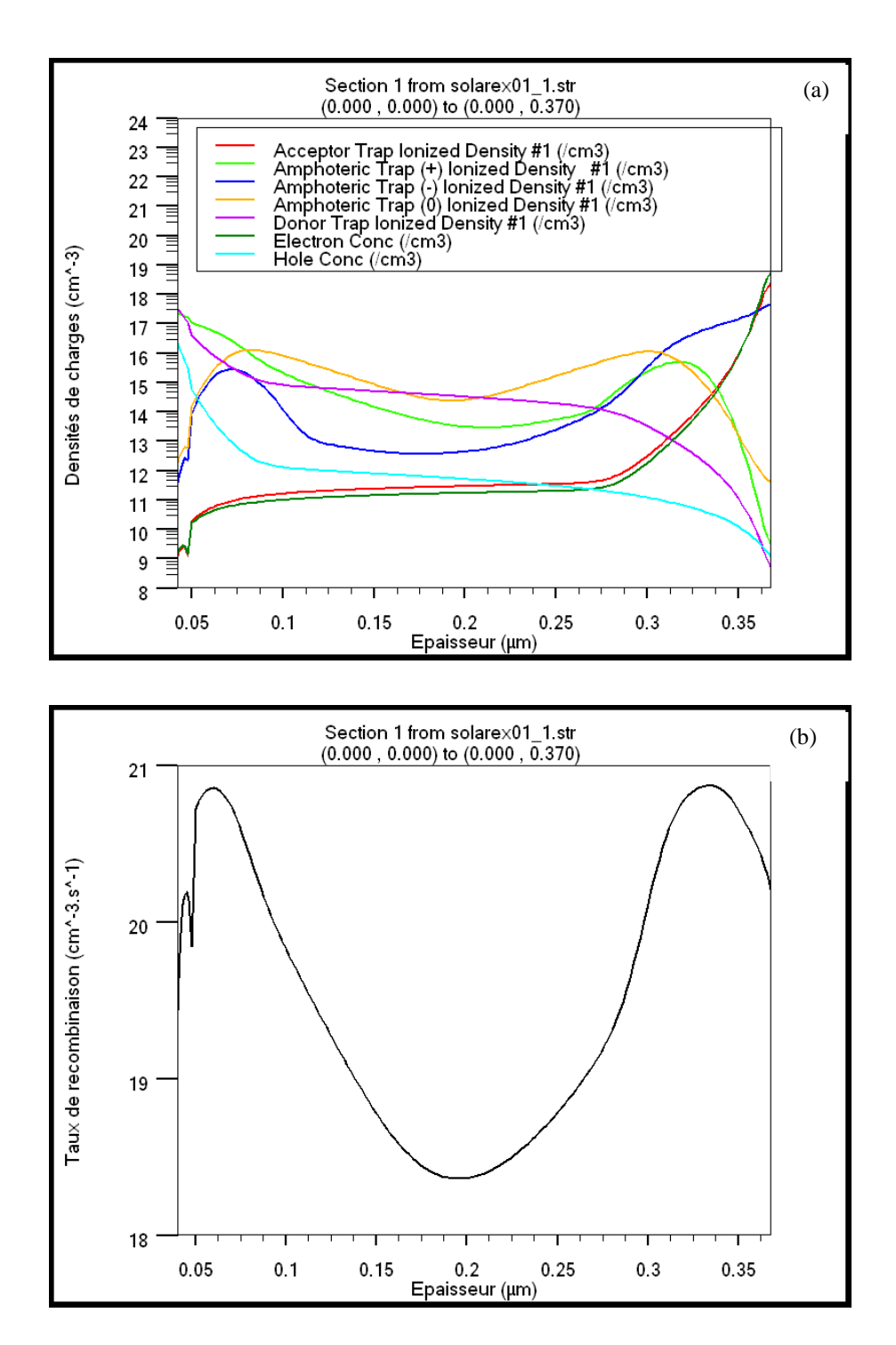

**Figure (4.6)** (a)Variation spatiale des densités de charges libres et piégés dans les états des queues de bande de conduction et de valence et dans les états des liaisons pendantes, (b) variation spatiale du taux de recombinaison.

D'après cette figure, le taux de recombinaison est plus élevé à proximité des deux interfaces p/i et i/n. Ceci est dû à la densité des électrons plus élevé près de l'interface i/n et la densité des trous plus haute près de l'interface i/p. Ceci conduit à des états D<sup>-</sup> et D<sup>+</sup> dominants dans ces deux régions, respectivement. Du moment que les états chargés (D<sup>-</sup> et D<sup>+</sup>) ont des coefficients de capture beaucoup plus élevés que ceux des états neutres (D<sup>o</sup>), le taux de recombinaison est plus élevé dans les deux régions d'interface que dans la couche intrinsèque où les états  $D^{\circ}$  sont prépondérants (figure 4.6.a).

## **4.6 Effet de l'épaisseur de la couche intrinsèque**

Nous avons commencé par examiner l'effet de l'épaisseur de la couche intrinsèque sur les paramètres photovoltaïques de la cellule solaire. Ceci est dû à l'importance de cette couche dans la détermination des caractéristiques électriques de la cellule solaire en a-Si :H. Pour cela, nous avons gardé les mêmes paramètres indiqués dans le tableau 4.1 et nous avons aussi utilisé les sections de capture que nous avons ajustées. Les résultats de simulation sont présentés par figure (4.7). Le courant de court circuit augmente avec l'épaisseur de la couche intrinsèque jusqu'à l'épaisseur de 200 nm, puis il subit une saturation. La tension en circuit ouvert et le facteur de forme diminuent progressivement avec l'augmentation de l'épaisseur de la couche intrinsèque. Le rendement présente une valeur maximale de l'ordre de 7.87 % correspondant à une épaisseur de la couche intrinsèque de l'ordre de 200 nm. Ces résultats sont en accord avec des résultats de simulation d'une cellule solaire pin en a-Si:H dans [4, 5]. L'élargissement de la couche intrinsèque conduit à l'élargissement de la région de la génération des photoporteurs et par conséquent le nombre de photoporteurs générés par la lumière augmente et la densité du courant de court circuit augmente aussi.

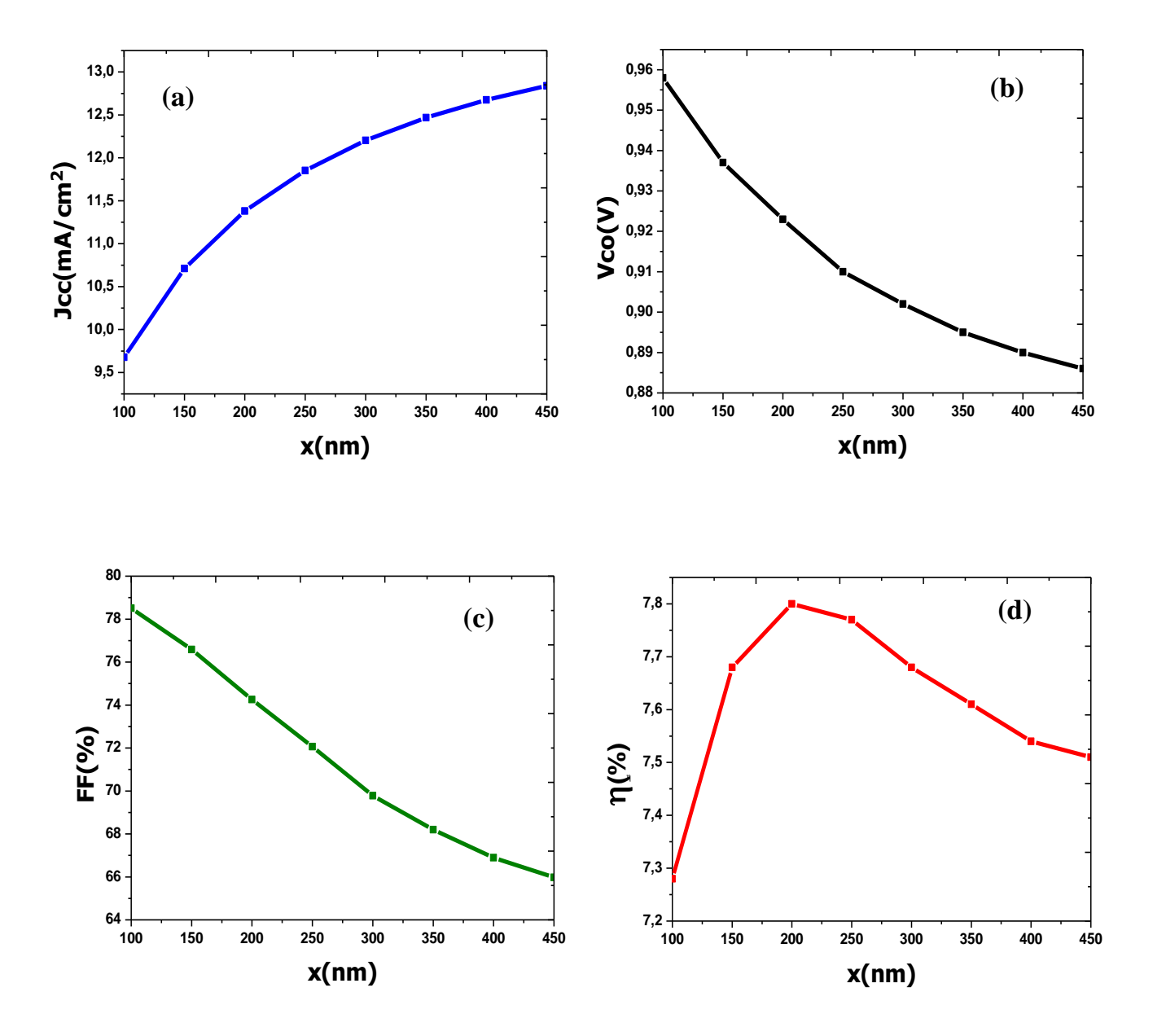

**Figure (4.7)** (a) Variation du courant de court circuit en fonction de l'épaisseur de la couche (i) , (b) Variation de la tension en circuit ouvert en fonction de l'épaisseur de la couche (i), (c) Variation du facteur de forme en fonction de l'épaisseur de la couche (i), (d) Variation du rendement en fonction de l'épaisseur de la couche (i).

#### **4.7 Effet de la concentration de dopage de la couche de type p**

La concentration de dopage de la couche de type p (Na) de la cellule solaire est variée de 6 x  $10^{16}$  à  $10^{18}$  cm<sup>-3</sup> tandis que la concentration de dopage de la couche de type n est maintenue

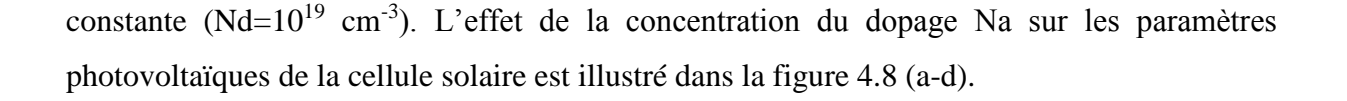

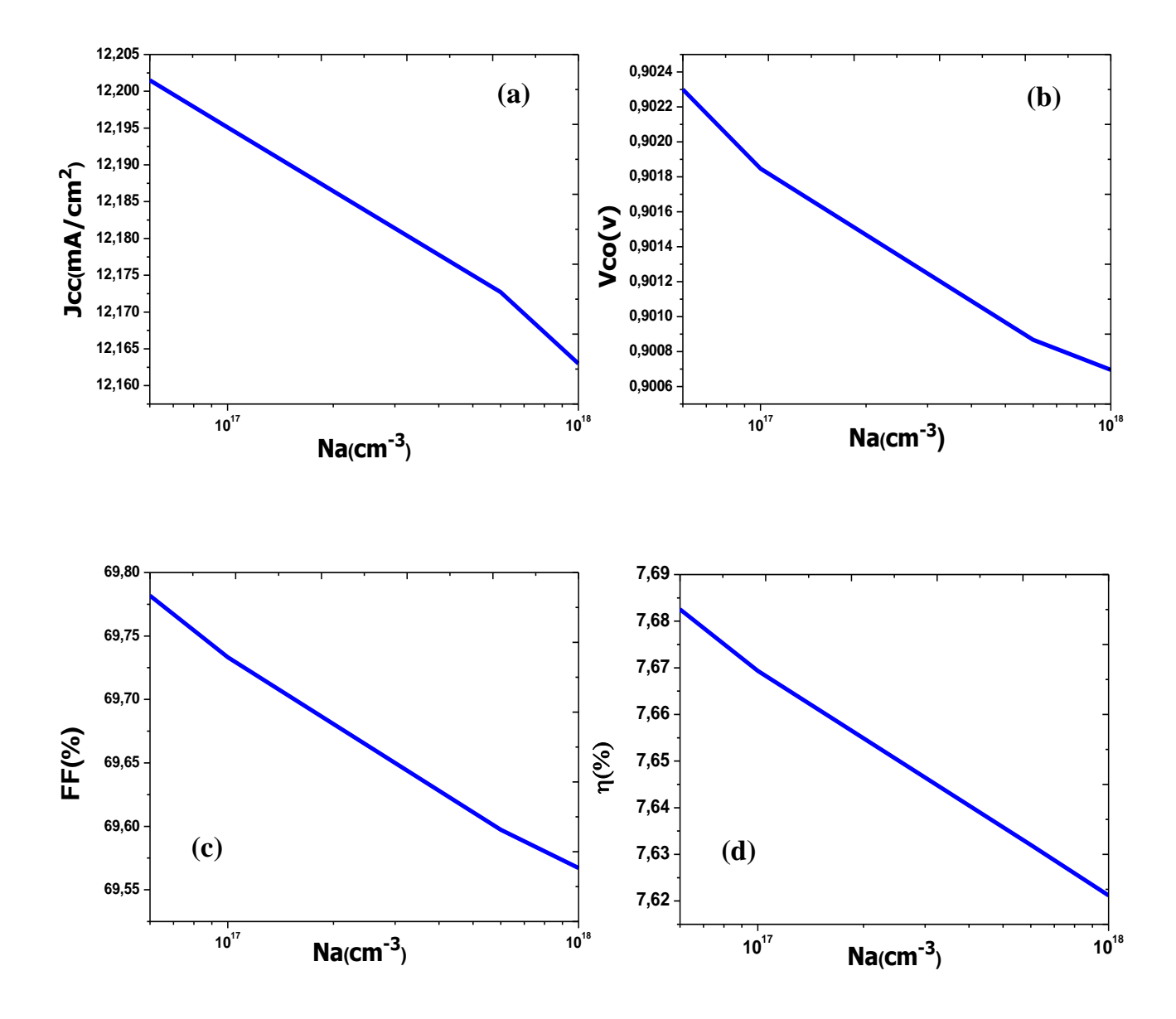

Figure (4.8) (a) Variation du courant de court circuit en fonction de N<sub>a</sub>, (b) Variation de la tension en circuit ouvert en fonction de Na, (c) Variation du facteur de forme en fonction de Na, (d) Variation du rendement en fonction de Na.

Nous avons constaté que l'augmentation du dopage de la couche de type p n'a pas beaucoup d'influence sur les paramètres photovoltaïques. J<sub>cc</sub> est le seul paramètre qui a diminué faiblement avec le dopage et par suite une légère diminution du rendement de conversion de la cellule solaire. Ce résultat est aussi obtenu dans [6].

Nous avons aussi tracé les courbes qui représentent les variations spatiales du champ électrique et du taux de recombinaison avec la concentration de dopage de type p (fig(4.9)).

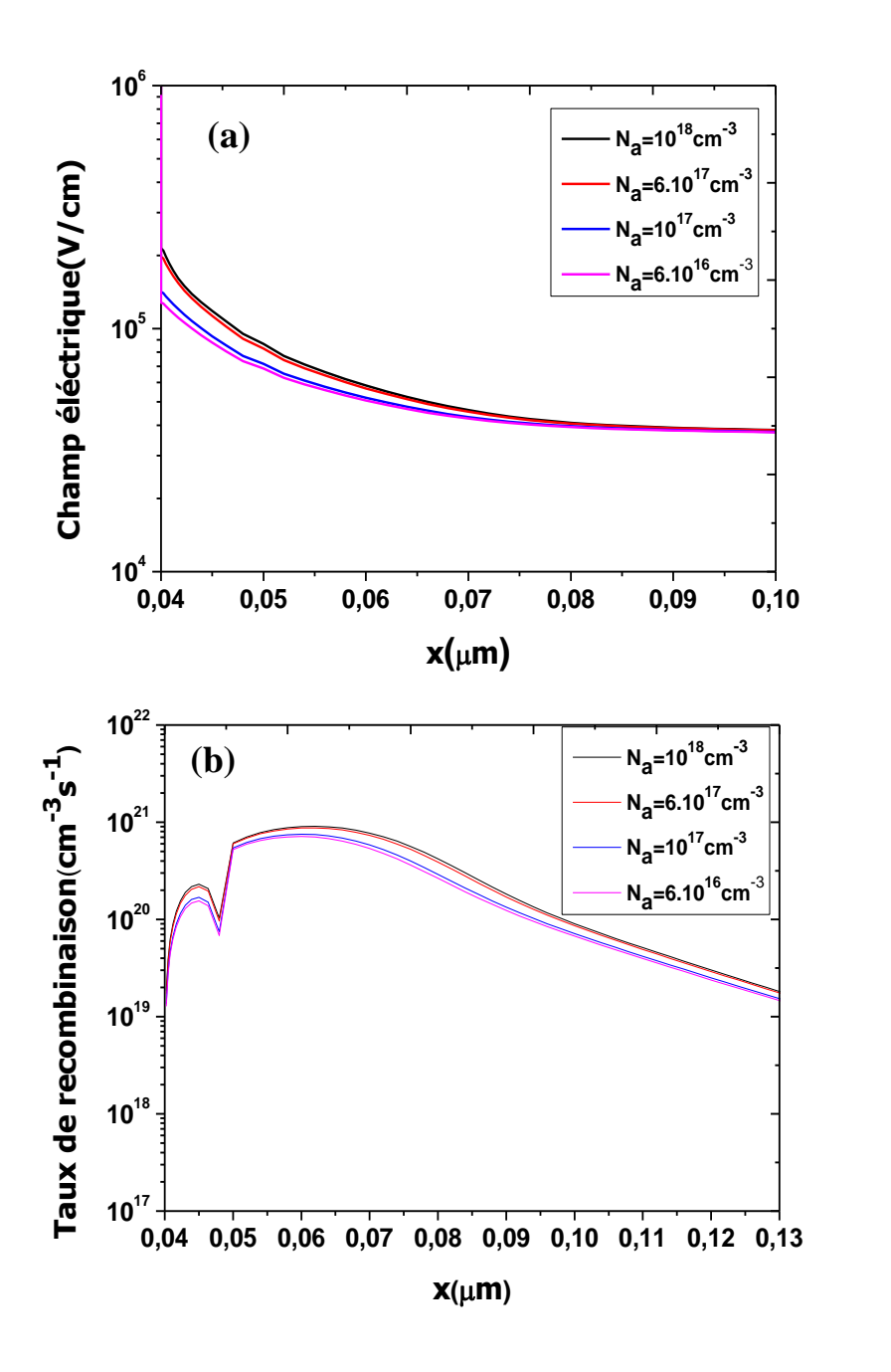

**Figure (4.9)** (a) Variation spatiale du champ électrique et (b) variation spatiale du taux de recombinaison simulés dans la cellule solaire en mode court circuit et pour différentes valeurs de la concentration du dopage de la couche de type p.

Le champ électrique présente un léger accroissement avec la concentration du dopage de la couche de type p dans la région de la jonction p/i. Le taux de recombinaison augmente avec la concentration du dopage de la couche de type p dans le coté de la région intrinsèque et près de la région de type p. Cette augmentation du taux de recombinaison avec la concentration de dopage  $N_a$  a un effet sur la chute de la densité du courant de court circuit et par la suite le rendement de conversion de la cellule solaire.

## **4.8 Effet de la concentration de dopage de la couche de type n**

Nous avons étudié la sensibilité des paramètres photovoltaïques de la cellule à la concentration de dopage de la couche de type n  $(N_d)$  (figure (4.10)). Pour cela nous avons fait varier celle-ci de  $10^{16}$  à  $10^{19}$  cm<sup>-3</sup>. La concentration du dopage de la couche de type p (N<sub>a</sub>) est de  $2x10^{16}$  cm<sup>-3</sup>. Nous avons constaté que l'augmentation du dopage de la couche de type n n'a pas beaucoup d'influence sur les paramètres photovoltaïques. J<sub>cc</sub> est le seul paramètre qui a diminué faiblement avec le dopage et par suite une légère diminution du rendement de conversion de la cellule solaire.

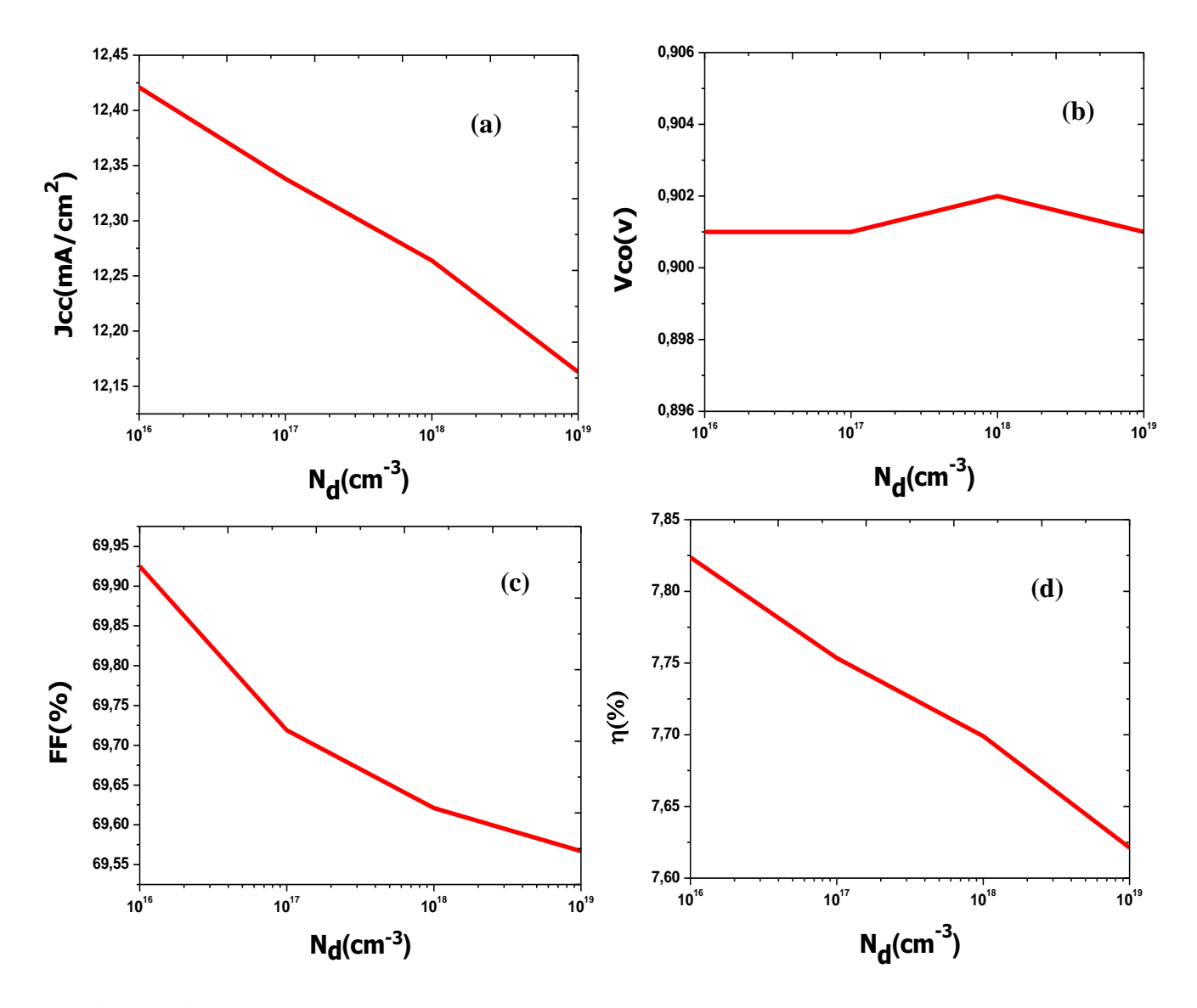

**Figure (4.10)** (a) Variation du courant de court circuit en fonction du dopage de la couche de type n, (b) Variation de la tension en circuit ouvert en fonction du dopage de la couche de type n, (c) Variation du facteur de forme en fonction du dopage de la couche de type n, (d) Variation du rendement en fonction du dopage de la couche de type n.

Nous avons représenté sur les figures (4.11.a) et (4.11.b) les variations spatiales du champ électrique et le taux de recombinaison avec la concentration du dopage de la couche de type n. Comme nous pouvons le constater, le champ électrique présente un accroissement avec la concentration du dopage de la couche de type n dans la région intrinsèque et proche de la région n, le pic qui apparait dans la courbe du champ électrique correspond à la présence de deux charges opposées dans la région i/n. Le taux de recombinaison augmente aussi avec la concentration du dopage de la couche de type n dans le coté de la région intrinsèque près de la région de type n. Cette augmentation du taux de recombinaison avec la concentration de dopage  $N_d$  est la conséquence de la chute de la densité du courant de court circuit et par la suite le rendement de conversion de la cellule solaire.

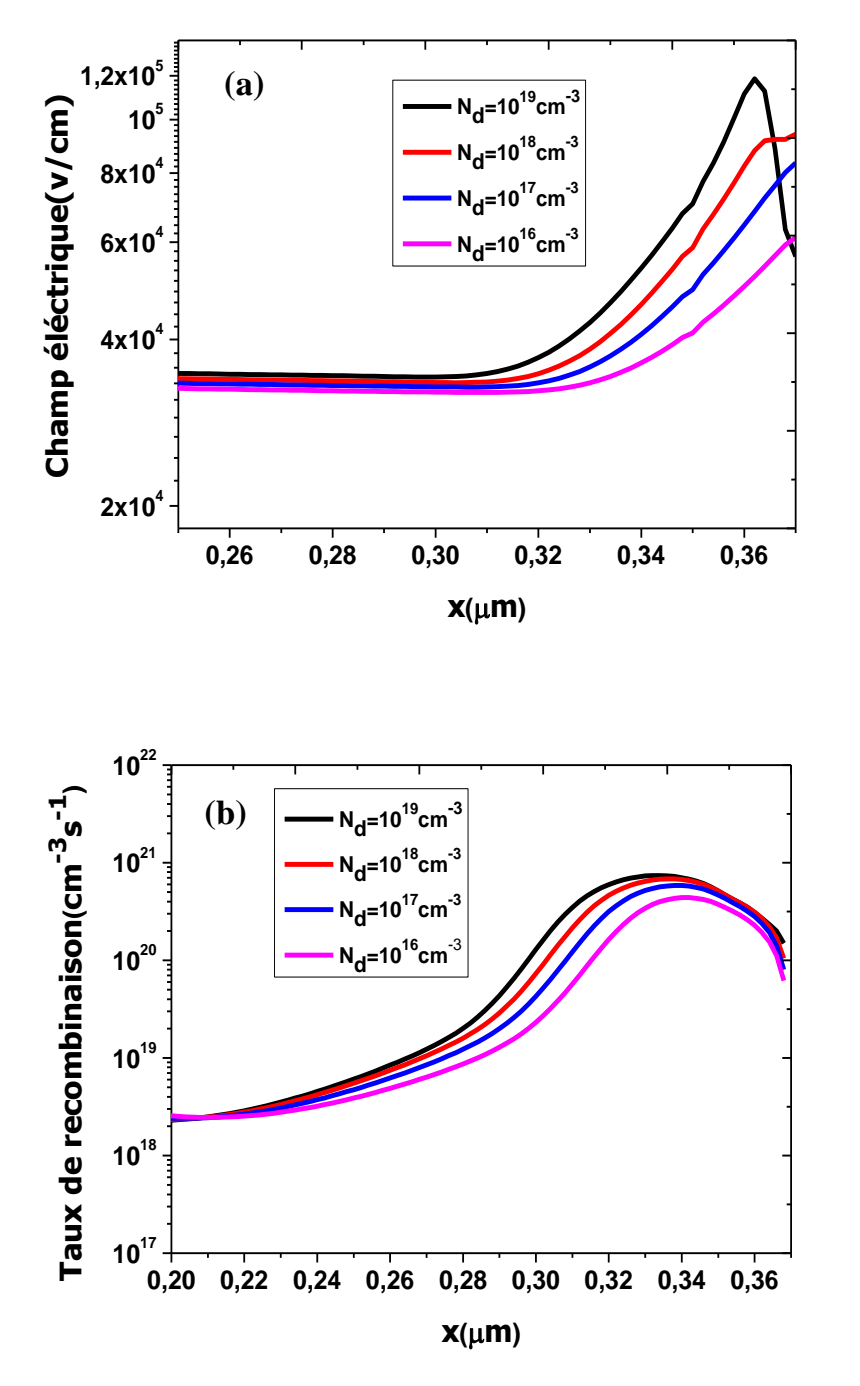

**Figure (4.11)** (a) Variation spatiale du champ électrique et (b) variation spatiale du taux de recombinaison simulés dans la cellule solaire en mode court circuit et pour différentes valeurs de la concentration du dopage de la couche de type n.

#### **4.9 Effet de la densité des défauts des liaisons pendantes**

Les défauts jouent le rôle de centres de recombinaison pour les porteurs de charges. Il est donc important de déterminer l'influence des défauts sur les paramètres photovoltaïques de la cellule solaire. Nous avons maintenu la densité de défauts sur les queues de bandes constantes et nous avons fait varier la densité des défauts des liaisons pendantes. En se basant sur la formule (equation (3.5).), la densité des états des liaisons pendantes selon le modèle « defect pool » dépend de la largeur de la gaussienne  $\sigma$ . Nous avons fait varier  $\sigma$  de 0.18 à 0.21 eV et nous avons étudié l'effet de cette variation sur la structure. Figure (4.12) montre la variation spatiale de la distribution des défauts des liaisons pendantes, nous remarquons que la densité des défauts augmente avec  $\sigma$  dans la région intrinsèque pour les épaisseurs supérieures à 0.15 µm et dans la région de type n. Dans la région intrinsèque pour les épaisseurs inferieures à 0.15 µm et dans la région de type p la densité des défauts demeure invariable avec  $\sigma$ . Ce résultat est aussi trouvé dans [7].

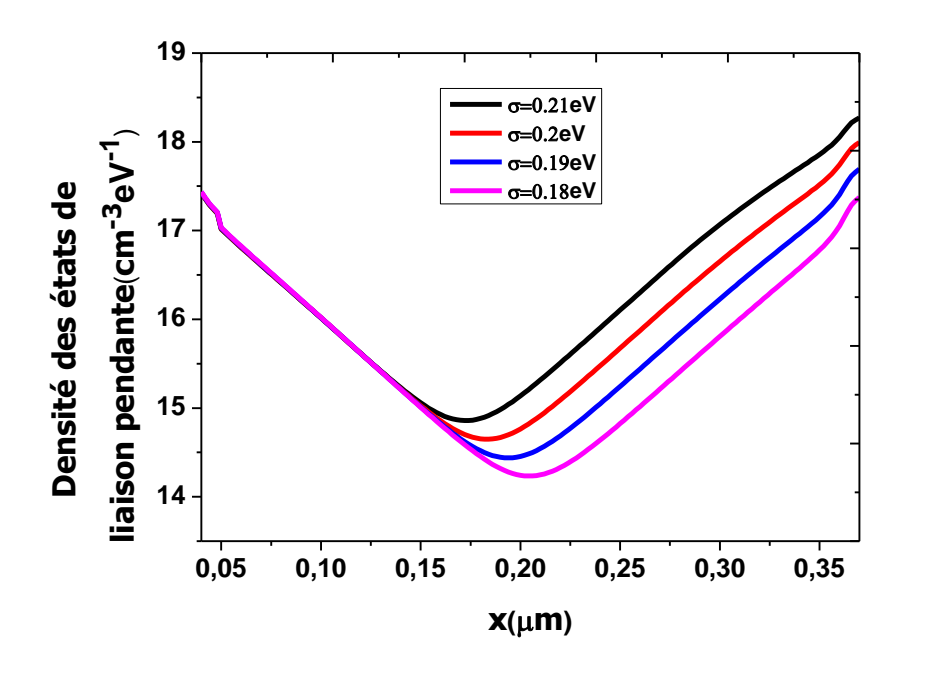

**Figure (4.12)** Variation spatiale de la distribution des défauts des liaisons pendantes pour différentes valeurs de  $\sigma$ .

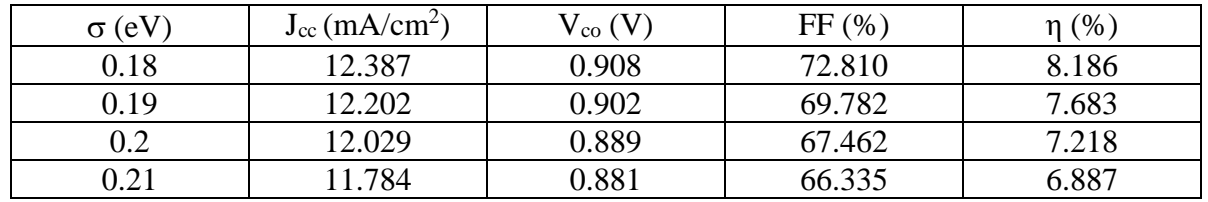

Nous avons étudié la sensibilité des paramètres photovoltaïques de la cellule solaire à la densité des défauts et nous avons résumé les résultats dans le tableau 4.3.

**Tableau 4.3** Paramètres photovoltaïques de la cellule solaire en fonction de  $\sigma$ .

Le tableau 4.3 indique que les défauts des liaisons pendantes jouent un rôle néfaste, les paramètres de la cellule solaire se dégradent avec l'augmentation de la densité des défauts, toutefois la tension en circuit ouvert n'a pas diminué beaucoup. La densité de courant de court circuit Jcc diminue de 12.387 à 11.784, la tension en circuit ouvert décroit de 0.908 à 0.881 V, le facteur de forme FF est réduit de 72.810 à 66.335 % et le rendement diminue aussi de 8.186 à 6.887 %. Ce résultat est en accord avec les résultats de simulation dans [8]. Ceci peut être expliqué par le tracé des courbes du champs électrique et du taux de recombinaison représentées par les figures (4.13.a) et (4.13.b) pour deux valeurs de  $\sigma$ . Nous remarquons qu'avec l'augmentation de  $\sigma$  (la densité des défauts) le champ électrique diminue dans la région intrinsèque tandis qu'il augmente dans la région près de l'interface i/n. L'abaissement du champ électrique favorise la recombinaison des photoporteurs de charges. D'après la figure, le taux de recombinaison augmente avec l'accroissement de la densité des défauts dans la région intrinsèque pour les épaisseurs supérieures à 0.15 µm et dans la région de type n. Ceci induit à une diminution de la densité de courant de court circuit, la tension en circuit ouvert, le facteur de forme et le rendement de conversion de la cellule solaire.

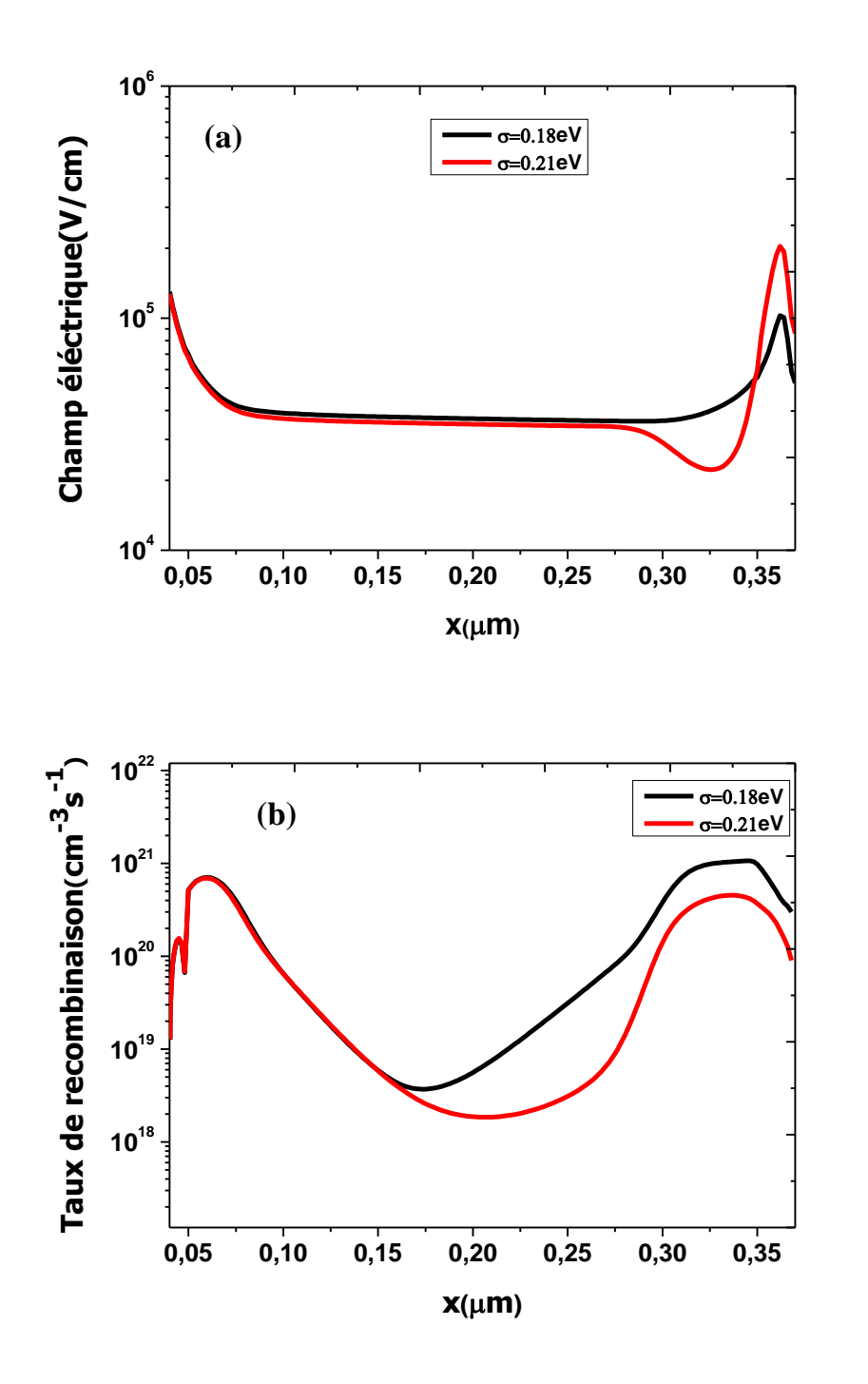

**Figure (4.13)** (a) Variation spatiale du champ électrique et (b) variation spatiale du taux de recombinaison simulés dans la cellule solaire en mode court circuit.

### **4.10 Effet des sections de capture**

#### **4.10.1 Effet des sections de capture des queues de bandes de conduction et de valence**

Pour simuler l'effet des sections de capture des queues de bandes de conduction et de valence tout en gardant le rapport  $\sigma_{ct}/\sigma_{nt}=10$ , nous avons fixé la largeur des gaussiennes des liaisons pendantes  $\sigma$  à 0.19 eV et le rapport des sections de capture des états des liaisons pendantes chargés sur les sections de capture des états des liaisons pendantes neutres  $\sigma_{cd}/\sigma_{nd}$  $=$  5.10<sup>-14</sup>/10<sup>-15</sup>. Les sections de capture des électrons et des trous dans les états de queues de bandes de conduction et de valence et dans les états des liaisons pendantes utilisées dans notre simulation sont unies dans le tableau 4.4.

| $\sigma_{\text{nc}} = \sigma_{\text{pv}} (\text{cm}^2)$ | $\sigma_{\text{nv}} = \sigma_{\text{pc}} (\text{cm}^2)$ | $\sigma_{n}^{+} = \sigma_{p}^{-} (cm^{2})$ | $\sigma_n^{\circ} = \sigma_p^{\circ}$ (cm <sup>2</sup> ) |
|---------------------------------------------------------|---------------------------------------------------------|--------------------------------------------|----------------------------------------------------------|
| $10^{-17}$                                              | $10^{-18}$                                              | $5x10^{-14}$                               | $10^{-15}$                                               |
| $10^{-16}$                                              | $10^{-17}$                                              | $5x10^{-14}$                               | $10^{-15}$                                               |
| $10^{-15}$                                              | $10^{-16}$                                              | $5x10^{-14}$                               | $10^{-15}$                                               |
| $10^{-14}$                                              | $10^{-15}$                                              | $5x10^{-14}$                               | $10^{-15}$                                               |

**Tableau 4.4** Variation des sections de capture des queues de bandes avec sections de capture des liaisons pendantes constantes.

L'effet de cette variation sur les paramètres de la cellule solaire est présenté dans le tableau 4.5. Comme nous pouvons le voir d'après ce tableau, tous les paramètres sont presque insensibles à la variation des sections de capture des queues de bandes. La densité de courant  $J_{cc}$  est le seul paramètre qui diminue faiblement de 12.202 à 12.168 mA/cm<sup>2</sup> lorsque la section de capture des queues de bandes augmente, ceci induit à une faible diminution du rendement de conversion de 7.685 à 7.428 %.

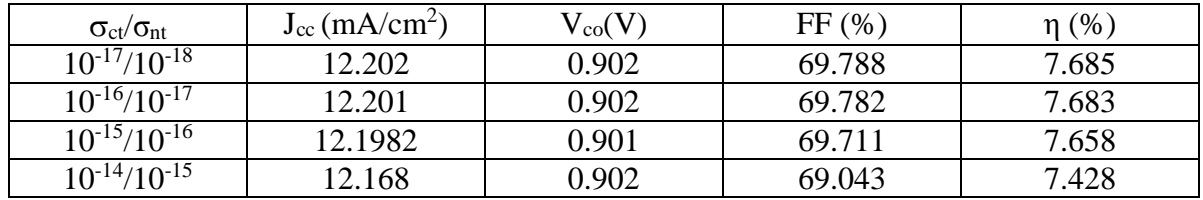

**Tableau 4.5** Variation des paramètres photovoltaïques de la cellule solaire en fonction des sections de capture des queues de bandes.

Nous avons représenté sur les figures (4.14.a) et (4.14.b) les variations spatiales du champ électrique et du taux de recombinaison en fonction des sections de capture des queues de bandes. Comme nous pouvons le constater, le champ électrique est insensible à la variation des sections de capture des queues de bandes tandis que le taux de recombinaison n'est affecté que légèrement dans la région n et dans la région centrale de la couche intrinsèque de la cellule solaire. Le taux de recombinaison augmente légèrement avec la section de capture des queues de bandes ce qui cause une diminution légère de la densité de courant de court circuit et du rendement de conversion de la cellule solaire.

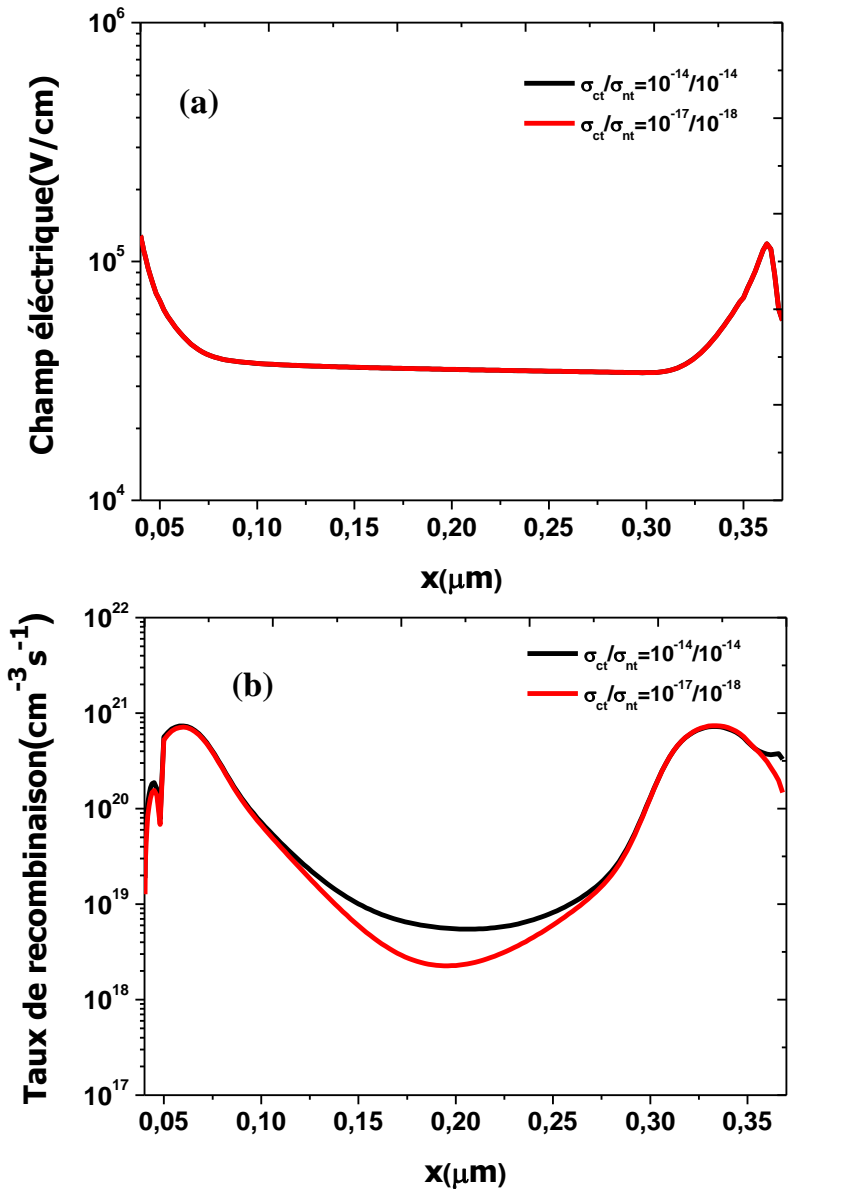

**Figure (4.14)** (a) Variation spatiale du champ électrique avec les sections de capture des queues de bandes et (b) variation spatiale du taux de recombinaison avec les sections de capture des queues de bandes dans la cellule solaire en mode court-circuit.

## **4.10.2 Effet des sections de capture des liaisons pendantes**

Nous avons fait une étude similaire à l'étude précédente concernant l'effet des sections de capture des queues de bandes sur les paramètres photovoltaïques de la cellule solaire mais cette fois-ci l'étude est basée sur l'effet des sections de capture des liaisons pendantes. Pour cela, nous avons considéré la largeur des gaussiennes des liaisons pendantes  $\sigma$  égale à 0.19 eV et le rapport des sections de capture des états des queues de bandes  $\sigma_{ct}/\sigma_{nt} = 5.10^{-14}/10^{-15}$ . Les sections de capture des électrons et des trous utilisées dans notre simulation sont unies dans le tableau 4.6.

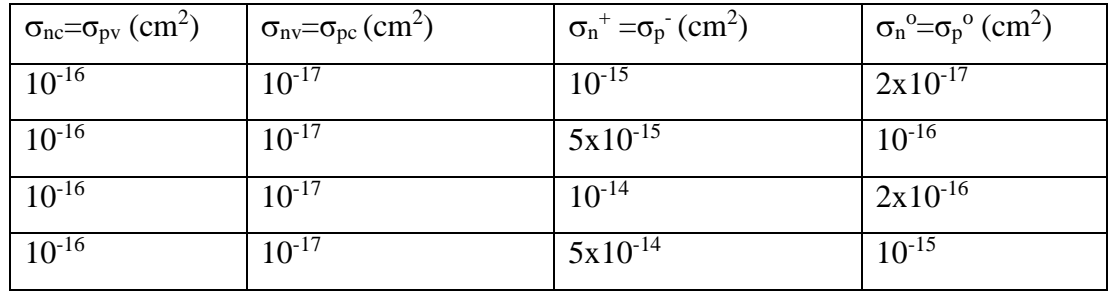

**Tableau 4.6** Variation des sections de capture des liaisons pendantes avec sections de capture des queues de bandes constantes.

L'effet de cette variation sur les paramètres de la cellule solaire sont présentés dans le tableau 4.7 ( $\sigma_{cd}/\sigma_{nd}=10$ ). Ce tableau indique que l'accroissement des sections de capture des liaisons pendantes contribue à la dégradation des paramètres photovoltaïques de la cellule solaire. Quand la section de capture des liaisons pendantes augmente, la densité de courant de court circuit diminue de 13.07 à 12.202 mA/cm<sup>2</sup> , la tension en circuit ouvert se réduit de 1.031 à 0.902 V, le facteur de forme diminue de 81.058 à 69.782 % et le rendement de conversion se dégrade de 10.932 à 7.683 %.

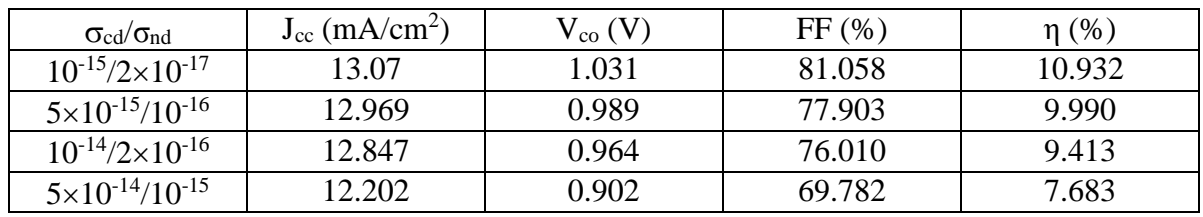

**Tableau 4.7** Variation des paramètres photovoltaïques de la cellule solaire en fonction des sections de capture des liaisons pendantes.

Nous avons aussi examiné l'effet des sections de capture des liaisons pendantes sur le champ électrique et le taux de recombinaison dans la cellule solaire (figure 4.15.a et figure 4.15.b). Nous pouvons constater que le champ est insensible à la variation de ces sections de capture tandis que le taux de recombinaison augmente considérablement dans toutes les régions de la cellule solaire avec l'accroissement de la section de capture des liaisons pendantes. Ceci mène à diminuer la densité de courant de court circuit, la tension en circuit ouvert, le facteur de forme et le rendement de conversion de la cellule solaire.

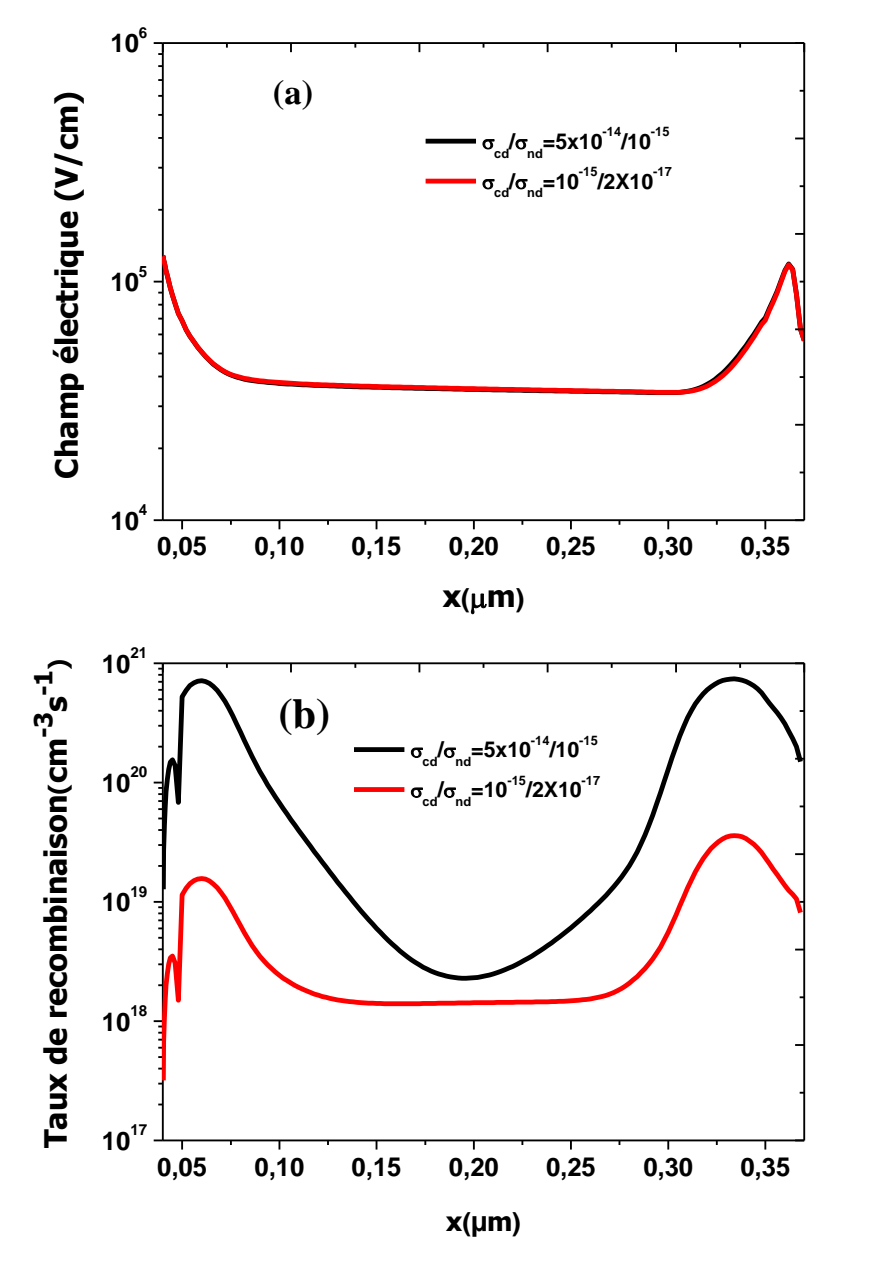

**Figure (4.15)** (a) Variation spatiale du champ électrique avec les sections de capture des liaisons pendantes et (b) variation spatiale du taux de recombinaison avec les sections de capture des liaisons pendantes dans la cellule solaire en mode court-circuit.

# **4.11 Conclusion**

Dans ce chapitre, nous avons utilisé l'outil Atlas du logiciel Silvaco pour l'étude du comportement électrique de la cellule solaire en a-Si: H. En premier lieu de notre simulation, nous avons abouti à une caractéristique électrique J(V) qui n'est pas proche de celle trouvée expérimentalement pour une cellule en a-Si :H. Nous avons ensuite augmenté les sections de capture des états des liaisons pendantes, ceci nous a permis d'avoir un très bon accord entre les caractéristiques J(V) simulée et mesurée. Nous avons aussi étudié l'effet des paramètres technologiques de la cellule solaire par l'étude de l'effet de l'épaisseur de la couche intrinsèque, le dopage de la couche (p) et la couche (n) et les paramètres de défauts (σ<sub>ct</sub>/ σ<sub>nt</sub> et σcd/ σnd) sur les paramètres photovoltaïques de a cellule solaire en a-Si :H.

# **Références du chapitre 4**

[1] Kaining Ding, Thomas Kirchartz, Bart E.Pieters, Carolin Ulbrich, Alexander M. Ermes, Sandra Schicho, Andreas Lambertz, Reinhard Carius, Uwe Rau, Solar Energy Materials & Solar Cells 95 (2011) 3318–3327.

[2] S.T. Chang, B.-F. Hsieh, Y.-C. Liu, Thin Solid Films 520 (2012) 3369–3373

[3]Atlas User's Manual, device simulation software, 2013.

[4] M.I. Kabir, Zahari Ibrahim, Kamaruzzaman Sopian, Nowshad Amin, Solar Energy Materials & Solar Cells 94 (2010) 1542–1545.

[5] P. Otero, J. A. Rodríguez, M. Vetter and J. Andreu, Proceedings of the 8th Spanish Conference on Electron Devices, CDE'2011.

[6] J. A. Rodríguez, P. Otero, M. Vetter and J. Andreu Proceedings of the 8th Spanish Conference on Electron Devices, CDE'2011.

[7] E. Klimovsky, A. Sturiale, F.A. Rubinelli,Thin Solid Films 515 (2007) 4826–4833.

[8] Stefan Geisendorfer, Cordula Walder, Oleg Sergeev, Karsten von Maydell, and Carsten Agert. 2011 IEEE.

**Conclusion générale**

#### **Conclusion générale**

Nous avons utilisé l'outil Atlas du logiciel Tcad-Silvaco pour la simulation numérique à deux dimensions des dispositifs photovoltaïques. Nos objectifs étaient de :

1-Simuler la cellule solaire en a-Si :H de structure p-i-n : a-SiC:H (p)/a-Si :H (i)/a-Si :H (n) et calculer sa caractéristique électrique I(V) et ces paramètres photovoltaïques tels que le courant de court circuit, la tension en circuit ouvert, le facteur de forme et le rendement de conversion. 2- Etudier l'influence des différents paramètres de ses couches sur ses performances photovoltaïques et interprétation des résultats trouvés.

Dans le premier chapitre, nous avons donné les notions fondamentales des matériaux semiconducteurs tels que le silicium amorphe hydrogéné (a-Si:H) et le silicium amorphe en carbone (a-SiC :H) constituant notre cellule solaire à étudier. Le deuxième chapitre introduit des généralités concernant les cellules solaires en général et la cellule solaire en a-Si :H en particulier. Le troisième chapitre décrit les équations fondamentales dans les semiconducteurs et le simulateur Atlas du logiciel Tcad-Silvaco utilisés pour la simulation électrique. Dans le quatrième chapitre, nous avons simulé notre cellule en a-Si:H de structure p-i-n : a-SiC:H (p)/a-Si :H (i)/a-Si :H (n) en utilisant l'outil Atlas du logiciel Silvaco. Pour simuler les caractéristiques électriques d'une cellule solaire par Atlas, nous commençons par la définition de la structure de la cellule en spécifiant le maillage, les régions, les électrodes et le dopage. Après cela, vient l'étape de la définition des paramètres des matériaux et les modèles physiques décrivant le fonctionnement d'une cellule solaire.

En premier lieu, nous avons abouti à une caractéristique électrique J(V) qui n'est pas proche de celle trouvée expérimentalement. Le courant de court circuit et la tension en circuit ouvert simulés sont plus élevés que ceux trouvé expérimentalement. Nous avons ensuite ajusté les paramètres des défauts en augmentant les sections de capture des électrons et des trous des liaisons pendantes. La caractéristique I(V) simulée trouvée est en très bon accord avec celle trouvée expérimentalement.

En deuxième lieu, nous avons étudié la sensibilité de la cellule aux paramètres technologiques et nous avons déduit que :

-L'épaisseur de la couche intrinsèque doit être de l'ordre de 200 nm correspondant à un rendement maximal de 7.89%.

 $-L$ 'augmentation de la concentration du dopage  $N_a$  de la couche en a-SiC:H fait diminuer faiblement le courant de court circuit et par suite une légère diminution du rendement de

Conclusion générale

conversion. Cette diminution a été interprétée par l'accroissement du taux de recombinaison avec la concentration du dopage Na dans la région près de l'interface p/i.

 $-L$ 'accroissement du dopage  $N_d$  de la couche en a-Si:H fait réduire faiblement le courant de court circuit et par suite une légère diminution du rendement de conversion. Cette diminution a été interprétée par l'accroissement du taux de recombinaison avec la concentration du dopage  $N_d$  dans la région près de l'interface i/n.

L'augmentation de la densité des défauts des liaisons pendantes a un effet néfaste, les paramètres photovoltaïques de la cellule solaire se dégradent avec cette augmentation. Cette diminution des paramètres a été interprétée par l'augmentation du taux de recombinaison.

L'effet des sections de capture des électrons et des trous des queues de bandes de conduction et de valence est faible. Lorsque ces sections de capture augmentent, il y'a une faible diminution du courant de court circuit et du rendement. Cette légère diminution est attribuée à la faible augmentation du taux de recombinaison avec les sections de capture des queues de bandes.

Par contre l'effet des sections de capture des électrons et des trous des liaisons pendantes est considérable. Lorsque ces sections de capture augmentent, il y'a une grande diminution de tous les paramètres photovoltaïques. Cette diminution est aussi attribuée à l'augmentation considérable, dans toute la cellule, du taux de recombinaison avec les sections de capture des liaisons pendantes.

Comme perspective à ce travail, nous souhaitons étudier les cellules solaires multi jonctions à base du a-Si:H.
## *Résumé*

Le travail de ce mémoire est une étude par simulation numérique des caractéristiques électriques d'une cellule solaire en a-Si :H de structure : a-Si C:H(p)/a-Si :H(i)/a-Si :H (n) en utilisant le simulateur Atlas du logiciel Tcad Silvaco. Après ajustement des paramètres des défauts des liaisons pendantes, la caractéristique électrique de la densité de courant en fonction de la tension J (V) est en très bon accord avec celle trouvée expérimentalement sous éclairement AM1.5. L'influence des paramètres des couches sur les performances de cette cellule est aussi étudiée, le rendement est influencé sensiblement par l'épaisseur de la couche intrinsèque. Le meilleur rendement de 7.87% est obtenu pour une épaisseur de 200 nm. Les concentrations de dopage des couches de type p et n ont un effet négligeable sur les performances de la cellule. L'augmentation de la densité des défauts des liaisons pendantes a un effet néfaste, les paramètres photovoltaïques de la cellule solaire se dégradent avec cette augmentation. L'accroissement des sections de capture des électrons et des trous des queues de bandes de conduction et de valence fait diminuer faiblement les performances de la cellule. Par contre l'augmentation des sections de capture des électrons et des trous des liaisons pendantes fait diminuer considérablement tous les paramètres photovoltaïques de la cellule solaire en a-Si :H.

## ملخص

عمل هذه الأطر و حة يتمثل في در اسة عن طر يق المحاكاة العددية الخصائص الكهر بائية للخلايا . TCAD المحاكاة برنامج باستخدام a-Si C:H(p)/a-Si :H(i)/a-Si :H (n) الهيكل ذات الشمسية Silvacoبعد ضبط المعامالت لعيوب الروابط،المعلقة فإن الخاصية الكهربائية لكثافة التيار مقابل الجهد توافق جيدا تلك التي قيست تجريبيا تحت اإلضاءة 1.5AM.

تم دراسة تأثير خصائص الطبقات على أداء هذه الخلية أيضا، يتأثر المردود بشكل كبير مع سمك الطبقة الجوهرية.حيث يتم الحصول على أفضل مردود قيمته % 7.87 لسمك 200 نانومتر . التركيز الخاص للطبقات من نوع p و n لها تأثير مهمل على أداء الخلية .زيادة كثافة عيوب الروابط له تأثير سلبي، الخصائص الضوئية للخلية الشمسية تتدهور مع هذه الزيادة .زيادة معاملات القبض على الإلكتر ون والثقب لذيول عصابات التوصيل والتكافؤ يقلل قليلا أداء الخلية . الزيادة في معامالت القبض على اإللكترونات والثقوب للروابط المعلقة يؤدي الى إنخفاض بشكل ملحوظ لجميع الخصائص الضوئية للخلية الشمسية من نوع H: Si-a